Mestrado em Engenharia Informática Estágio Relatório Final

# Desenvolvimento de um Sistema de Autorizações Médicas com Aplicação Móvel

Marco Pereira macsp@student.dei.uc.pt

Orientador do DEI-FCTUC: Professor Doutor Joel Arrais

Orientador da MedicineOne: Engenheiro Fernando Tinoco

Coimbra, 1 de Julho de 2016

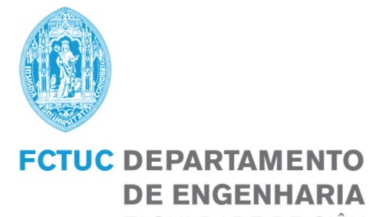

**DE ENGENHARIA INFORMÁTICA** FACULDADE DE CIÊNCIAS E TECNOLOGIA UNIVERSIDADE DE COIMBRA

Mestrado em Engenharia Informática Estágio Relatório Final

# Desenvolvimento de um Sistema de Autorizações Médicas com Aplicação Móvel

Marco Pereira macsp@student.dei.uc.pt

Júris: Professor Doutor António Dourado

Professor Alcides Fonseca

Coimbra, 1 de Julho de 2016

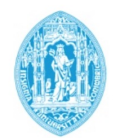

**FCTUC DEPARTAMENTO DE ENGENHARIA INFORMÁTICA** FACULDADE DE CIÊNCIAS E TECNOLOGIA UNIVERSIDADE DE COIMBRA

## Resumo

O processo de alterações terapêuticas requer que caso o médico não se encontre em regime de presença permanente, se desloque à unidade de saúde para formalizar a alteração. Este procedimento baseia-se num meio de comunicação informal entre enfermeiro e médico, sem nenhum sistema que permita a monitorização da informação. Não obstante, origina custos acrescidos à unidade de saúde, além do tempo necessário para que a alteração terapêutica possa efetivamente ser aplicada.

O presente relatório documenta uma solução tecnológica, com recurso a smartphones, que permite uma resolução rápida do processo, contribuindo para a minimização de problemas de responsabilização.

Este estágio direciona-se para o desenvolvimento da solução denominada Autheras, composta por uma aplicação cliente para iPhone, assim como de um sistema central que permita que os médicos, ao trabalharem em diferentes unidades de saúde, e com diferentes sistemas Electronic Health Record, possam receber no seu telefone móvel todos os pedidos de autorização que lhes são endereçados.

No desenvolvimento do sistema foi dada importância para que o mesmo possa estar preparado para que, no futuro, possibilite oferecer suporte às plataformas Android e Windows Phone.

Palavras chave: Autorização, Alteração Terapêutica, iOS, Mobile, MedicineOne, Mensagens Clínicas, Profissional de Saúde, Serviços

## Agradecimentos

À equipa da MedicineOne pela simpatia e profissionalismo com que me trataram durante o período deste estágio. Não posso deixar de destacar um especial agradecimento ao João Miguel pela criação deste projeto e pela confiança que depositou em mim para o realizar. Presto o melhor reconhecimento ao Eng.<sup>o</sup> Fernando Tinoco pela orientação, amizade, confiança, sinceridade e disponibilidade que sempre demonstrou. Agradeço, igualmente, ao Bruno Coelho, Pedro Faustino, Lara Coelho, Nádia Costa, Marco Tinoco e Nuno Pereira pelo apoio e transmissão de conhecimento.

Ao Professor Doutor Joel Arrais quero agradecer o rigor da sua orientação e o valor inestimável dos conselhos na elaboração e revisão deste relatório.

Aos colegas e igualmente estagiários Álvaro Mateus, Celso Mendes e Jaime Correia pela boa disposição e amizade que certamente sairá reforçada para a vida.

À Anabela, minha namorada, pela confiança, carinho, compreensão, paciência para a minha indisponibilidade e por estar sempre presente nos bons e maus momentos deste percurso. À sua família pelo apoio.

Por fim, os mais importante agradecimentos são endereçados às pessoas que desde sempre acreditaram, incentivaram e proporcionaram a oportunidade de apostar na minha formação académica: à minha Mãe e à minha Avó Zulmira. Obrigado. É a vós que dedico o meu trabalho.

# Conteúdo

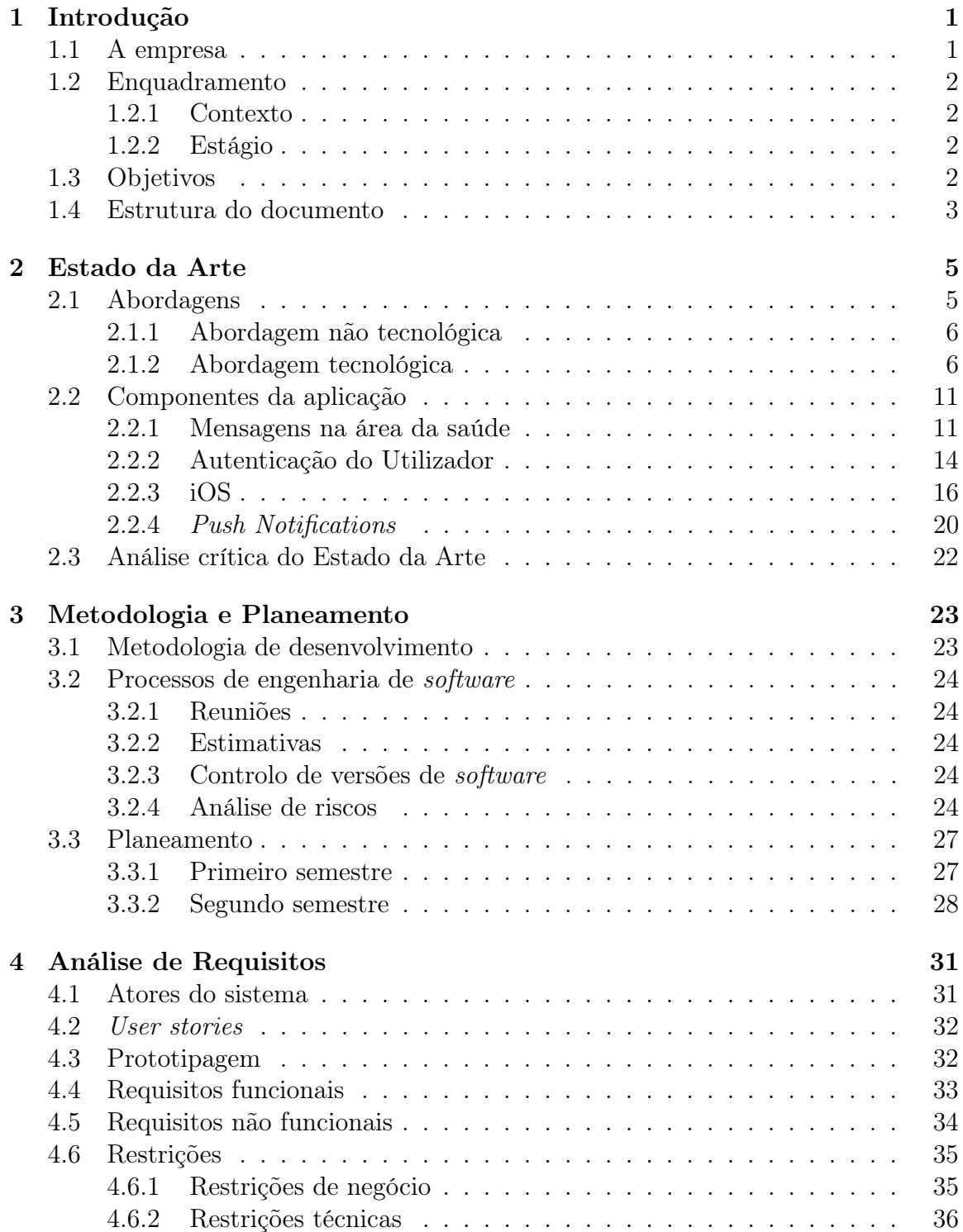

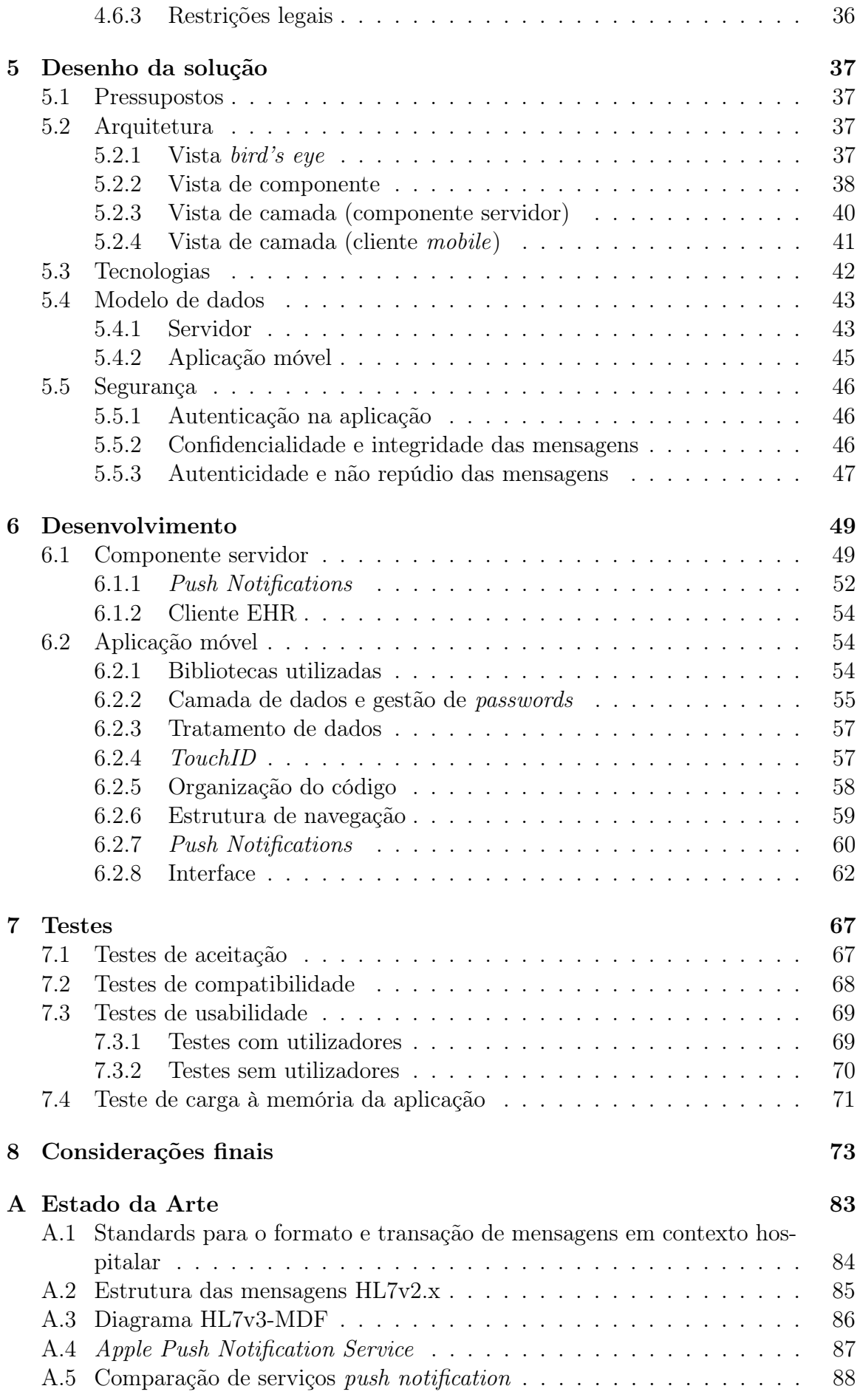

## CONTEÚDO

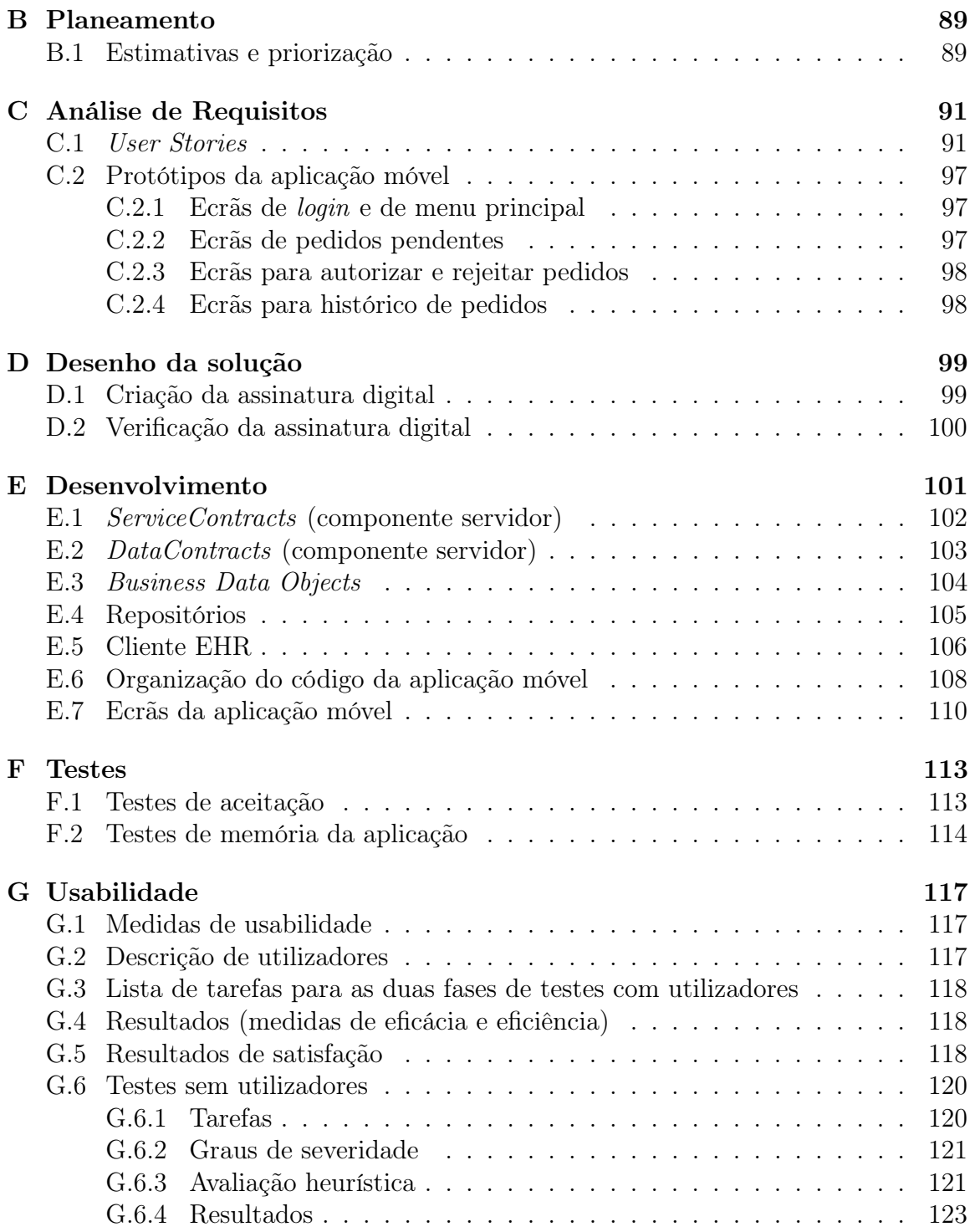

### CONTEÚDO

## Lista de Acrónimos

<span id="page-12-12"></span><span id="page-12-11"></span><span id="page-12-10"></span><span id="page-12-9"></span><span id="page-12-8"></span><span id="page-12-7"></span><span id="page-12-6"></span><span id="page-12-5"></span><span id="page-12-4"></span><span id="page-12-3"></span><span id="page-12-2"></span><span id="page-12-1"></span><span id="page-12-0"></span>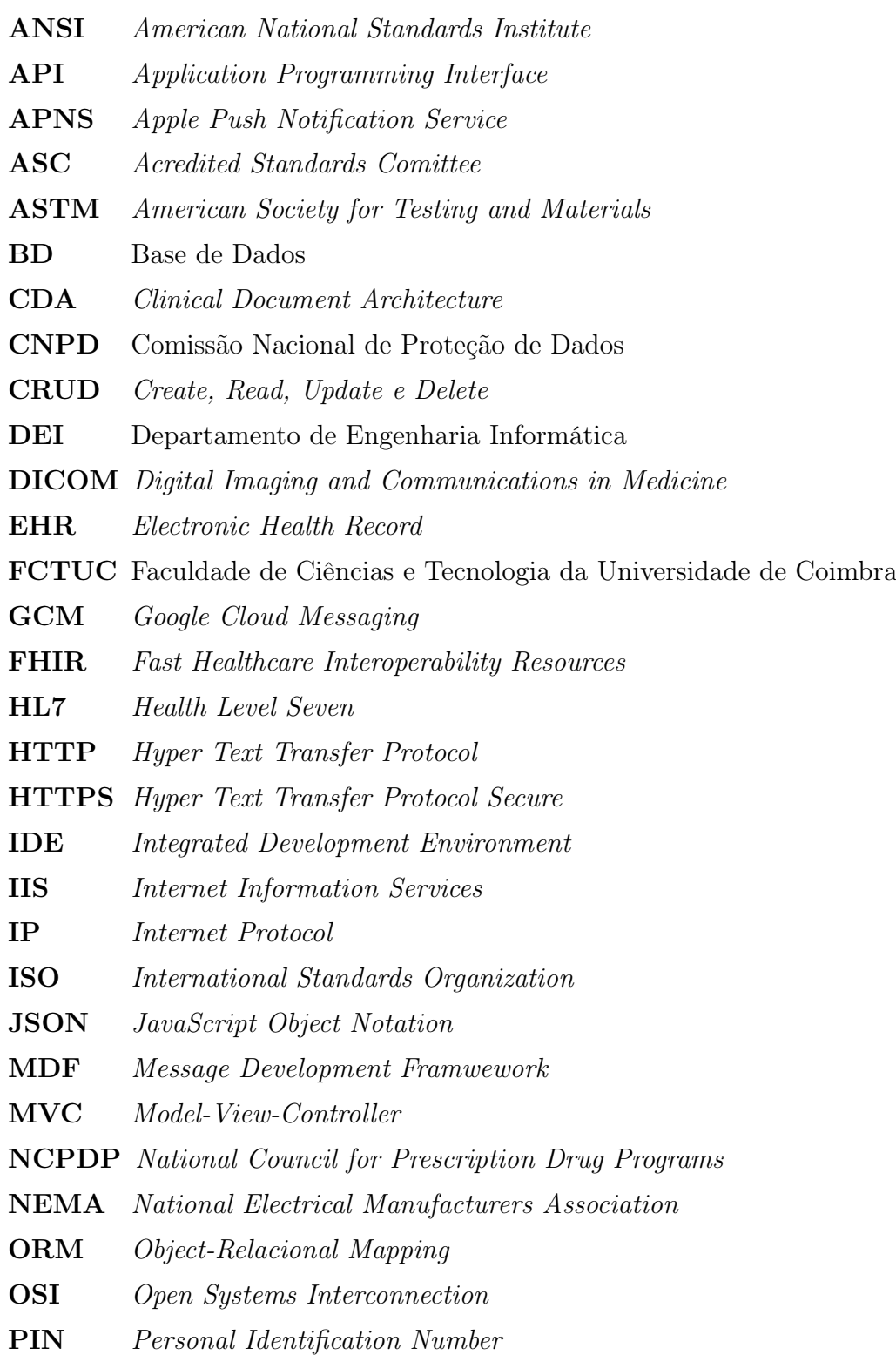

### CONTEÚDO

<span id="page-13-5"></span><span id="page-13-4"></span><span id="page-13-3"></span><span id="page-13-2"></span><span id="page-13-1"></span><span id="page-13-0"></span>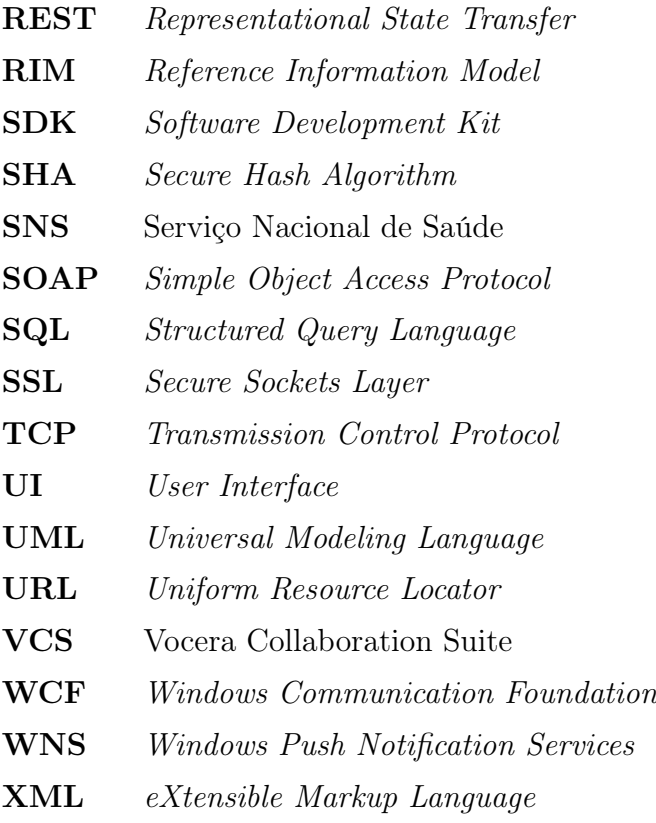

# Lista de Figuras

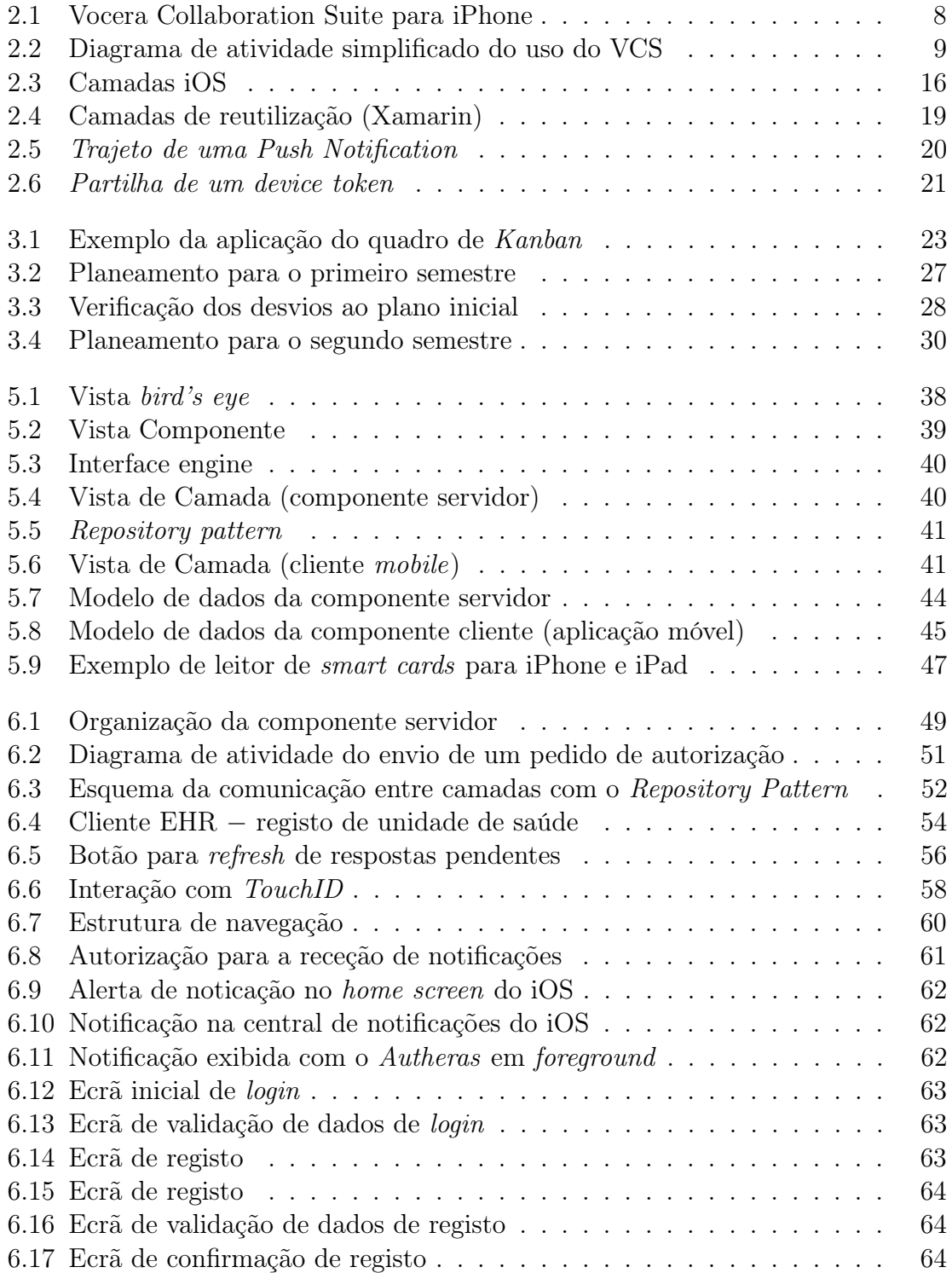

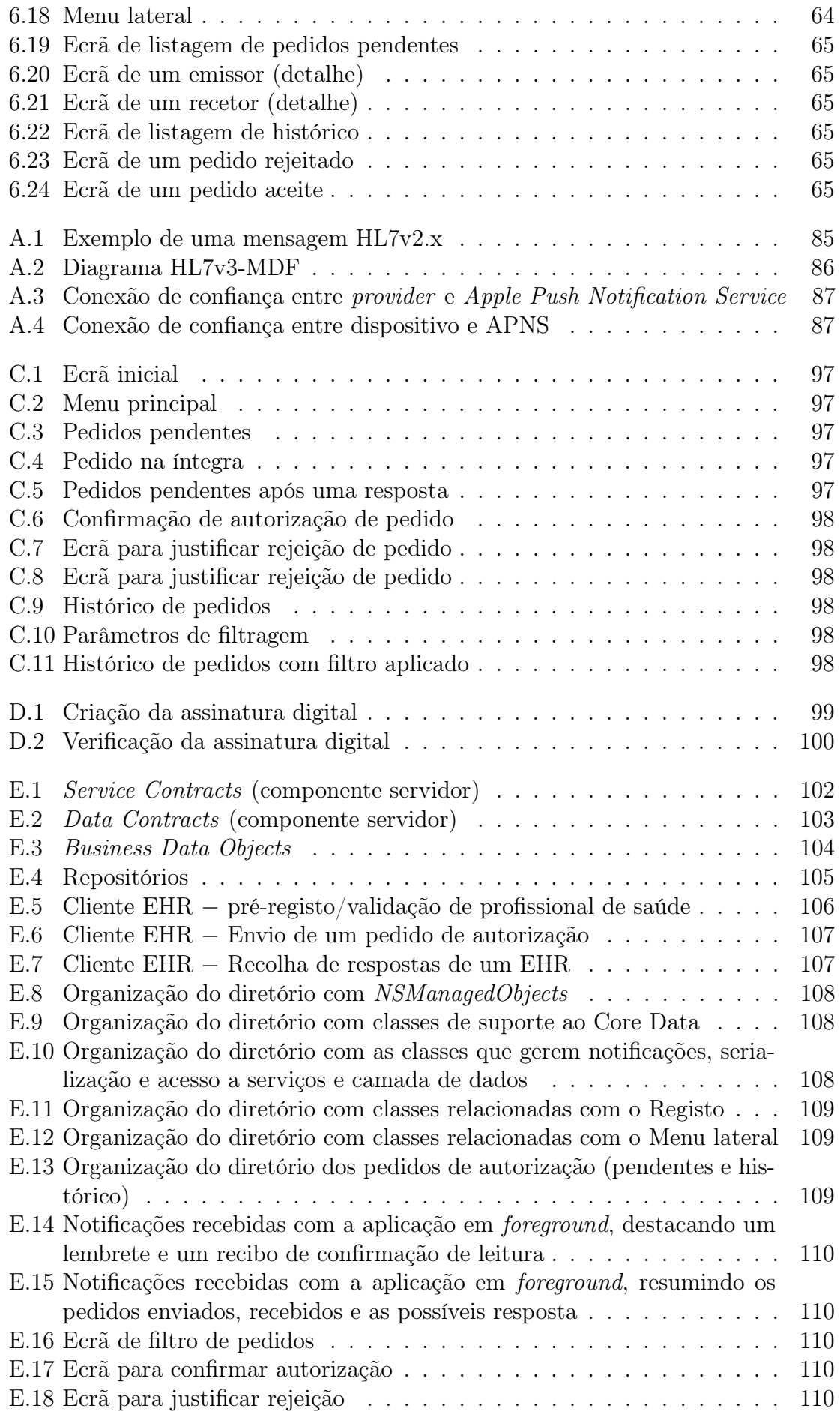

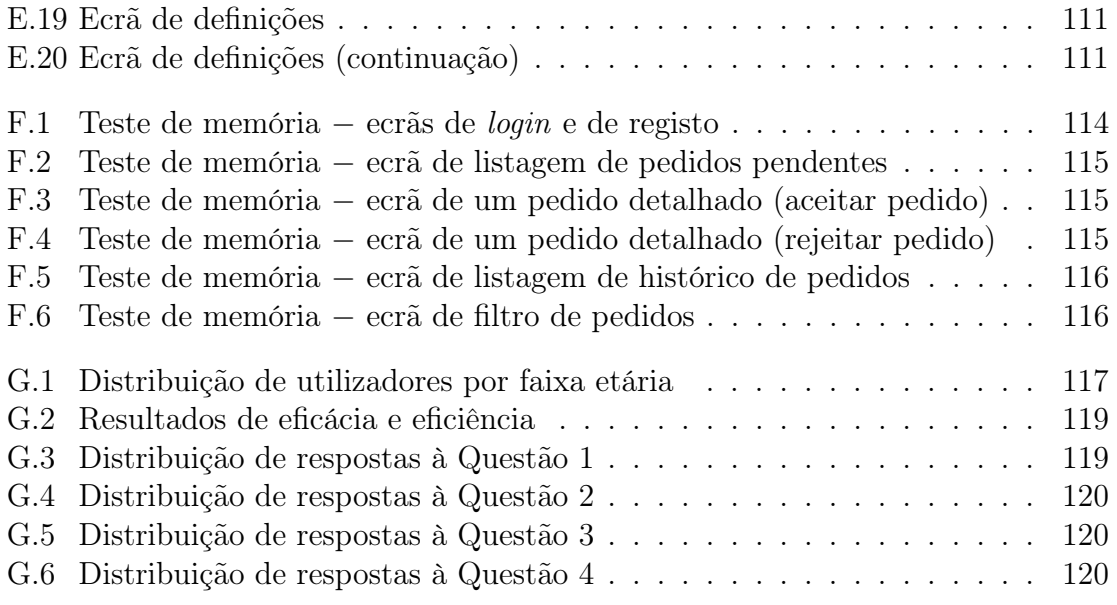

### LISTA DE FIGURAS

# Lista de Tabelas

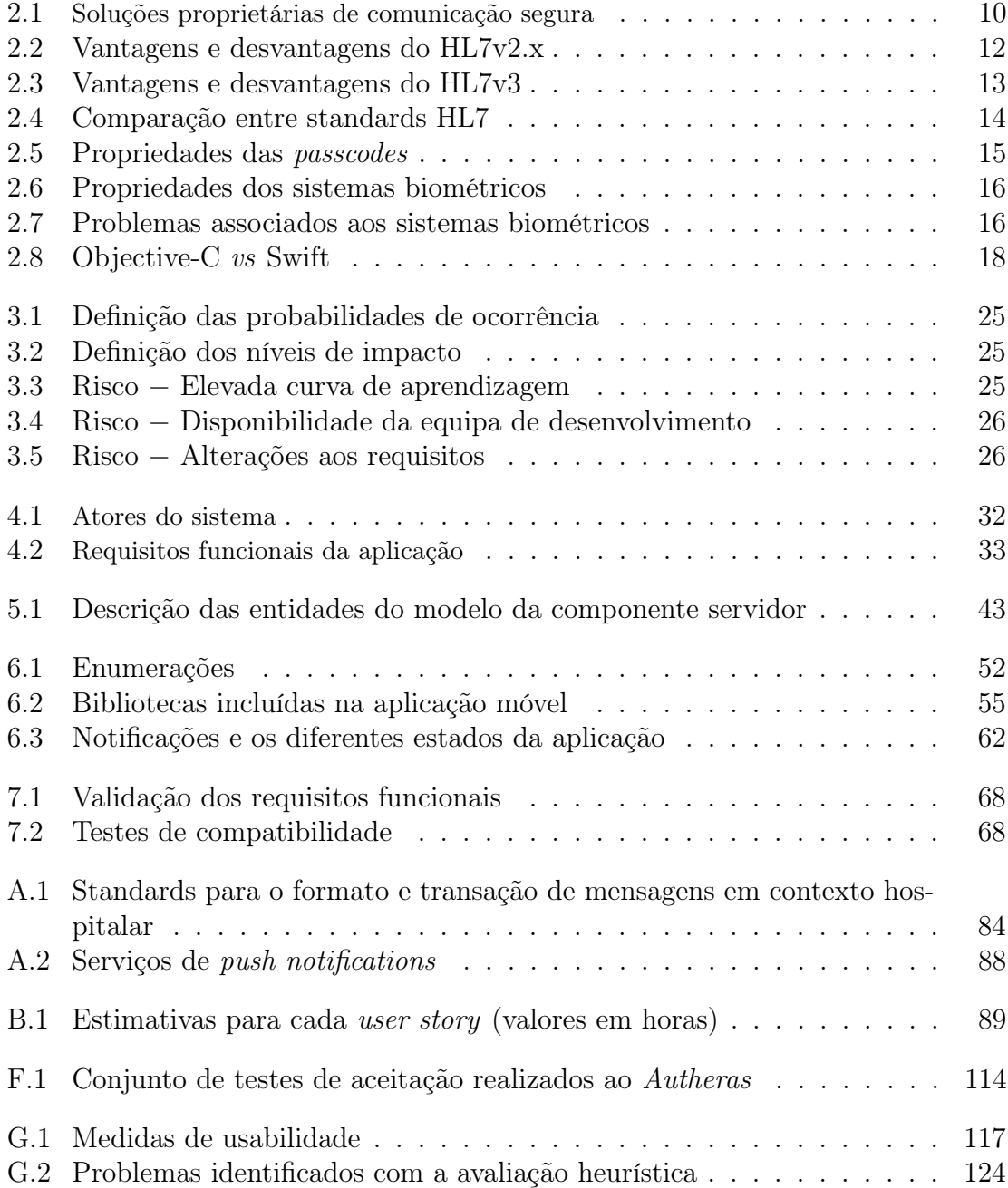

### LISTA DE TABELAS

## <span id="page-20-0"></span>Capítulo 1

## Introdução

Este relatório visa documentar o trabalho realizado na unidade curricular de Dissertação/Estágio, do Mestrado em Engenharia Informática do Departamento de Engenharia Informática [\(DEI\)](#page-12-4) da Faculdade de Ciências e Tecnologia da Universidade de Coimbra[1](#page-20-2) [\(FCTUC\)](#page-12-5) no ano letivo 2015/2016.

O Estágio decorreu na empresa MedicineOne<sup>[2](#page-20-3)</sup> sob a supervisão do Engenheiro Fernando Tinoco, como orientador da empresa, e do Professor Doutor Joel Arrais, como orientador do [DEI.](#page-12-4)

## <span id="page-20-1"></span>1.1 A empresa

A MedicineOne é uma empresa tecnológica, sediada em Coimbra, no Instituto Pedro Nunes, dedicada ao desenvolvimento de software para o mercado da saúde. Desenvolve soluções para gestão de unidades de saúde públicas e privadas, gerindo de forma integrada a área clínica, administrativa, logística, de gestão, financeira e estatística. A empresa pretende ser uma referência na produção de software para a área da saúde, tendo produtos representados em quatro continentes.

#### Soluções MedicineOne

O produto de bandeira e que dá nome à empresa é o MedicineOne, atualmente na 8<sup>a</sup> versão. Este software, destinado para profissionais de saúde, foi desenhado para lidar com a complexidade e eficiência no atendimento ao paciente, oferecendo flexibilidade, confiabilidade e rapidez que permitem agilizar todos os processos dentro de qualquer organização de saúde. A empresa também oferece uma solução mobile para os dispositivos Apple (iPhone e iPad), mais simplificada e adaptada à prática individual: My MedicineOne 8. Continuamente a pensar no paciente, em março de 2016 foi lançada a aplicação móvel eu+, que, entre outras funcionalidades inovadoras, permitirá ter acesso ao processo clínico individual.

<span id="page-20-2"></span><sup>1</sup><http://www.uc.pt/fctuc/dei>

<span id="page-20-3"></span><sup>2</sup><http://www.medicineone.net>

## <span id="page-21-0"></span>1.2 Enquadramento

O Enquadramento tem o objetivo de expor as motivações inerentes a este projeto ao identificar o Contexto do problema e como o Estágio poderá ser solução para o mesmo.

### <span id="page-21-1"></span>1.2.1 Contexto

No sistema atual, sempre que existe a necessidade de proceder a uma alteração terapêutica a um paciente internado, e o médico responsável pelo internamento não se encontrar na unidade de saúde, existe uma série de procedimentos que exigem recursos extraordinários para formalizar e documentar os pedidos de alteração e evitar possíveis problemas de responsabilização.

A título de exemplo, para racionalizar os custos das unidades de saúde, os médicos alocados para o período noturno são dispensados da obrigatoriedade de presença permanente. Contudo, o médico não está isento da responsabilidade de voltar à unidade de saúde sempre que um paciente, do qual seja responsável, mostrar necessidade de um novo cuidado ou prescrição. Ainda que um enfermeiro possa acelerar o diagnóstico e informar telefonicamente o médico, este ou tem que efetivar a deslocação para validar o processo, ou delibera pela transferência urgente para outra unidade de saúde.

Este problema, identificado por clientes da MedicineOne, tem associado custos e tempo em deslocações que podem comprometer a saúde do paciente.

## <span id="page-21-2"></span>1.2.2 Estágio

A solução proposta pressupõe a implementação de um sistema de autorizações para que os pedidos emitidos por Electronic Health Records [\(EHRs](#page-12-0)) possam ser recebidos e respondidos pelos médicos autorizadores nos seus smartphones. O sistema deve ser capaz de responder a pedidos de autorização de vários EHRs que futuramente estejam interessados nesta nova solução, não sendo, por isso, exclusivos do MedicineOne. O procedimento de envio do pedido e receção da autorização pode ser feito em segundos e garantir que todo o processo fique documentado sem comprometer o tempo e aumento de custos.

Neste sentido, o Estágio tem como finalidade criar uma prova de conceito de um sistema que permita agilizar a formalização do processo de autorizações terapêuticas. Há, ainda, a salientar que o pedido de autorizações deve ser assegurado pelo software MedicineOne 8, pelo que fica fora do âmbito do Estágio.

## <span id="page-21-3"></span>1.3 Objetivos

O presente projeto tem como principal objetivo o planeamento e desenvolvimento do Autheras, uma solução capaz de dar resposta à necessidade apresentada na secção [1.2.1,](#page-21-1) considerando o estudo e implementação de duas componentes:

- Sistema agregador: agnóstico, capaz de receber pedidos de autorização de [EHRs](#page-12-0) em várias unidades de saúde (mensagens) e preparado para comunicar com iOS, Android e Windows Phone. Este sistema é especialmente importante para garantir que os profissionais recebam pedidos das várias unidades de saúde onde trabalham, centrados numa única aplicação móvel;
- Aplicação móvel: para a plataforma iOS, que receba os pedidos de autorização oriundos de diversas unidades de saúde, distribuídos eficazmente pelo sistema agregador, permitindo o acompanhamento do seu estado por parte dos requerentes, e a sua consulta e resposta por parte dos autorizadores.

De forma a acrescentar valor ao Estágio e ao produto a desenvolver, foi sugerido:

- Desenvolver a arquitetura e interface da aplicação móvel;
- Especificar a informação a conter nas mensagens para o tipo de dados a transportar entre as unidades de saúde e o sistema agregador;
- Garantir a segurança de todo o sistema através do uso de canais de comunicação seguros e encriptação de mensagens;
- Garantir a autenticação das mensagens transacionadas;
- Tirar partido das potencialidades das versões mais recentes do iPhone, através do uso do sensor biométrico TouchID, desenvolvido pela Apple Inc..

## <span id="page-22-0"></span>1.4 Estrutura do documento

O primeiro capítulo pretende contextualizar o leitor sobre o problema, os objetivos e o enquadramento do estágio. O capítulo dois apresenta o estudo feito no âmbito do problema, recolhendo informação sobre as abordagens existentes e tecnologias a considerar para o desenvolvimento da solução. No capítulo três é dada a conhecer a metodologia, o planeamento e os processos de engenharia utilizados.

O capítulo quatro é dedicado à análise de requisitos funcionais e não funcionais, onde é feito o seu levantamento, são identificados os atores do sistema, terminando com a definição de user stories e restrições associadas. No capítulo cinco é explicada a arquitetura do sistema, detalhando as componentes que o constituem.

O sexto capítulo aborda os aspetos de desenvolvimento, enquanto que o sétimo capítulo apresenta os testes realizados na aplicação, levando à sua validação. Por último, o capítulo oito contém as considerações finais sobre o trabalho desenvolvido, as dificuldades e desafios vividos e o ponto de vista sobre o trabalho futuro.

## CAPÍTULO 1. INTRODUÇÃO

## <span id="page-24-0"></span>Capítulo 2

## Estado da Arte

O capítulo do Estado da Arte expõe a análise às abordagens e soluções existentes que direta ou indiretamente se podem enquadrar no âmbito das autorizações médicas. São, também, dados a conhecer os standards de mensagens em contexto hospitalar e o que atualmente está disponível ao nível da autenticação do utilizador a partir do smartphone.

## <span id="page-24-1"></span>2.1 Abordagens

O médico é o profissional que, a nível legal, tem poder para prescrever cuidados clíni-cos e terapêutica farmacológica<sup>[1](#page-24-2)</sup>. Em cenários idênticos aos já descritos na secção que aborda o Contexto do problema, especificamente nos casos onde o médico responsável pelos pacientes internados não se encontra em regime de presença física e, como tal, ausente do local de trabalho, o quotidiano tem demonstrado que nem sempre se justifica a deslocação à unidade de saúde para validar um procedimento perfeitamente assegurável por outros profissionais, como os enfermeiros. Não obstante, é necessário passar pelo processo de autorização para formalizar um determinado procedimento clínico.

A necessidade de autorização médica é um procedimento obrigatório no exercício de cuidados de saúde, tanto para apuramento de responsabilidades, como por motivos de viabilidade financeira. O papel do médico nem sempre é o de autorizador, pois em alguns casos, pode ser considerado como requerente em relação a sistemas de saúde fortemente dependentes das deliberações dos seguros de saúde<sup>[2](#page-24-3)</sup>.

A maioria dos processos atuais para a resolução desta imprescindibilidade, não tem uma abordagem tecnológica, tendendo a ser moroso e a criar hábitos que não se baseiam no código deontológico [\[1\]](#page-96-0).

<span id="page-24-2"></span><sup>&</sup>lt;sup>1</sup>Portaria n<sup>o</sup> 137-A/2012, de 11 de maio, Artigo 5<sup>o</sup>

<span id="page-24-3"></span> $^2\!Prior\; authorization\; process:$ [https://en.wikipedia.org/wiki/Prior\\_authorization](https://en.wikipedia.org/wiki/Prior_ authorization)

### <span id="page-25-0"></span>2.1.1 Abordagem não tecnológica

Nesta subsecção, são dadas a conhecer algumas das abordagens utilizadas que podem ser consideradas neste contexto.

#### Prescrição de terapêutica exclusivamente por via telefónica

A via telefónica é a forma de comunicação de eleição com o médico que está obrigado a permanecer contactável. Permite de forma rápida e pessoal transmitir as razões que carecem da avaliação e, consequentemente, de autorização ou mesmo observação médica. Não é, contudo, um meio eficaz nem válido para prescrição terapêutica, dado que há conhecimento de casos onde o responsável fica apenas pela prescrição por via telefónica, colocando o ónus das responsabilidade do lado do enfermeiro, situação que já foi denunciada pela Ordem dos Enfermeiros [\[2\]](#page-96-1). Ainda que a relação de confiança entre o médico e o enfermeiro ou médico assistente o permita, é um meio propício para o erro terapêutico [\[3\]](#page-96-2) pela possível falha de interpretação na prescrição, dispensa ou administração.

A solução que se propõe vem dar resposta a esta fragilidade, uma vez que permite dar um passo para salvaguardar o não-repúdio do ato médico em situações que o permitam, assim como, a minimização de erros de comunicação entre os vários atores.

#### Delegação de deveres

A delegação de atos médicos a assistentes ou a pessoas que não o sejam pode ser apropriada em algumas circunstâncias, sempre que seja garantida a boa assistência ao paciente e uso eficiente dos recursos de saúde [\[4\]](#page-96-3). Dependendo do país e/ou estado, a jurisdição do processo de delegação pode ser mais ou menos formalizada. No entanto, para o caso em estudo, esta situação pode dar azo a situações de uso abusivo [\[5\]](#page-96-4) como deixar prescrições em branco previamente assinadas, a delegar, na sua ausência, serviços que estão para além da formação, treino e experiência do profissional de saúde delegado. Assim, torna-se claro que o cuidado do paciente pode ficar seriamente comprometido quando a responsabilidade não é corretamente delegada.

São, ainda, usados pelos profissionais de saúde, formulários específicos para solicitar autorizações de mudança de procedimentos, não necessariamente urgentes, como é exemplo o "Apêndice 2 do Laudo para solicitação de autorização de procedimento", usado no Brasil [\[6\]](#page-96-5).

## <span id="page-25-1"></span>2.1.2 Abordagem tecnológica

### Electronic Health Records [\(EHR\)](#page-12-0)

Os sistemas integrados de informação hospitalar visam dar resposta à necessidade crítica de gerir e integrar informação clínica, operacional e administrativa, inerentes às organizações de saúde de todas as dimensões. A cumplicidade entre a necessidade de obter resultados com o bom cuidado ao paciente nunca esteve tão alta, pelo que as soluções de software de [EHR](#page-12-0) acrescentam uma real mais valia à eficiência hospitalar.

Estes produtos e serviços são, na sua generalidade, comerciais e complexos, não sendo de fácil acesso para estudos comparativos das suas features. Da análise da informação sobre as soluções mais conhecidas [\[7\]](#page-96-6) (claramente mais direcionada para o marketing), não se pode inferir com objetividade a forma como tratam, em particular, as autorizações médicas dentro dos seus sistemas. Contudo, não foi encontrado, até à data, nenhuma oferta com a finalidade de tratar autorizações em contexto hospitalar, independente do sistema [EHR](#page-12-0) e que permita centralizar num único produto várias unidades de saúde.

Poder-se-ão considerar os providers de sistemas [EHR](#page-12-0) tanto como "parceiros", visto que as autorizações partem diretamente dos [EHRs](#page-12-0); como possíveis concorrentes, na medida em que podem vir a oferecer um produto idêntico para tratar as clínicas e hospitais onde já estão implementados. Nesta perspetiva, destacam-se por exemplo, a nível internacional, Cerner<sup>[3](#page-26-0)</sup>, Allscripts<sup>[4](#page-26-1)</sup>, athenahealth<sup>[5](#page-26-2)</sup> e, a nível nacional, Glintt<sup>[6](#page-26-3)</sup> e Alert[7](#page-26-4) (ainda que, neste caso, em contexto de urgência).

### Aplicações móveis

A maioria das aplicações móveis ligadas a sistemas de saúde são orientadas a soluções de suporte à decisão clínica, aumento da eficiência operacional, melhoramento do fluxo de trabalho e comunicação segura entre profissionais (médicos, enfermeiros, etc.) [\[8\]](#page-96-7). Apesar de não se direcionarem para a validação das autorizações médicas, é interessante verificar a forma como estas aplicações abordam a segurança e a comunicação. Neste sentido, são dadas a conhecer, sem grande enfoque, algumas das funcionalidades das aplicações analisadas, presentes na Tabela [2.1,](#page-29-0) nomeadamente o  ${\bf TigerText}^{8}, {\bf gliqCONNECT}^{9}$  ${\bf TigerText}^{8}, {\bf gliqCONNECT}^{9}$  ${\bf TigerText}^{8}, {\bf gliqCONNECT}^{9}$  ${\bf TigerText}^{8}, {\bf gliqCONNECT}^{9}$  ${\bf TigerText}^{8}, {\bf gliqCONNECT}^{9}$  e  ${\bf docBookMD^{10}},$  ${\bf docBookMD^{10}},$  ${\bf docBookMD^{10}},$  por fazerem referência ao tipo de encriptação usada e poderem vir a ser possíveis competidores do produto, na medida em que a solução proposta poderá complementar os serviços que já oferecem. No âmbito do sector da saúde, estas ferramentas também acrescentam valor ao partilharem dados e permitirem integração com [EHRs](#page-12-0), possibilitando:

- anexar informação ao registo do paciente (por exemplo, imagens, documentação de conversas);
- criar alertas e notificações para os médicos, a partir dos resultados de análises, de acordo com o grau de importância.

Uma ferramenta que se destaca neste estudo é o Vocera Collaboration Suite, na medida em que o fluxo da informação se assemelha ao pretendido.

<span id="page-26-0"></span><sup>3</sup><http://www.cerner.com/>

<span id="page-26-1"></span><sup>4</sup><http://www.allscripts.com/>

<span id="page-26-2"></span><sup>5</sup><http://www.athenahealth.com/>

<span id="page-26-3"></span> $6$ <sites.glintt.com/glinttconsulting/globalcare/>

<span id="page-26-4"></span><sup>7</sup><http://www.alert-online.com/>

<span id="page-26-5"></span><sup>8</sup><http://www.tigertext.com>

<span id="page-26-6"></span><sup>9</sup><https://qliqsoft.com/solutions>

<span id="page-26-7"></span><sup>10</sup><https://www.docbookmd.com>

#### Vocera

A Vocera Communications, Inc.[11](#page-27-1), fundada em 2000, é uma empresa líder na criação de soluções com o objetivo de agilizar a comunicação pessoal em tempo real e melhorar o fluxo de trabalho em várias áreas, de onde se destaca a saúde. Nesse sentido, oferece uma vasta gama de serviços e devices que permitem a troca de informação através de voz, texto, alarmes e notificações

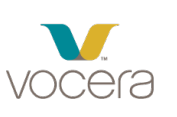

dentro do seu sistema implementado em hospital ou clínica. Uma solução que se destaca é o Vocera Collaboration Suite[\[9,](#page-96-8) [10\]](#page-96-9) ao permitir:

- comunicação agnóstica entre dispositivos: enviar mensagens seguras entre desktop e smartphone, sem necessidade de saber qual o tipo de dispositivo que o destinatário está a usar;
- mensagens seguras: encriptadas, em trânsito, com SSL e com AES no restante fluxo da informação, dentro das normas em vigor $^{12}$  $^{12}$  $^{12}$ ;
- conectar instantaneamente: com o staff necessário, dentro ou fora das unidades de saúde, com notificações imediatas e com mensagens instantâneas bidirecionais;
- entregar: conteúdo como documentos, spreadsheets e imagens para garantir que toda a informação crítica é transmitida.

O Vocera Collaboration Suite é compatível com  $iOS^{13}$  $iOS^{13}$  $iOS^{13}$  $(7.1+$  a partir do iPhone 4S e da  $2^{\degree}$  geração do iPad), ilustrado na Figura  $2.1^{14}$  $2.1^{14}$  $2.1^{14}$ , e Android  $(4.0+)$ , precisando, também, de ter ligação ao sistema Vocera (Vocera 4.4.2 e Secure Messaging Server 4.9.2)[\[10\]](#page-96-9). As aplicações móveis desta empresa têm acesso gratuito mas requerem registo prévio no sistema Vocera que está implementado na unidade de saúde, cujo preço varia do tamanho e dimensão de todo o sistema a implementar. A título de exemplo, recomenda-se a análise de [\[11\]](#page-96-10).

A aplicação Vocera Collaboration Suite também está disponível para o Apple Watch[15](#page-27-5), permitindo ver notificações de chamadas, mensagens e alertas críticos.

A Figura [2.2](#page-28-0) ilustra um diagrama de atividade simplificado de forma a dar a conhecer o fluxo de informação demonstrado nos vídeos promocionais do Vocera Collaboration Suite<sup>[16](#page-27-6)</sup>.

<span id="page-27-0"></span>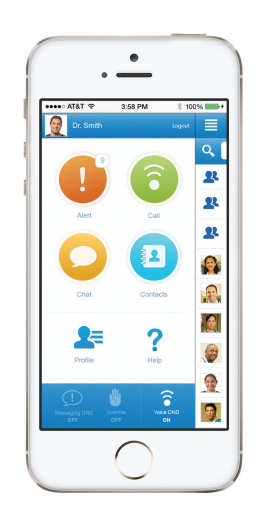

Figura 2.1: [VCS](#page-13-0) para iPhone

<span id="page-27-1"></span><sup>11</sup><http://www.vocera.com/>

<span id="page-27-2"></span><sup>12</sup><https://www.hipaa.com/>

<span id="page-27-3"></span><sup>13</sup><https://itunes.apple.com/us/app/vocera-collaboration-suite/id806221179?mt=8>

<span id="page-27-4"></span><sup>14</sup>fonte: <http://i.imgur.com/6CyRwTM.jpg>

<span id="page-27-5"></span> $15$ <http://www.vocera.com/watch>

<span id="page-27-6"></span> $16$ <https://www.vocera.com/product/vocera-collaboration-suite>

<span id="page-28-0"></span>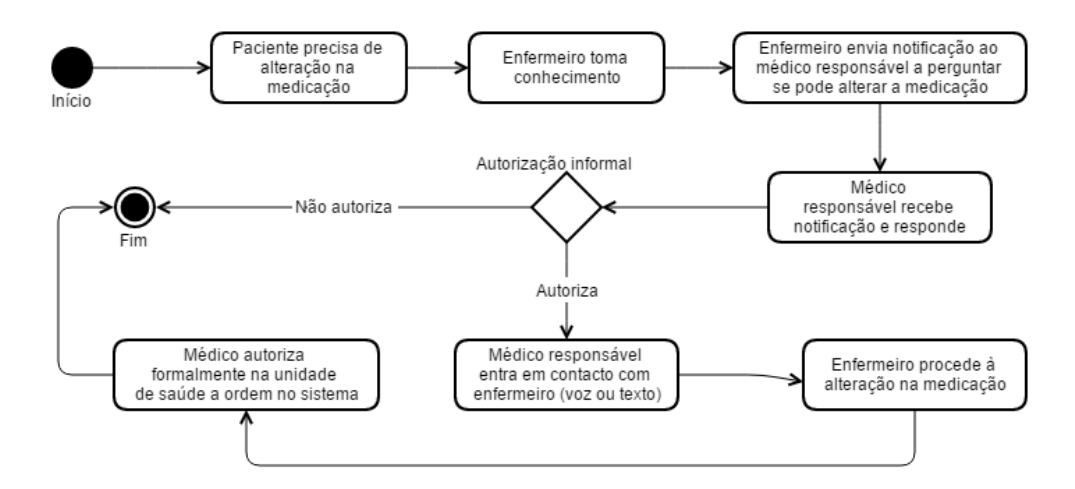

Figura 2.2: Diagrama de atividade simplificado do uso do [VCS,](#page-13-0) com base nos vídeos promocionais da Vocera

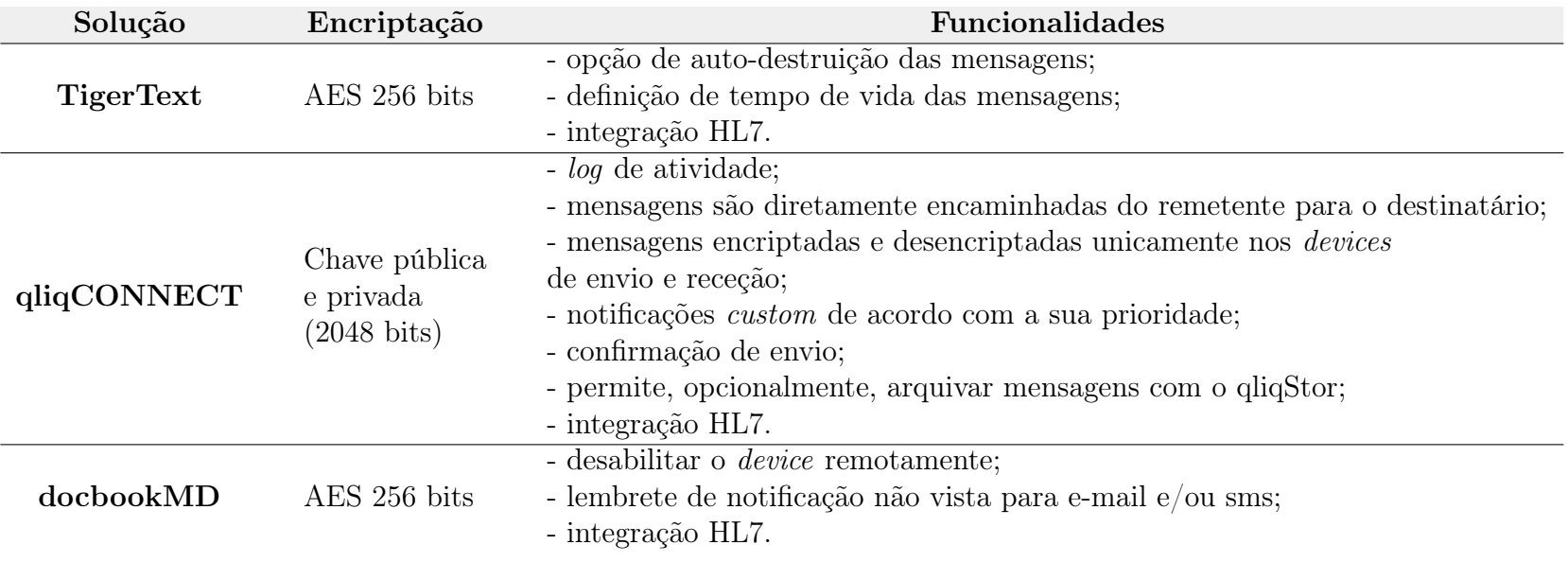

<span id="page-29-0"></span>Tabela 2.1: Soluções proprietárias de comunicação segura

## <span id="page-30-0"></span>2.2 Componentes da aplicação

Nesta subsecção, é apresentado o estudo relacionado com componentes da solução a desenvolver, nomeadamente:

- Mensagens;
- Autenticação do utilizador;
- $\bullet$  iOS;
- Push Notifications.

### <span id="page-30-1"></span>2.2.1 Mensagens na área da saúde

Na área da saúde, existem vários standards relacionados com aspetos específicos dos [EHRs](#page-12-0) que são, geralmente, criados por comités técnicos de organizações do sector, como vendedores, reguladores e consultores. A credibilidade das organizações e suas convenções é tanto maior quanto a capacidade de adoção no mercado e a filiação de importantes players do sector [\[12\]](#page-97-0). A Tabela [A.1,](#page-103-1) presente no Apêndice [A.1,](#page-103-0) lista os standards mais conhecidos para o formato e transação de mensagens, especificando a sua finalidade, onde são usados e quem os desenvolve/suporta [\[12,](#page-97-0) [13,](#page-97-1) [14\]](#page-97-2).

Podendo ser, futuramente, um dos formatos utilizados nesta solução, já na fase de produto, este ponto aborda o Estado da Arte do padrão [HL7,](#page-12-1) visto ter uma maior aceitação de mercado para a troca de mensagens relativas a informação clínica e é, em particular, usado na MedicineOne.

### [HL7](#page-12-1) [\[12,](#page-97-0) [15,](#page-97-3) [16\]](#page-97-4)

O padrão [HL7](#page-12-1) é suportado pela organização internacional Health Level Seven<sup>[17](#page-30-2)</sup> (fundada em 1987), criado com o intuito de fornecer standards para a troca, gestão e integração de informação clínica e administrativa entre os diversos serviços de saúde. O nível sete que faz parte do nome da organização e do padrão refere-se ao nível de aplicação (nível mais alto) do modelo [ISO-](#page-12-6)[OSI](#page-12-7)<sup>[18](#page-30-3)</sup>. Atualmente, a Health Level Seven dá suporte aos dois principais standards - [HL7](#page-12-1) versão 2.x, [HL7](#page-12-1) versão 3 - e [FHIR.](#page-12-8)

• [HL7](#page-12-1) versão 2.x [\(HL7v](#page-12-1)2.x) [\[14,](#page-97-2) [16,](#page-97-4) [17,](#page-97-5) [18\]](#page-97-6)

Esta versão é a responsável pela aceitação global do [HL7,](#page-12-1) sendo a v2.0 lançada em 1989 e a mais recente - v2.7 - disponibilizada em 2011. As implementações [HL7v](#page-12-1)2.x encontram-se em mais de 35 países e conta com a utilização em cerca de 95% das organizações de saúde dos Estados Unidos [\[18\]](#page-97-6). A versão exata de [HL7v](#page-12-1)2 que uma dada aplicação use não é problemática, na medida em que as versões são retro-compatíveis.

O seu sucesso associa-se à sua principal vantagem e, simultaneamente, maior desvantagem − natureza ad hoc − que permite adaptar as mensagens às necessidades/propósitos da informação a transmitir mas que, por outro lado, não o

<span id="page-30-2"></span> $17$ <http://www.hl7.org/>

<span id="page-30-3"></span><sup>18</sup>[https://pt.wikipedia.org/wiki/Modelo\\_OSI](https://pt.wikipedia.org/wiki/Modelo_OSI)

favorece na necessidade de escalar para ambientes de maiores dimensões.

As interfaces são desenhadas para serem 80% definidas de acordo com as especificações [HL7](#page-12-1) e 20% customizadas pela implementação local. Este fator faz com que uma mensagem com a mesma função (por exemplo, admissão de um paciente), possa ser feita de várias formas, com vários campos de preenchimento opcionais, não sendo, assim, um ponto facilitador da integração. Torna-se, então, um desafio conseguir implementar uma estrutura standard de mensagem que contenha a informação estritamente necessária.

Encontra-se apresentado no Apêndice [A.2](#page-104-0) um exemplo da estrutura das mensagens. De seguida, são descritas na Tabela [2.2](#page-31-0) as vantagens e desvantagens do  $HL7v2.x.$  $HL7v2.x.$ 

<span id="page-31-0"></span>

| Vantagens                          | Desvantagens                         |
|------------------------------------|--------------------------------------|
| - Compatibilidade entre as várias  | - Demasiados campos e segmentos      |
| versões $2.x$                      | opcionais                            |
| - Curva de aprendizagem            | - Ambiguidade                        |
| - Grau de adoção no mercado        | - Não é um verdadeiro standard       |
| - Funcional                        | - Difícil de escalar                 |
| - A grande maioria dos fabricantes | - Falta de uma ontologia formal para |
| de equipamentos clínicos fornece   | unificar os conceitos das mensagens  |
| interfaces HL7v2.x para os seus    | com tecnologias que foram surgindo   |
| equipamentos                       | (HL7v3, Web, XML)                    |

Tabela 2.2: Vantagens e desvantagens do [HL7v](#page-12-1)2.x

#### • [HL7](#page-12-1) versão 3 [\(HL7v](#page-12-1)3) [\[14,](#page-97-2) [16,](#page-97-4) [17,](#page-97-5) [19,](#page-97-7) [20\]](#page-97-8)

A terceira versão do padrão foi lançada em 2005, após ter começado a ser desenvolvida por volta de 1996. O [HL7v](#page-12-1)3 é radicalmente distinto da versão anterior, tendo como principais objetivos: 1 − oferecer metodologias formais para modelar os dados e as mensagens; 2 − acrescentar o rigor e a precisão ao standard que a versão 2.x descura com a sua flexibilidade.

A nova versão mostrou ser também uma alteração no paradigma ao usar princípios do [UML](#page-13-1) e ao ser baseado num modelo orientado a objetos com processos bem definidos - [RIM](#page-13-2) (*Reference Information Model*). Assim, em resumo, este modelo consiste numa categoria de três classes principais (Act, Role, Entity) ligadas por três classes de associação (ActRelationship, Participation e RoleLink ).

Ao nível das mensagens, a metodologia de desenvolvimento adotada é a Message Development Framwework que tem por base o modelo de informação do [RIM,](#page-13-2) seguindo todo o processo standard de desenvolvimento de engenharia de software (consultar Apêndice [A.3\)](#page-105-0). De forma a especificar a estrutura e semântica de um documento clínico, mais orientadas ao conceito de [EHR,](#page-12-0) existe o Clinical Document Architecture, implementado em [XML](#page-13-3) (podendo incluir texto, imagens, som e outro conteúdo multimédia) e derivado do conteúdo partilhado pelo [RIM.](#page-13-2) As principais vantagens e desvantagens do [HL7v](#page-12-1)3 são apresentadas na Tabela [2.3.](#page-32-0)

<span id="page-32-0"></span>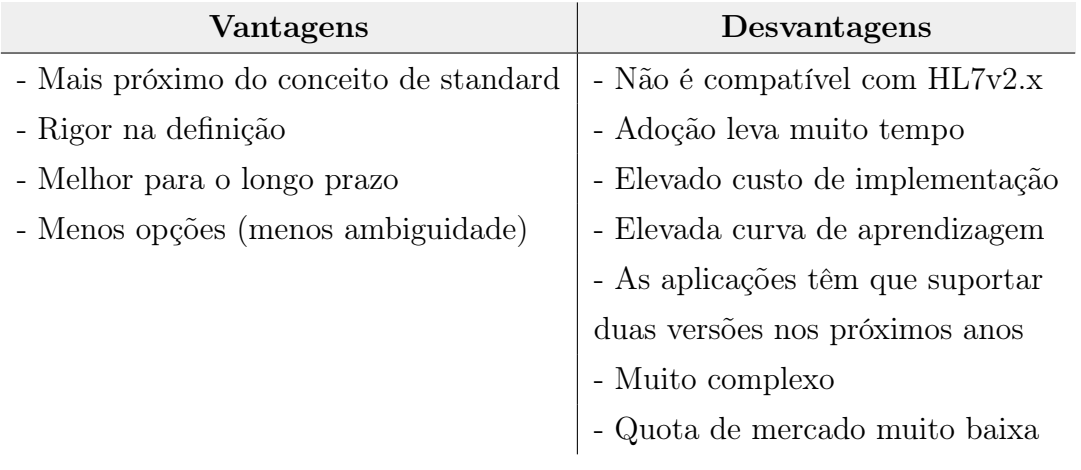

Tabela 2.3: Vantagens e desvantagens do [HL7v](#page-12-1)3 (Fonte: [\[16\]](#page-97-4))

Durante o estudo do standard, foram identificadas e testadas algumas das ferra-mentas como RMIM Designer<sup>[19](#page-32-1)</sup> para o Microsoft Visio e a *framework* Everest<sup>[20](#page-32-2)</sup> para C# que, independentemente de simplificarem o tratamento de mensagens [HL7v](#page-12-1)3, não invalida que se tenha um sólido conhecimento do [RIM.](#page-13-2)

• [FHIR](#page-12-8)  $^{21}$  $^{21}$  $^{21}$  [\[21,](#page-97-9) [22,](#page-97-10) [23,](#page-97-11) [24\]](#page-97-12)

A título informativo, apresenta-se o Fast Healthcare Interoperability Resources, uma framework criada pela Health Level Seven, em 2011, que tenta combinar as melhores funcionalidades das versões 2.x, 3 e CDA, usando os mais recentes padrões da web [\[22\]](#page-97-10). Surge pela complexidade inerente ao [HL7v](#page-12-1)3 e consequente lenta adoção e dúvida do seu sucesso. Também chamado como [HL7v](#page-12-1)4, o [FHIR](#page-12-8) é um work in progress considerado como Draft Standard [\[22,](#page-97-10) [23\]](#page-97-11).

O [FHIR](#page-12-8) é baseado em recursos (resources), identificados com [URLs](#page-13-4) e com representação em [JSON](#page-12-9) ou [XML.](#page-13-3) Para a sua manipulação, existe uma [REST](#page-13-5) [API](#page-12-10) que permite aplicar operações [CRUD.](#page-12-11)

A Tabela [2.4,](#page-33-1) baseada em D. Bender e K. Sartipi [\[21\]](#page-97-9), resume alguns dos tradeoffs a ter em conta entre as versões apresentadas. Pese embora o Estado da Arte aponte para o [HL7v](#page-12-1)3, ainda não existe um completo consenso sobre a mudança de paradigma a que obriga, em contexto hospitalar, como provam a lenta aceitação no mercado e as várias críticas à complexidade associada [\[21,](#page-97-9) [25\]](#page-97-13).

<span id="page-32-1"></span> $19$ <http://gforge.hl7.org/gf/project/visio-rmim-desi/>

<span id="page-32-2"></span> $^{20}$ <http://te.marc-hi.ca/>

<span id="page-32-3"></span> $^{21}$ <https://www.hl7.org/fhir/>

<span id="page-33-1"></span>

| Propriedade        | HL7v2.x           | HL7v3                | <b>FHIR</b>   |  |
|--------------------|-------------------|----------------------|---------------|--|
| - Paradigma        | - Mensagens,      | - Orientado a        | - RESTful     |  |
| arquitetural       | campos e registos | mensagens            |               |  |
| - Ontologia        | - Não             | - Sim                |               |  |
| semântica          |                   |                      | $-Sim?$       |  |
| - Curva de         | - Semanas         | - Meses              | - Semanas     |  |
| aprendizagem       |                   |                      |               |  |
| - Tamanho da       | - Centenas de     | - Milhares de        | - Centenas de |  |
| especificação      | páginas           | páginas              | páginas       |  |
| - Exemplos de $\,$ | - Sim             | - Mínimo             | - Sim         |  |
| implementação      |                   |                      |               |  |
| Suporte da         |                   |                      |               |  |
| indústria e        | - Forte           | - Fraco              | - Recente     |  |
| comunidade         |                   |                      |               |  |
| - Grau de adoção   | - Muito elevado   | - Muito baixo        | - Recente     |  |
| - Onde é mais      | - Estados Unidos; | - Turquia, Alemanha, | - Recente     |  |
| adoptado           | - Mundo em geral  | Holanda;             |               |  |

Tabela 2.4: Comparação entre standards [HL7](#page-12-1)

### <span id="page-33-0"></span>2.2.2 Autenticação do Utilizador

Um dos pontos mais importantes em projetos no domínio da saúde, em geral, e no contexto mobile, em particular, é a segurança da informação. Direcionando a atenção para o lado do utilizador, considera-se pertinente e necessário conhecer quais os métodos e tecnologias existentes de forma a minimizar os problemas de autenticação.

### Passcodes [\[26,](#page-97-14) [27\]](#page-97-15)

A validação de palavras-passe ocorre quando o utilizador responde a um pedido de prova de identidade por parte do dispositivo [\[26\]](#page-97-14), baseando-se na informação que o utilizador sabe previamente. No caso das passcodes, onde se incluem os [PINs](#page-12-12) e as passwords alfanuméricas ou gráficas, tendem a ser negligenciados, como provam os estudos citados por Pocovnicu [\[27\]](#page-97-15), onde mais de 50% dos utilizadores não utilizam [PINs](#page-12-12) nos seus telemóveis, quer por falta de confiança quer pela inconveniência do processo. A Tabela [2.5](#page-34-0) identifica algumas das propriedades deste processo que, apesar de ser dos mais vulneráveis, ainda deve ser usado nos dias de hoje e, se possível, em combinação com outras técnicas.

### Tokens [\[26,](#page-97-14) [28,](#page-98-0) [29\]](#page-98-1)

Este tipo de autenticação baseia-se em informação que o utilizador tem e é usado como um segundo fator independente de autenticação. Um token de segurança funciona como uma password que expira após um curto período de tempo e pode vir como:

• hardware, em pequenos devices que exibem a password, não sendo uma solução prática no contexto dos smart devices. Rao et al. [\[29\]](#page-98-1) propõe a reutilização dos dispositivos existentes, como o próprio telemóvel e o cartão SIM (Subscriber Identification Module).

• software, como programas que geram one-time passwords o mais aleatórias possível através de algoritmos desenvolvidos para o efeito $^{22}$  $^{22}$  $^{22}$ .

<span id="page-34-0"></span>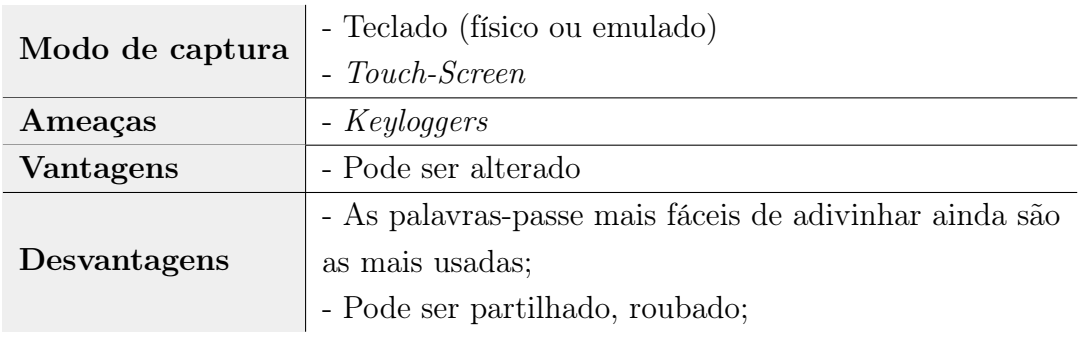

Tabela 2.5: Propriedades das passcodes

### Biometria [\[26,](#page-97-14) [27,](#page-97-15) [30\]](#page-98-2)

Por último, a biometria diferencia-se das técnicas anteriores porque identifica o utilizador com base naquilo que ele é, tendo como maior vantagem o facto de não poder ser esquecido, partilhado ou roubado facilmente [\[27\]](#page-97-15). Segundo A. K. Jain et al. [\[30\]](#page-98-2), existe um conjunto de características a ter em conta aquando da escolha do sistema biométrico:

- Universalidade: cada pessoa que está a usar o sistema biométrico deve possuir a característica biométrica;
- Unicidade: quão bem é que a característica biométrica separa um indivíduo de outro;
- Permanência: quão bem é que um traço biométrico resiste ao envelhecimento;
- Recolha: facilidade de aquisição da característica biométrica, sem causar inconvenientes para o utilizador;
- Desempenho: precisão, velocidade e robustez da tecnologia utilizada;
- Aceitabilidade: grau de aprovação da tecnologia biométrica por parte dos utilizadores;
- Evasão: facilidade de utilização de uma imitação da característica biométrica.

Dentro da biometria, distinguem-se a base comportamental (implícita) e a base fisiológica (explicita). No caso da primeira, como por exemplo o registo dos padrões de marcha ou de utilização do smartphone, apesar de ter o objetivo de ser menos intrusiva, ainda apresenta muitas limitações, como a necessidade de uma fase de treino (obter dados e treinar as redes neuronais) e o consumo de bateria com processos em background [\[26\]](#page-97-14). No caso da segunda, destaca-se os reconhecimentos de voz, facial e impressão digital por não precisarem, geralmente, de nenhum hardware adicional àquele que os smartphones atuais já possuem. As Tabelas [2.6](#page-35-2) e [2.7](#page-35-3) dão

<span id="page-35-2"></span>

|           |  |  | Univers. Unic. Perm. Rec. Desemp. Aceit. Evasão |  |
|-----------|--|--|-------------------------------------------------|--|
| $\bf Voz$ |  |  |                                                 |  |
| Impressão |  |  |                                                 |  |
| digital   |  |  |                                                 |  |
| Facial    |  |  |                                                 |  |

Tabela 2.6: Propriedades dos sistemas biométricos (+ alto; +− médio; − baixo)

<span id="page-35-3"></span>

|            | Ameaças de                   | Fatores que podem diminuir       |
|------------|------------------------------|----------------------------------|
|            | Falsificação                 | a eficácia                       |
| <b>Voz</b> | - Gravação da voz do         | - Doença, mudança natural da     |
|            | utilizador legítimo          | voz, barulho de fundo            |
| Impressão  | - Cópia da impressão digital | - Lesões nos dedos podem alterar |
| digital    | com plasticina ou fita-cola  | o padrão                         |
| Facial     | - Fotografia do utilizador   | - Problemas de iluminação,       |
|            | legítimo                     | maquilhagem, etc.                |

Tabela 2.7: Problemas associados aos sistemas biométricos

a conhecer uma análise comparativa destes três métodos com base, respetivamente, nas propriedades de A. K. Jain et al. e nos problemas que têm associados.

A título de curiosidade, é dada a conhecer a Autenticação Neuronal, suportado pelo o estudo [\[31\]](#page-98-3) de Blair C. Armstrong et al., da Universidade de Binghamton. Este meio de autenticação baseia-se no mapeamento dos padrões da atividade neuronal, únicos de pessoa para pessoa, em resposta a um dado estimulo externo. Como estimulo, foi colocada à disposição de cada candidato uma palavra durante um determinado período de tempo, sendo registada a resposta que o cérebro produzia, usando tal reação como password de autenticação. Foram alcançados resultados com uma taxa de sucesso de 97%, no âmbito do artigo estudado.

### <span id="page-35-0"></span>2.2.3 iOS

<span id="page-35-1"></span>O iOS é o sistema operativo desenvolvido pela Apple para execução exclusiva nos seus dispositivos móveis: iPhone, iPad, iPod Touch e, mais recentemente, Apple Watch. Apresentado em 2007, tem as versões principais atualizadas anualmente, indo, atualmente, na versão 9 -  ${\rm iOS}$  9 - com cerca de  ${\rm 73,5\%}$  de adoção nos iPhones<sup>[23](#page-35-5)</sup>.

| Cocoa Touch          |
|----------------------|
| Media                |
| <b>Core Services</b> |
| Core OS              |

Figura 2.3: Camadas iOS - fonte:[\[32\]](#page-98-4)

<span id="page-35-5"></span><span id="page-35-4"></span><sup>22</sup>Time-Based One-Time Password Algorithm: <https://tools.ietf.org/html/rfc6238>  $^{23}\mathrm{https://david-smith.org/iosversions}$
A arquitetura do iOS é constituída por quatro camadas [\[32\]](#page-98-0) (Figura [2.3\)](#page-35-0), cada uma com o seu conjunto de frameworks, onde as que ocupam o nível superior são as mais abstratas e as de nível inferior são mais próximas do hardware. A camada Core OS situa-se no nível mais baixo, usada pelas superiores através das suas frameworks, necessitando de utilização direta quando há estrita necessidade de lidar com segurança ou comunicação com acessórios de hardware. A camada Core Services engloba os serviços fundamentais às aplicações, como por exemplo a CFNetwork Framework, que é um conjunto de interfaces que utiliza a abstração orientada a objetos para comunicar com protocolos de rede. A camada Media contém as tecnologias gráficas, áudio e vídeo, utilizadas para implementar experiências multimédia nas aplicações. Por fim, a camada de mais alto nível, Cocoa Touch, que encapsula funcionalidades como multitarefa, reconhecimento gestual (touch), serviços de notificação Apple push e interface gráfica (UIKit, que contém as classes necessárias para a interface com o utilizador).

#### Linguagens de programação [\[33,](#page-98-1) [34,](#page-98-2) [35\]](#page-98-3)

Neste contexto, a primeira linguagem a surgir foi o Objective-C, uma linguagem orientada a objetos, baseada em C e criada no início da década de 80 pela StepStone Corporation. A linguagem foi licenciada e popularizada pela NeXT, empresa entretanto adquirida pela Apple na década de 90, chegando, assim, ao sistema OS X (baseado no NEXSTEP) e mais tarde ao iOS. O Objective-C não tem uma sintaxe amistosa e ainda precisa de um mindset mais próximo do C para ser melhor explorado (por exemplo, ter uma boa noção sobre ponteiros e alocação de memória).

Em 2014, a Apple anuncia o lançamento de uma nova linguagem para o desenvolvimento de aplicações para os sistemas OS X e iOS -  $\text{Switch}^{24}$  $\text{Switch}^{24}$  $\text{Switch}^{24}$ . Apresenta uma sintaxe mais simples e intuitiva que a do Objective-C, com o objetivo de oferecer desempenho que permita ser um substituto das linguagens baseadas em C (C,  $C_{++}$ , Objective-C) e de tornar a escrita e manutenção de código mais fáceis para os developers. Já em 2015, foi anunciado Swift 2.0, com melhorias na performance, alterações na sintaxe com a criação de novas keywords para tornar a linguagem mais natural e expressiva, e novos mecanismos de controlo de erros. Foi tornado open source em dezembro do mesmo ano. Com isto, não significa que o Objective-C seja desconsiderado, pois terá ainda um grande peso em contexto de produção, quer para manter os milhões de aplicações desenvolvidas, quer para as migrar para Swift. A Tabela [2.8](#page-37-0) pretende dar a conhecer alguns pontos de comparação a ter em conta na escolha da linguagem.

<span id="page-36-0"></span> $^{24}\mathrm{https://swift.org}$  $^{24}\mathrm{https://swift.org}$  $^{24}\mathrm{https://swift.org}$ 

#### CAPÍTULO 2. ESTADO DA ARTE

<span id="page-37-0"></span>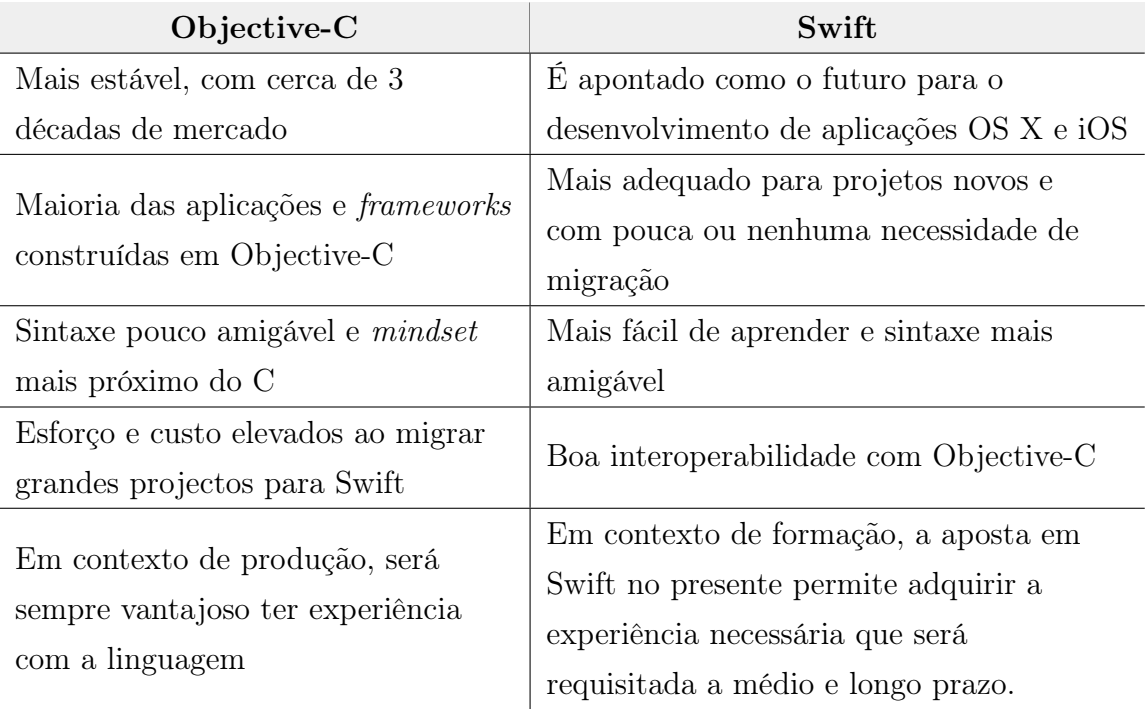

Tabela 2.8: Objective-C vs Swift

#### [IDE](#page-12-0)

O Xcode é o Integrated Development Environment da Apple para desenvolver software para OS X e iOS. A primeira release data de 2003, estando atualmente (dezembro de 2015) na versão estável 7.2. Trata-se de uma ferramenta bastante madura e completa, que além de oferecer um editor de código e ferramentas de debug, disponibiliza um conjunto de funcionalidades que auxiliam na produtividade<sup>[25](#page-37-1)</sup>, como:

- iOS Simulator que permite simular a interface dos dispositivos móveis da Apple na máquina de desenvolvimento, num ambiente próximo do real;
- Quick Help[26](#page-37-2) que oferece uma ajuda rápida ao permitir acesso direto à documentação de referência enquanto se programa sem levar a que o utilizador tenha de sair do [IDE](#page-12-0) para procurar ajuda;
- Interface Builder<sup>[27](#page-37-3)</sup> que permite construir e testar a interface com o utilizador sem código. Isto é possível porque é utilizada a pattern Model-View-Controller que separa a camada de interfaces da camada de lógica (implementações). Também se destacam as storyboards que permitem construir as várias vistas da aplicação e obter uma visão completa do seu fluxo.

<span id="page-37-2"></span><span id="page-37-1"></span><sup>25</sup><https://developer.apple.com/xcode/features/>

<sup>26</sup>[https://developer.apple.com/library/ios/recipes/xcode\\_help-general/Chapters/](https://developer.apple.com/library/ios/recipes/xcode_help-general/Chapters/AboutQuickHelp.html) [AboutQuickHelp.html](https://developer.apple.com/library/ios/recipes/xcode_help-general/Chapters/AboutQuickHelp.html)

<span id="page-37-3"></span><sup>27</sup><https://developer.apple.com/xcode/interface-builder/>

#### Xamarin[28](#page-38-0)

Uma alternativa para o desenvolvimento seria o Xamarin que é uma framework de desenvolvimento que permite criar aplicações cross-platform para iOS, Android e Windows Phone, utilizando  $C#$  de forma nativa, com as **vantagens** de conseguir cerca de 75% [\[36\]](#page-98-4) de reaproveitação de código entre plataformas e um desenvolvimento mais rápido das aplicações. Em relação ao compilador, dependendo da plataforma, produz uma aplicação nativa (caso do iOS), ou uma aplicatição .NET integrada e em tempo de execução (caso do Android) [\[37\]](#page-98-5).

<span id="page-38-2"></span>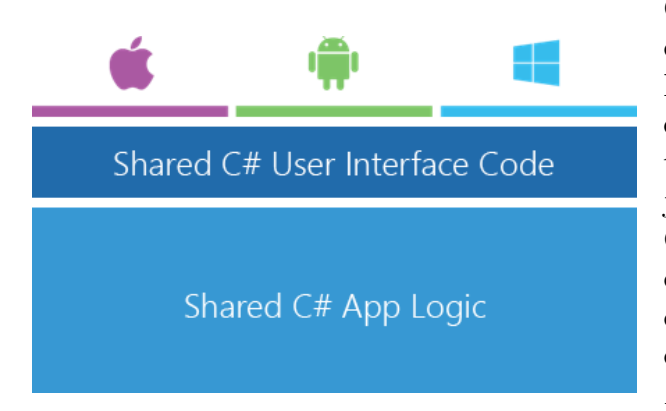

Figura 2.4: Camadas de reutilização de código e especificidade de cada plataforma, usando Xamarin Forms

O Xamarin tem uma boa velocidade de atualização em relação aos novos lançamentos das plataformas nativas e também tem a vantagem de permitir que os recursos de cada [SDK](#page-13-0) sejam acedidos utilizando a sintaxe do C#, atuando como um "espelho", quer do iOS (Xamarin.iOS), quer do Android (Xamarin.Android) [\[37,](#page-98-5) [38\]](#page-98-6). O desenvolvimento pode ser feito com o Xamarin Studio ou com o Visual Studio.

Na primeira metade de 2014, foi lan- $\text{cado}$  o **Xamarin Forms**<sup>[29](#page-38-1)</sup> (Figura [2.4](#page-38-2)[30](#page-38-3)), uma biblioteca que define uma

abstração da User Interface, permitindo que o código partilhado entre as diferentes plataformas seja ainda maior, não esquecendo que poderá haver sempre aspetos específicos da plataforma.

A 24 de fevereiro de 2016, a Microsoft anunciou que foi assinado um acordo definitivo para adquirir a empresa Xamarin, fundada em maio de 2011. Esta aquisição permitiu minimizar aquela que será, provavelmente, a maior **desvantagem** - o preço<sup>[31](#page-38-4)</sup>ao tornar o Xamarin [SDK](#page-13-0) open-source. O preço existente até ao início de 2016 foi, inclusive, um dos fatores que não tornou viável o estudo desta plataforma como possível ferramenta de utilização no âmbito do projeto, apesar de dar resposta favorável ao facto de a componente de servidor também ser desenvolvida em  $C#$  e facilitar o desenvolvimento multi-plataforma, uma vez que existe o objetivo de, futuramente, colocar a aplicação nos três sistemas móveis.

<span id="page-38-0"></span><sup>28</sup><https://www.xamarin.com/>

<span id="page-38-1"></span><sup>29</sup><https://www.xamarin.com/forms>

<span id="page-38-3"></span> $30$ <https://blog.xamarin.com/meet-xamarin-forms-3-native-uis-1-shared-code-base/>

<span id="page-38-4"></span> $31$ <https://web.archive.org/web/20150905162259/https://store.xamarin.com/>

## 2.2.4 Push Notifications

As push notifications permitem enviar, diretamente e com base na Internet, informação a um ou vários utilizadores, onde cada transação é iniciada pelo publisher/servidor central, contrastando com a tecnologia  $pull^{32}$  $pull^{32}$  $pull^{32}$ , em que a solicitação para a transmissão de informação é iniciada pelo receiver/cliente. Apresenta vantagens quer para quem envia, ao permitir enviar informação útil assim que esteja disponível, sem aguardar por uma requisição; quer para quem recebe, pois não necessita de ter a aplicação ativa ou em background para receber informação sobre uma dada aplicação no seu dispositivo. Aquando da instalação das aplicações, os clientes devem subscrever a um canal de informação fornecido pelo servidor, de modo a que, sempre que exista nova informação disponível no canal, esta tenha autorização para ser enviada enviada diretamente para o dispositivo do cliente [\[39,](#page-98-7) [40\]](#page-98-8).

Contudo, a informação nunca é enviada diretamente de um application server para um dispositivo. Ao invés, a solução passa por a enviar um pedido [HTTP/](#page-12-1)2 para os serviços de push notification de cada plataforma móvel (no caso da Apple, o [APNS\)](#page-12-2) que trata de reenviar para os dispositivos visados, onde o sistema operativo tratará de controlar a entrega na aplicação. como esquematizado na Figura [2.5](#page-39-1) [\[39\]](#page-98-7).

<span id="page-39-1"></span>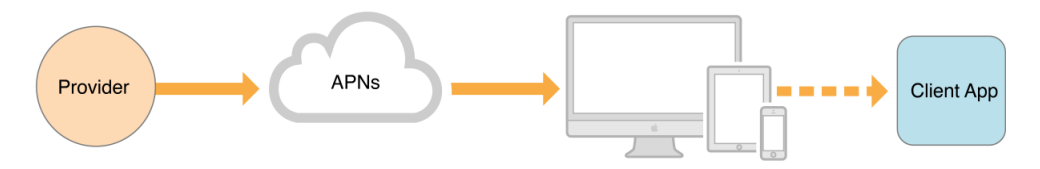

Figura 2.5: Trajeto de uma Push Notification - fonte: [\[41\]](#page-98-9)

Para que uma aplicação esteja habilitada a receber este tipo de notificações, é necessário, aquando do desenvolvimento:

- 1. registar uma  $A \nu \nu I d$  que a identifique unicamente:
- 2. criar um certificado [SSL](#page-13-1) para que o application server possa entrar em contacto com o [APNS](#page-12-2) a fim de enviar notificações para a aplicação.

Do lado do dispositivo, para que a aplicação possa receber notificações, é necessário obter o device token que contem informação que permite o [APNS](#page-12-2) localizar o dispositivo onde a aplicação está instalada. A geração e partilha do token estão esquematizados na Figura [2.6:](#page-40-0) quando a aplicação aceita a receção de notificações para uma dada aplicação, é feita uma conexão entre o dispositivo e o [APNS](#page-12-2) (1), sendo devolvido o device token gerado (2), e posteriormente disponibilizado à aplicação (3) que deve tratar de o enviar para o application server (4). Como este token pode sofrer alterações (p. ex. desativar notificações, apagar a aplicação, restaurar as definições do dispositivo), deve ser adotada uma estratégia que permita minimizar os casos em que um dado dispositivo possa ser considerado como vários diferentes [\[41,](#page-98-9) [42,](#page-99-0) [43\]](#page-99-1). A ilustração das conexões entre provider−[APNS](#page-12-2) e dispositivo−[APNS](#page-12-2) podem ser consultadas do Apêndice [A.4](#page-106-0) [\[41\]](#page-98-9).

<span id="page-39-0"></span> $32$ [https://en.wikipedia.org/wiki/Pull\\_technology](https://en.wikipedia.org/wiki/Pull_technology)

<span id="page-40-0"></span>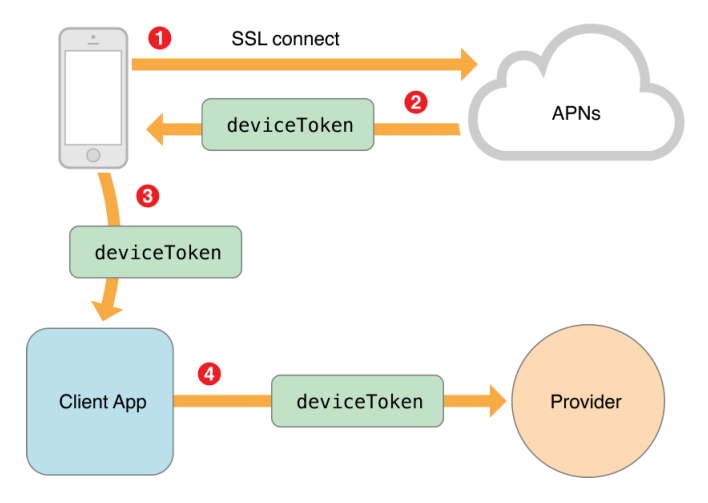

Figura 2.6: Partilha de um device token - fonte: [\[41\]](#page-98-9)

De forma a agilizar a comunicação entre o application server e os serviços de notificações já existentes (p. ex. [APNS,](#page-12-2) [GCM,](#page-12-3) [WNS\)](#page-13-2), procedeu-se ao estudo de soluções disponíveis no mercado (Apêndice [A.5\)](#page-107-0) sob a forma de serviço que, contudo, não deu mostras de ser o mais adequado para a MedicineOne, pois obrigaria a: 1<sup>o</sup>− estar pendente de third parties (e possíveis variações de preços e políticas); 2<sup>o</sup>− migrar projetos. Não obstante, durante a pesquisa, teve-se conhecimento de que um dos principais *players* deste mercado, Parse<sup>[33](#page-40-1)</sup>, iria encerrar até 2017 [\[44\]](#page-99-2), realçando a opinião anterior.

A solução mais viável passa por utilizar uma biblioteca server-side, como acontece atualmente com a biblioteca PushSharp<sup>[34](#page-40-2)</sup>, desenvolvida em  $C#$ , sendo também a escolha para o presente projeto por também já se encontrar a funcionar com as restantes aplicações da MedicineOne.

<span id="page-40-1"></span> $^{\rm 33}$ <http://parse.com/>

<span id="page-40-2"></span><sup>34</sup><https://github.com/Redth/PushSharp>

## 2.3 Análise crítica do Estado da Arte

A aposta num produto independente de [EHR,](#page-12-4) capaz de gerir autorizações médicas de forma a que um profissional de saúde receba, num único end-point, todos as requisições que lhe forem feitas vem preencher um setor que ainda não foi explorado.

Pela análise dos trade-offs apresentados sobre as versões do formato [HL7,](#page-12-5) pode concluir-se que, no caso de utilizar mensagens em contexto hospitalar, a versão 2.x ainda deve ser considerada compatível com os propósitos desta ideia, na medida em que ainda é o standard mais utilizado. Por não ser prioritário, esta prova de conceito não implementa nenhum dos formatos apresentados em contexto hospitalar, devendo, no entanto, estar preparado para dar suporte a várias versões e standards nos desenvolvimentos futuros.

Em relação à autenticação do utilizador, não se poderá colocar de lado o uso de passcodes, pois apesar das fragilidades mencionadas, continua a oferecer alguma segurança, independentemente do dispositivo, sobretudo quando não há possibilidade de acrescentar um segundo fator de autenticação. A utilização de biometria para incrementar a segurança já é uma realidade em algumas das aplicações mencionadas na subsecção anterior, nomeadamente através do reconhecimento da impressão digital. A Apple já permite trabalhar nesse sentido, ao oferecer suporte para trabalhar com impressões digitais no iPhone, a partir da versão 5S [\[45\]](#page-99-3), com a TouchID [API](#page-12-6) [\[46\]](#page-99-4).

No que refere à linguagem de programação da aplicação iOS, uma vez que a Apple disponibiliza atualmente duas alternativas, deverá ter-se em conta que apesar de o Objective-C estar no mercado aproximadamente há 3 décadas, ser a base da maioria das soluções já existentes e, como tal, mais maduro e com maior suporte, considera-se que um projeto que começa do zero (sem exigir esforço de migração de projetos anteriores), oferece o cenário ideal para adotar o Swift, visto como o futuro do desenvolvimento para iOS.

# Capítulo 3

# Metodologia e Planeamento

Neste capítulo, são dados a conhecer a metodologia, processos de engenharia de software e o planeamento para os dois semestres.

## 3.1 Metodologia de desenvolvimento

Foi utilizada a metodologia ágil e incremental, à imagem do que é maioritariamente utilizado na MedicineOne. Esta opção justifica-se pelo desenvolvimento do trabalho com base em iterações, com incremento de novas funcionalidades, em projetos com alterações frequentes. Não é, contudo, seguida uma "definição canónica" de uma metodologia ágil, como por exemplo a framework Scrum, uma vez que o desenvolvimento será feito unicamente pelo estagiário. O planeamento é baseado em iterações com períodos de duração entre 2 a 3 semanas. Cada iteração contém um conjunto de atividades que devem ser executadas, com base nos requisitos levantados, de forma a acrescentar valor ao projeto.

Com o objetivo de gerir o trabalho desenvolvido, são realizadas reuniões no final de cada iteração e breves meetings diários com o orientador na empresa, para dar a conhecer o que foi desenvolvido no dia anterior e o que está previsto para o dia corrente, identificando impedimentos/dificuldades e priorizar o trabalho. A empresa utiliza, também, a aplicação OnTime<sup>[1](#page-42-0)</sup> para a gestão de features, incidents, defects e de tarefas a realizar. Por fim, para obter um controlo mais visual em relação ao fluxo de trabalho, isto é, olhando para as tarefas como um work in process com várias fases, utiliza-se o quadro de kanban como é exemplo a ilustração da Figura [3.1.](#page-42-1)

<span id="page-42-1"></span>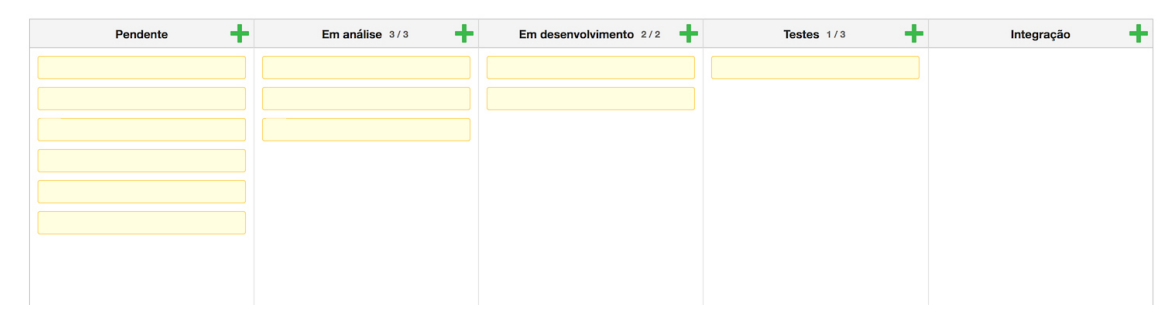

Figura 3.1: Exemplo da aplicação do quadro de Kanban

<span id="page-42-0"></span><sup>1</sup><http://ontimesuite.com/>

O quadro de kanban tem colunas que representam o estado (fase) que cada item de trabalho (representado pelos retângulos amarelos) vai experimentando. De forma a evitar sobrecargas, é associado um limite de itens a cada fase.

# 3.2 Processos de engenharia de software

Com base na cadeira de Gestão de Projetos [\[47\]](#page-99-5), no decorrer do projeto, foram utilizados alguns processos de engenharia de software com o objetivo de melhorar a gestão.

## 3.2.1 Reuniões

Um dos processos de monitorização do projeto foi o conjunto de reuniões com o cliente e orientadores de estágio. O cliente deste projeto é o fundador da MedicineOne e criador da ideia, João Miguel, tendo sido agendadas reuniões semanais com o objetivo de acompanhar o desenvolvimento e controlar possíveis alterações aos requisitos.

Ao longo do estágio ocorreram breves reuniões, sempre que possível, com o orientador na empresa, para tirar dúvidas e discutir o que foi feito nos dias anteriores. Por fim, com o objetivo de acompanhar o progresso do estágio na vertente curricular, foram agendadas reuniões mensais com o orientador do [DEI](#page-12-7).

## 3.2.2 Estimativas

A técnica escolhida para estimar o tempo necessário para desenvolver as diferentes tarefas associadas ao projeto foi a Three-Point Estimation<sup>[2](#page-43-0)</sup>[\[47\]](#page-99-5) representada pela fórmula:

 $Expected = (1 \times Best + 4 \times Likely + 1 \times Worst) / 6$ 

## 3.2.3 Controlo de versões de software

Durante o desenvolvimento, foram utilizados o sistema de gestão de código Team Foundation Server (TFS), para o servidor, e o Git para a aplicação do cliente móvel.

## 3.2.4 Análise de riscos

O risco consiste na possibilidade de sofrer uma perda<sup>[3](#page-43-1)</sup>, como tal, a sua gestão é um dos processos de engenharia de software mais importantes, na medida em que visa minimizar as áreas onde não há controlo. A avaliação dos riscos [\[47,](#page-99-5) [48\]](#page-99-6) deve abordar a consequência, a probabilidade de ocorrência (Tabela [3.1\)](#page-44-0), o impacto (Tabela [3.2\)](#page-44-1), a janela de tempo e o plano de mitigação associado.

São, também, definidos termos que compõem a janela de tempo que permite perceber quando é que um dado risco poderá ocorrer:

• Curto-Prazo: ocorre desde o início do projeto até às primeiras semanas de desenvolvimento;

<span id="page-43-1"></span><span id="page-43-0"></span><sup>2</sup><https://www.projectsmart.co.uk/estimating-project-costs.php>  $3$ <http://beta.merriam-webster.com/dictionary/risk>

- Médio-Prazo: ocorre na fase de desenvolvimento das componentes do projeto;
- <span id="page-44-0"></span>• Longo-Prazo: ocorre na fase final do projeto, ou posteriormente.

| <b>Probabilidade</b> $ 25\% 25\% - 50\% 51\% - 75\%$ |       |       |      | $>75\%$    |
|------------------------------------------------------|-------|-------|------|------------|
| Descrição                                            | Baixa | Média | Alta | Muito alta |

Tabela 3.1: Definição das probabilidades de ocorrência

<span id="page-44-1"></span>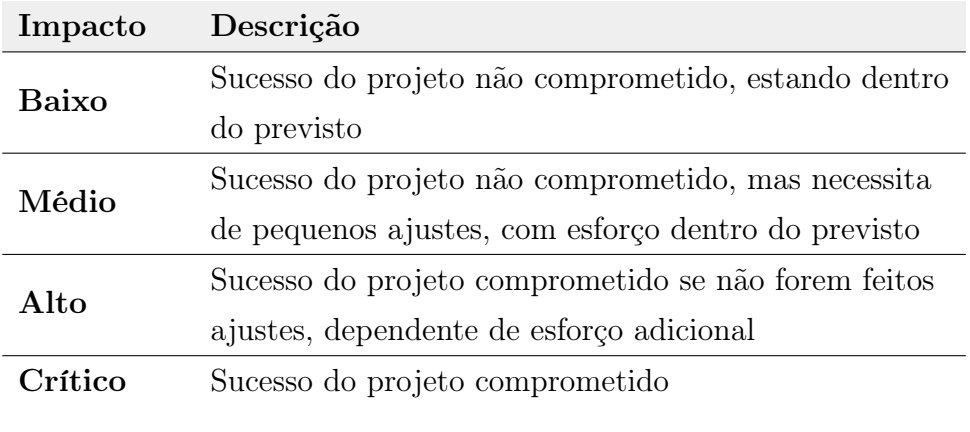

Tabela 3.2: Definição dos níveis de impacto

## Riscos

Neste ponto são dados a conhecer os riscos identificados no âmbito do projeto, considerando a sua importância com base nos níveis descritos.

#### Elevada curva de aprendizagem

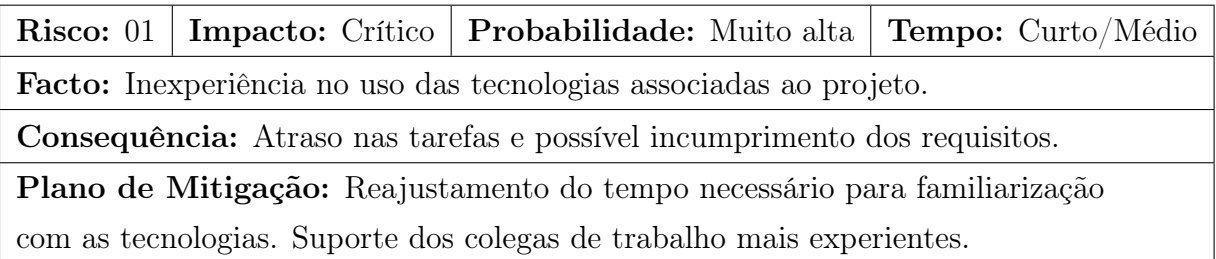

Tabela 3.3: Risco − Elevada curva de aprendizagem

#### Disponibilidade da equipa de desenvolvimento

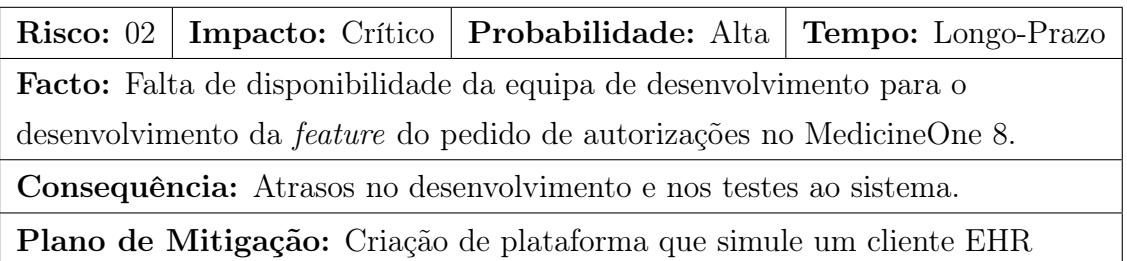

Tabela 3.4: Risco − Disponibilidade da equipa de desenvolvimento

### Alterações aos requisitos

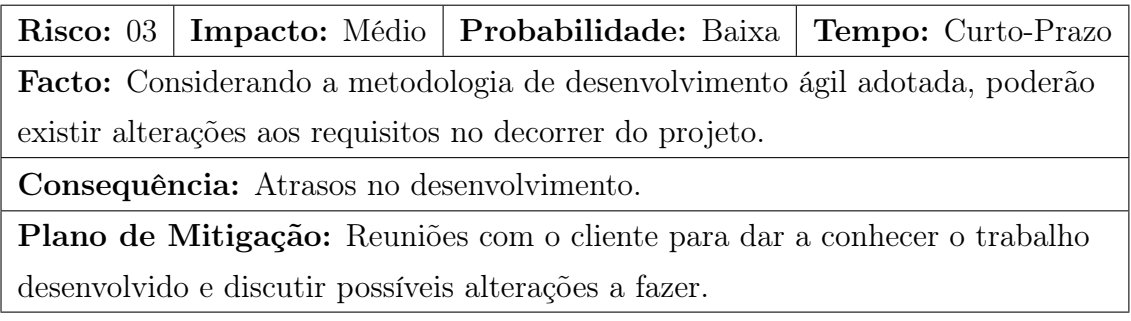

Tabela 3.5: Risco − Alterações aos requisitos

### Riscos verificados

No decurso do primeiro semestre, existiram riscos que se verificaram  $- \neq 01$  e  $\neq 03$ . Em relação ao primeiro, fruto da falta de experiência e conhecimento na maioria das tecnologias envolvidas, nomeadamente [HL7,](#page-12-5) foi investido algum do tempo inicial no seu estudo que acabou por não se mostrar suficientemente proveitoso para aplicação no projeto e num primeiro protótipo. Isto não só influenciou a calendarização como interferiu na própria conceção inicial da arquitetura. No segundo caso, já no final do semestre, os requisitos funcionais foram revistos de forma a dar toda a prioridade à gestão de pedidos, deixando para segundo plano a gestão de entidades e, no caso dos requisitos não funcionais, foi esclarecida, já perto do fim do semestre, a restrição do sistema agregador não poder guardar os dados clínicos dos pedidos de autorização.

Durante o segundo semestre, verificou-se a ocorrência dos riscos  $\#01$  e  $\#02$ . O primeiro foi causado pelo atraso na implementação de algumas funcionalidades do sistema, contribuindo para que aspetos calendarizados para períodos posteriores ficassem com uma abordagem mais frágil. Por sua vez, o segundo, mais previsível, levou a que o cliente [EHR](#page-12-4) fosse simulado por uma ferramenta do Visual Studio, cujo objetivo é de testar serviços [WCF.](#page-13-3)

## 3.3 Planeamento

O planeamento enquadra-se em dois semestres, onde o primeiro está direcionado para uma fase de pesquisa e o segundo para a fase de desenvolvimento propriamente dito. O planeamento foi materializado sob a forma do Diagrama de Gantt para os dois semestres.

## 3.3.1 Primeiro semestre

O primeiro semestre, destinado essencialmente ao planeamento e investigação, foi iniciado pelo estudo do contexto do problema, após a sua apresentação.

|                |                                                    | Ínicio     | <b>Fim</b> | Outubro 2015 |   | Novembro 2015 |    |    |                |    | Dezembro 2015 |    |  |   | Janeiro 2016 |    |    |   |    | Fevereiro 2016 |    |                |   |    |
|----------------|----------------------------------------------------|------------|------------|--------------|---|---------------|----|----|----------------|----|---------------|----|--|---|--------------|----|----|---|----|----------------|----|----------------|---|----|
|                | Nome                                               |            |            | 29           | 6 | 13            | 20 | 27 | $\overline{3}$ | 10 | 17            | 24 |  | 8 | 15           | 22 | 29 | 5 | 12 | 19             | 26 | $\overline{2}$ | 9 | 16 |
|                | □ Primeiro Semestre                                | 08/10/2015 | 01/02/2016 |              |   |               |    |    |                |    |               |    |  |   |              |    |    |   |    |                |    |                |   |    |
| $\overline{2}$ | Estudo do Contexto do problema                     | 08/10/2015 | 12/10/2015 |              |   |               |    |    |                |    |               |    |  |   |              |    |    |   |    |                |    |                |   |    |
| 3              | Estado da Arte                                     | 13/10/2015 | 20/11/2015 |              |   |               |    |    |                |    |               |    |  |   |              |    |    |   |    |                |    |                |   |    |
| 4              | <b>⊟Especificação de Requisitos</b>                | 19/10/2015 | 25/11/2015 |              |   |               |    |    |                |    |               |    |  |   |              |    |    |   |    |                |    |                |   |    |
| 5              | Levantamento de requisitos funcionais              | 19/10/2015 | 21/10/2015 |              |   |               |    |    |                |    |               |    |  |   |              |    |    |   |    |                |    |                |   |    |
| 6              | Especificação e validação de requisitos 19/11/2015 |            | 25/11/2015 |              |   |               |    |    |                |    |               |    |  |   |              |    |    |   |    |                |    |                |   |    |
|                | Estudo e desenvolvimento da arquitetura            | 25/11/2015 | 04/12/2015 |              |   |               |    |    |                |    |               |    |  |   |              |    |    |   |    |                |    |                |   |    |
| 8              | Estudo de tecnologias                              | 25/11/2015 | 08/12/2015 |              |   |               |    |    |                |    |               |    |  |   |              |    |    |   |    |                |    |                |   |    |
| 9              | Inicio do desenvolvimento do protótipo             | 09/12/2015 | 13/01/2016 |              |   |               |    |    |                |    |               |    |  |   |              |    |    |   |    |                |    |                |   |    |
| 10             | Análise de riscos                                  | 04/01/2016 | 08/01/2016 |              |   |               |    |    |                |    |               |    |  |   |              |    |    |   |    |                |    |                |   |    |
| 11             | <b>⊟Avaliação Intermédia</b>                       | 09/11/2015 | 01/02/2016 |              |   |               |    |    |                |    |               |    |  |   |              |    |    |   |    |                |    |                |   |    |
| 12             | Escrita do relatório                               | 09/11/2015 | 21/01/2016 |              |   |               |    |    |                |    |               |    |  |   |              |    |    |   |    |                |    |                |   |    |
| 13             | Entrega do relatório                               | 22/01/2016 | 22/01/2016 |              |   |               |    |    |                |    |               |    |  |   |              |    |    |   |    |                |    |                |   |    |
| 14             | Defesa intermédia                                  | 01/02/2016 | 01/02/2016 |              |   |               |    |    |                |    |               |    |  |   |              |    |    |   |    |                |    |                |   |    |

Figura 3.2: Planeamento para o primeiro semestre

A execução das tarefas do semestre registou alguma derrapagem (Figura [3.3\)](#page-47-0) em relação ao plano previsto inicialmente, considerada otimista, na medida em que a complexidade tinha sido subestimada. No caso do Estado da Arte, não contemplou todos os fatores considerados importantes para o sistema e ocupou mais tempo do que o previsto em alguns pormenores. A ocorrência do  $\text{Risco} \#01$ , referido em [3.2.4,](#page-44-1) também contribuiu para que o início e desenvolvimento de um protótipo fosse reajustado para conter o estudo de alguns tutoriais, documentação (nomeadamente iOS e [WCF\)](#page-13-3) e do levantamento da necessidade de proceder a testes de usabilidade. Já no mês de janeiro, também por fruto da metodologia utilizada, houve uma alteração aos requisitos ( $Risco#04$ ) de forma a dar prioridade à gestão de pedidos e abstraindo do âmbito do estágio a gestão de entidades (unidades de saúde e profissionais de saúde) e a relação entre os clientes [EHR](#page-12-4) e o sistema agregador. O esclarecimento necessário de que parte da informação não podia ficar guardada no sistema também obrigou a repensar no fluxo que a informação iria tomar. A análise de riscos associados identificou os que efetivamente ocorreram e como isso acabaria por influenciar o planeamento do semestre seguinte.

<span id="page-47-0"></span>

|                |                                                   |                             |            | Outubro 2015 |         |    | Novembro 2015  |            |   | Dezembro 2015 |    |    | Janeiro 2016 |         |    |                |   | Fevereiro 2016 |
|----------------|---------------------------------------------------|-----------------------------|------------|--------------|---------|----|----------------|------------|---|---------------|----|----|--------------|---------|----|----------------|---|----------------|
|                | Nome                                              | <i><u><b>Inicio</b></u></i> | Fim.       | 6            | $13$ 20 | 27 | 3 <sup>1</sup> | $10$ 17 24 | 8 | 15            | 22 | 29 | 5            | $12$ 19 | 26 | $\overline{2}$ | 9 | 16             |
| 1              | □ Primeiro Semestre                               | 08/10/2015                  | 01/02/2016 |              |         |    |                |            |   |               |    |    |              |         |    |                |   |                |
| $\overline{2}$ | Estudo do contexto do problema                    | 08/10/2015                  | 12/10/2015 |              |         |    |                |            |   |               |    |    |              |         |    |                |   |                |
| 3              | Estado da Arte                                    | 13/10/2015                  | 08/12/2015 |              |         |    |                |            |   |               |    |    |              |         |    |                |   |                |
| 4              | <b>⊟Especificação de requisitos</b>               | 19/10/2015                  | 25/11/2015 |              |         |    |                |            |   |               |    |    |              |         |    |                |   |                |
| 5              | Levantamento de requisitos                        | 19/10/2015                  | 22/10/2015 |              |         |    |                |            |   |               |    |    |              |         |    |                |   |                |
| 6              | Especificação e validação de requisitos           | 19/11/2015                  | 25/11/2015 |              |         |    |                |            |   |               |    |    |              |         |    |                |   |                |
| 7              | <b>Tutoriais iOS</b>                              | 16/11/2015                  | 01/12/2015 |              |         |    |                |            |   |               |    |    |              |         |    |                |   |                |
| 8              | Definição da arquitetura base do sistema          | 02/12/2015                  | 11/12/2015 |              |         |    |                |            |   |               |    |    |              |         |    |                |   |                |
| 9              | Planeamento e realização de testes de usabilidade | 14/12/2015                  | 29/12/2015 |              |         |    |                |            |   |               |    |    |              |         |    |                |   |                |
| 10             | Alteração de requisitos                           | 04/01/2016                  | 08/01/2016 |              |         |    |                |            |   |               |    |    |              |         |    |                |   |                |
| 11             | Esclarecimento de restrições                      | 11/01/2016                  | 12/01/2016 |              |         |    |                |            |   |               |    |    |              |         |    |                |   |                |
| 12             | Análise de riscos                                 | 12/01/2016                  | 15/01/2016 |              |         |    |                |            |   |               |    |    |              |         |    |                |   |                |
| 13             | <b>⊟Avaliação Intermédia</b>                      | 09/11/2015                  | 01/02/2016 |              |         |    |                |            |   |               |    |    |              |         |    |                |   |                |
| 14             | Escrita do relatório intermédio                   | 09/11/2015                  | 15/01/2016 |              |         |    |                |            |   |               |    |    |              |         |    |                |   |                |
| 15             | Revisão do relatório intermédio                   | 18/01/2016                  | 21/01/2016 |              |         |    |                |            |   |               |    |    |              |         |    |                |   |                |
| 16             | Entrega do relatório intermédio                   | 22/01/2016                  | 22/01/2016 |              |         |    |                |            |   |               |    |    |              |         |    |                |   |                |
| 17             | Defesa Intermédia                                 | 01/02/2016                  | 01/02/2016 |              |         |    |                |            |   |               |    |    |              |         |    |                |   |                |

Figura 3.3: Verificação dos desvios ao plano inicial

## 3.3.2 Segundo semestre

A utilização de push notifications assume maior importância no fim do primeiro semestre, pelo que, apesar de já existir uma tecnologia usada na MedicineOne −  $PushSharp<sup>4</sup> - e$  $PushSharp<sup>4</sup> - e$  $PushSharp<sup>4</sup> - e$  se ter procurado testar o serviço Azure Push Notification<sup>[5](#page-47-2)</sup>, optou-se por enriquecer o tema com a inclusão de um breve estudo sobre outras alternativas no início do segundo semestre.

O início do desenvolvimento da aplicação móvel, serviria para estudar e colocar em funcionamento algumas bibliotecas base que já existem nas aplicações móveis da MedicineOne ao nível de, por exemplo, base de dados e conexão à rede.

No que toca às funcionalidades da aplicação, a primeira fase de desenvolvimento corresponderia às tarefas associadas às user stories com grau de importância Must-Have, enquanto que a segunda fase se destina às tarefas das user stories Nice-to-Have.

A implementação de alguns mecanismos de segurança, terá por base o estudo e respetivas decisões, previstos para o início do semestre. Seguindo-se posteriormente o planeamento e execução de testes funcionais sobre a aplicação, de forma a verificar se o seu funcionamento geral vai de encontro com os requisitos especificados. No final seria explorado o requisito Wishful, ainda que num contexto mais teórico, pois ainda não existe nenhum dispositivo disponível.

No entanto, existiu uma alteração em relação ao plano inicial (Figura [3.4\)](#page-49-0), verificandose, também, a ocorrência de uma derrapagem na fase de desenvolvimento. Na prática, na vez de começar a implementar as funcionalidades mais importantes nas duas componentes do Autheras −sistema agregador e aplicação móvel− o desenvolvimento foi feito de forma continuada em cada uma delas, existindo uma fase posterior destinada a integração das duas. A falta de experiência com as tecnologias utilizadas, identificada no Risco $\neq 01$ , contribuiu para que o término fosse a 12 de maio de 2016.

<span id="page-47-1"></span><sup>4</sup>https://github.com/Redth/PushSharp

<span id="page-47-2"></span><sup>5</sup>https://azure.microsoft.com/en-us/services/notification-hubs/

Por conseguinte, com o tempo disponível, o reforço e implementação de mecanismos de segurança não ficou tão completo quanto o desejado e o planeamento da fase de testes não perspetivou a existência de testes automatizados. Também se concluiu que o requisito Whishful deixaria de poder vir a estar no âmbito do projeto, dado a baixa relevância no mercado atual.

| $\vert$ 1<br>$8 \mid 15$<br>□ Segundo Semestre<br>01/02/2016<br>01/07/2016<br>$\mathbf{1}$<br>02/02/2016<br>$\overline{\mathbf{2}}$<br>Estudo de Serviços de PushNotifications<br>01/02/2016<br>08/02/2016<br>15/02/2016<br>3<br>Estudo de Segurança<br>$\overline{4}$<br>16/02/2016<br>17/02/2016<br>Modelo de dados<br>5<br>Inicio de desenvolvimento do sistema agreagador<br>18/02/2016<br>23/02/2016<br>29/02/2016<br>6<br>Inicio de desenvolvimento da aplicação móvel<br>24/02/2016<br>$\overline{7}$<br>01/03/2016 01/04/2016<br>Primeira fase de desenvolvimento<br>8<br>Segunda fase de desenvolvimento<br>04/04/2016 26/04/2016<br>9<br>Implementação de mecanismos de segurança<br>27/04/2016<br>17/05/2016<br>Testes funcionais à aplicação<br>18/05/2016 02/06/2016<br>10<br>Estudo para a realização do requisito GEN_US010 (Wishful) 03/06/2016 17/06/2016<br>11<br>Escrita de relatório final<br>12<br>03/06/2016 01/07/2016<br>Figura 3.4: Planeamento para o segundo semestre | Nome | <i><u><b>Ínicio</b></u></i> | Fim | Fevereiro 2016 |  | Março 2016 |  | Abril 2016 | <b>Maio 2016</b> |  | <b>Junho 2016</b> | <b>Julho 2016</b> |  |
|----------------------------------------------------------------------------------------------------|------|-----------------------------|-----|----------------|--|------------|--|------------|------------------|--|-------------------|-------------------|--|
|                                                                                                    |      |                             |     |                |  |            |  |            |                  |  |                   |                   |  |
|                                                                                                    |      |                             |     |                |  |            |  |            |                  |  |                   |                   |  |
|                                                                                                    |      |                             |     |                |  |            |  |            |                  |  |                   |                   |  |
|                                                                                                    |      |                             |     |                |  |            |  |            |                  |  |                   |                   |  |
|                                                                                                    |      |                             |     |                |  |            |  |            |                  |  |                   |                   |  |
|                                                                                                    |      |                             |     |                |  |            |  |            |                  |  |                   |                   |  |
|                                                                                                    |      |                             |     |                |  |            |  |            |                  |  |                   |                   |  |
|                                                                                                    |      |                             |     |                |  |            |  |            |                  |  |                   |                   |  |
|                                                                                                    |      |                             |     |                |  |            |  |            |                  |  |                   |                   |  |
|                                                                                                    |      |                             |     |                |  |            |  |            |                  |  |                   |                   |  |
|                                                                                                    |      |                             |     |                |  |            |  |            |                  |  |                   |                   |  |
|                                                                                                    |      |                             |     |                |  |            |  |            |                  |  |                   |                   |  |
|                                                                                                    |      |                             |     |                |  |            |  |            |                  |  |                   |                   |  |
|                                                                                                    |      |                             |     |                |  |            |  |            |                  |  |                   |                   |  |

<span id="page-49-0"></span>

# Capítulo 4

# Análise de Requisitos

Esta secção é dedicada à formalização da especificação dos requisitos do software a desenvolver no âmbito do estágio. São descritos os atores do sistema, os requisitos funcionais e não funcionais do produto, assim como as user stories criadas e as restrições a que está sujeito. Maior detalhe sobre os requisitos funcionais do sistema, com base em user stories, poderá ser consultado no Apêndice [C.1.](#page-110-0)

A priorização dos requisitos foi dividida em três categorias, de acordo com o grau de importância identificado em conjunto com a MedicineOne:

- Must-Have: o requisito deve fazer parte das funcionalidades implementadas, sendo prioritária a sua execução de forma a ir de encontro com os objetivos de negócio;
- *Nice-to-Have*: o requisito pode fazer parte das funcionalidades implementadas, sendo a sua implementação opcional, não comprometendo o sucesso do projeto;
- *Wishful*: o requisito foi identificado mas é de carácter opcional. A sua implementação não é prevista até ao fim do projeto.

## 4.1 Atores do sistema

Esta secção identifica os atores que interagem diretamente com a aplicação, descrevendo o seu papel e função.

#### CAPÍTULO 4. ANÁLISE DE REQUISITOS

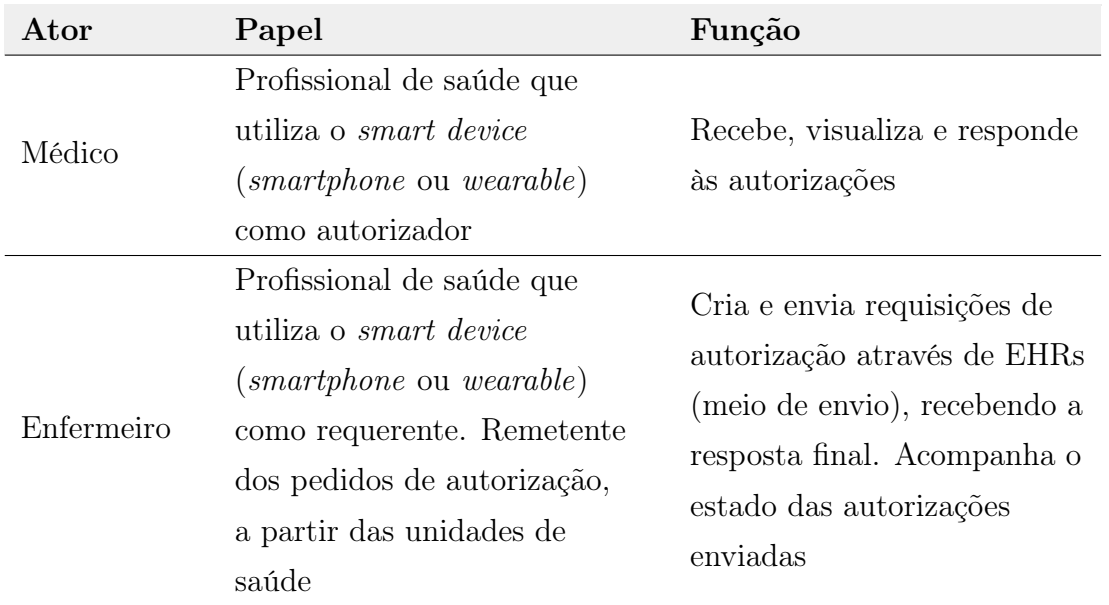

Tabela 4.1: Atores do sistema

# 4.2 User stories

A partir da documentação existente e das reuniões internas realizadas, foi possível iniciar o levantamento das funcionalidades que o sistema deveria ter. A formalização da especificação dos requisitos funcionais começou com a utilização de user stories, que descrevem uma interação do utilizador com o sistema, focando no valor que daí pode resultar [\[49\]](#page-99-7). As user stories são geralmente usadas em metodologias ágeis de desenvolvimento de software, de forma a fornecer um alicerce para a definição de requisitos com base numa estrutura que visa dar resposta, respetivamente, a quem, como e porquê [\[50\]](#page-99-8) através:

- Enquanto  $\langle$  utilizador $\rangle$
- Quero  $ção $>$$
- A fim de  $\langle \text{objetivo} \rangle$

As user stories têm a vantagem de serem relativamente rápidas de construir e acessíveis, quer ao programador, quer ao cliente. Neste sentido, os artefactos construídos estão presentes no Apêndice [C.1.](#page-110-0)

# 4.3 Prototipagem

A prototipagem de média fidelidade da aplicação móvel foi concebida e disponibilizada pela designer da MedicineOne, com base na experiência das aplicações já desenvolvidas pela empresa e nas funcionalidades idealizadas pelo cliente do projeto, João Miguel. O estagiário organizou o fluxo dos ambientes de navegação com o software Flinto<sup>[1](#page-51-0)</sup>, idealizando as tarefas e métricas de usabilidade a serem feitas. Estes mockups servem como base para a construção da aplicação móvel, podendo sofrer alterações no decorrer do projeto, com vista ao melhoramento do produto final.

<span id="page-51-0"></span><sup>1</sup><https://www.flinto.com>

## 4.4 Requisitos funcionais

Os requisitos funcionais representam as principais funcionalidades do sistema e como ele se deve comportar e reagir aos estímulos a que está sujeito durante a sua execução. Com base nos atores identificados e nas user stories criadas, foram especificados os requisitos funcionais do sistema. De forma a perceber melhor o contexto, cada requisito tem associado no seu ID uma referência:

- GEN\_RF: relacionado com o médico e com o enfermeiro;
- MED RF: relacionado com o médico;
- ENF\_RF: relacionado com o enfermeiro.

As referências estão orientadas à perspetiva da aplicação móvel, ou seja, à funcionalidade. Nesta secção, na Tabela [4.2,](#page-52-0) são dados a conhecer os requisitos, acompanhados da sua identificação e prioridade.

<span id="page-52-0"></span>

| ID           | <b>Nome</b>                                   | Prioridade         |  |  |  |  |
|--------------|-----------------------------------------------|--------------------|--|--|--|--|
| GEN US001    | Inscrição de um novo utilizador               | Nice-to-Have       |  |  |  |  |
| GEN_US002    | Autenticação de um utilizador                 | Must-Have          |  |  |  |  |
| GEN_US003    | Permitir a recuperação da password            | Nice-to-Have       |  |  |  |  |
| GEN_US004    | Aceder à aplicação através de uma             | Must-Have          |  |  |  |  |
|              | notificação, destacando o pedido              |                    |  |  |  |  |
| GEN_US005    | Listar autorizações pendentes                 | Must-Have          |  |  |  |  |
| GEN_US006    | Exibir todos os campos dos pedidos            | Must-Have          |  |  |  |  |
|              | de autorização                                |                    |  |  |  |  |
| GEN_US007    | Consultar o histórico de pedidos              | Nice-to-Have       |  |  |  |  |
| GEN_US008    | Filtrar o histórico de pedidos                | $Nice-to-Have$     |  |  |  |  |
| GEN_US009    | Menu Principal                                | Must-Have          |  |  |  |  |
| GEN_US010    | Receber notificações no smart watch           | Wishful            |  |  |  |  |
| $MED$ US001  | Autorizar um pedido                           | Must-Have          |  |  |  |  |
| $MED$ US002  | Rejeitar um pedido, justificando-o            | $Must\text{-}Have$ |  |  |  |  |
| $ENF$ _US001 | Enviar <i>reminders</i> relativos aos pedidos | $Nice-to-Have$     |  |  |  |  |
|              | sem resposta                                  |                    |  |  |  |  |
| $ENF$ _US002 | Receber confirmação de leitura do             | Must-Have          |  |  |  |  |
|              | pedido de autorização                         |                    |  |  |  |  |
| $ENF$ _US003 | Receber resposta ao pedido de autorização     | Must-Have          |  |  |  |  |

Tabela 4.2: Requisitos funcionais da aplicação

# 4.5 Requisitos não funcionais

Os requisitos não funcionais, também denominados como atributos de qualidade, definem-se como características que o sistema deve ter para além das funcionalidades, definindo capacidades e condições que o sistema deverá cumprir.

#### Usabilidade

Descrição: A navegação deve apresentar uma interface profissional, fácil de aprender, seguindo a integridade do design das aplicações MedicineOne.

Categoria: Aplicação móvel

Resposta: Criação de mockups, testar a usabilidade através da prototipagem antes de iniciar o desenvolvimento. Ver Secção [7.3.](#page-88-0)

Grau de importância: Must-Have

#### Compatibilidade

Descrição: Esta versão da aplicação deve ser compatível com o sistema operativo iOS, na versão mínima 8.0 e, consequentemente, com os modelos de iPhone que o correm.

Categoria: Aplicação Móvel

Resposta: Devem ser efetuados testes de compatibilidade à aplicação nos modelos 4S, 5S, 6 ou 6S, 6 Plus ou 6S Plus do iPhone a correr, pelo menos, iOS 8.0.

Grau de importância: Must-Have

#### Segurança

Descrição: As questões de segurança são importantes para esta aplicação. Como tal, o sistema deve vedar acessos não autorizados aos serviços, permitindo entrada apenas a utilizadores credenciados

Categoria: Aplicação móvel, Sistema Agregador

Resposta: Informação em trânsito com utilização de [HTTPS](#page-12-8) em conjunto com Basic Authentication; Encriptação da informação. Autenticação do utilizador no smartphone deve fazer uso de tecnologia biométrica, sempre que possível ou acompanhado de uma password escolhida pelo utilizador.

Grau de importância: Must-Have

#### Interoperabilidade

Descrição: O módulo do sistema agregador deve estar preparado para comunicar com diferentes [EHRs](#page-12-4) (apesar de, para esta prova de conceito, o objetivo seja a integração com a solução MedicineOne), presentes em várias unidades de saúde e com os sistemas operativos móveis atualmente no mercado (iOS, Android e Windows Phone).

Categoria: Sistema Agregador

Resposta: Utilização de [SOAP](#page-13-4) na comunicação com os [EHRs](#page-12-4) e de [REST](#page-13-5) com os clientes mobile.

Grau de importância: Must-Have

#### Escalabilidade

Descrição: O sistema deve ser capaz de aumentar o desempenho, quando sujeito a um aumento da carga de utilização, sem exigir mudanças ao nível arquitetural, nem comprometer o serviço devido ao tempo necessário para redimensionar os recursos.

Categoria: Sistema Agregador

#### Disponibilidade

Descrição: O sistema deve ter alta disponibilidade. A definição dos níveis mínimos do Service Level Agreement, esperados pelo cliente, envolverá a definição de métricas com base em indicadores como o Mean Time Between Failures<sup>[2](#page-54-0)</sup>.

#### Categoria: Sistema Agregador

Estes dois últimos requisitos não funcionais foram identificados como fulcrais na conceção de um produto final. Podem ser garantidos ao nível do deployment, graças a tecnologias da stack da Microsoft, no entanto, como este estágio consiste na realização de uma prova de conceito, para validar a ideia deste projeto, estes dois requisitos não funcionais não são prioritários para serem garantidos.

## 4.6 Restrições

Ao nível das restrições, foram agrupadas de acordo com o seu tipo: de negócio, técnicas e legais.

### <span id="page-54-1"></span>4.6.1 Restrições de negócio

- Prazo de entrega: a primeira versão do protótipo funcional deve estar disponível antes da data de defesa final do Estágio;
- Mercado-alvo da aplicação: é direcionado para profissionais de saúde, nomeadamente médicos e enfermeiros;
- Relutância do cliente [EHR](#page-12-4) para alterações no sistema: a comunicação entre [EHR](#page-12-4) e sistema agregador acontece somente neste sentido (o [EHR](#page-12-4) envia as mensagens e pede as respetivas respostas);

<span id="page-54-0"></span><sup>2</sup>Tempo médio entre falhas

## 4.6.2 Restrições técnicas

- Os serviços implementados do lado do sistema agregador devem ser desenvolvidos com recurso à framework .NET, uma vez que a MedicineOne já é parceira da Microsoft, utilizando as suas ferramentas;
- A aplicação para iPhone deve suportar iOS 8 e iOS 9;
- Base de dados do servidor: Microsoft [SQL](#page-13-6) Server;
- Expansibilidade: O sistema será implementado de forma a dar resposta ao caso de uso das necessidades das alterações terapêuticas, contudo, deve ser pensado para suportar qualquer tipo de atividade existente no software EHR que no futuro venha a ser assinalada como requerendo este tipo de autorização.

## 4.6.3 Restrições legais

O sistema a desenvolver deve estar em conformidade com a legislação nacional aplicável em vigor, regulada pela Comissão Nacional de Proteção de Dados. A Lei nº. 12/2005 de 26 de Janeiro, para a informação genética pessoal e informação de saúde, identifica os dados a tratar neste Estágio. A empresa decidiu que informações relativas ao conteúdo do pedido e à identificação do paciente não podem ser persistidas no servidor.

# Capítulo 5

# Desenho da solução

A proposta que compõe a solução para o problema descrito inclui a arquitetura e as tecnologias do sistema, assim como o estudo sobre usabilidade da aplicação móvel. Neste âmbito, realça-se que o Autheras é fruto de uma ideia apresentada com o objetivo de obter uma prova de conceito criada de raiz no âmbito deste estágio.

## 5.1 Pressupostos

Antes de dar a conhecer as componentes de desenho da solução, existem alguns pressupostos a ter em conta. A gestão de entidades, ou seja, o registo de novos profissionais e unidades de saúde, assim como sua associação, é considerada como menos relevante para esta prova de conceito. A comunicação com os clientes [EHR](#page-12-4), no âmbito do estágio, partirá do princípio que apenas são trocadas mensagens com uma plataforma que simulará o seu funcionamento, recebendo pedidos e disponibilizando respostas.

## 5.2 Arquitetura

Nesta secção é dada a conhecer a arquitetura do sistema, abordando elementos importantes para a implementação da solução ao nível do agregador central e da aplicação que funcionará como cliente móvel. A arquitetura é ilustrada com recurso a diagramas de diferentes vistas [\[51\]](#page-99-9).

#### 5.2.1 Vista bird's eye

médico responsável pelo paciente em questão.

A Figura [5.1](#page-57-0) tem o objetivo de expor, de forma simplificada, a ideia pretendida pelo cliente, ou seja, um sistema agregador central (servidor) que interage com dois tipos diferentes de cliente, encaminhando as mensagens que contêm os pedidos provenientes dos vários clientes [EHR](#page-12-4) (unidades de saúde) para os respetivos smartphones de requerente (enfermeiro) e autorizador (médico), funcionando como clientes mobile. O mesmo sistema encaminha as respostas dos clientes mobiles de volta para os clientes [EHR.](#page-12-4) Os dois sistemas, servidor e mobile, serão construídos de raiz. De notar que os pedidos de autorização, assim como os pedidos de respostas, partem do lado dos [EHRs](#page-12-4), feitos por enfermeiros após primeiro contacto telefónico com o

#### CAPÍTULO 5. DESENHO DA SOLUÇÃO

<span id="page-57-0"></span>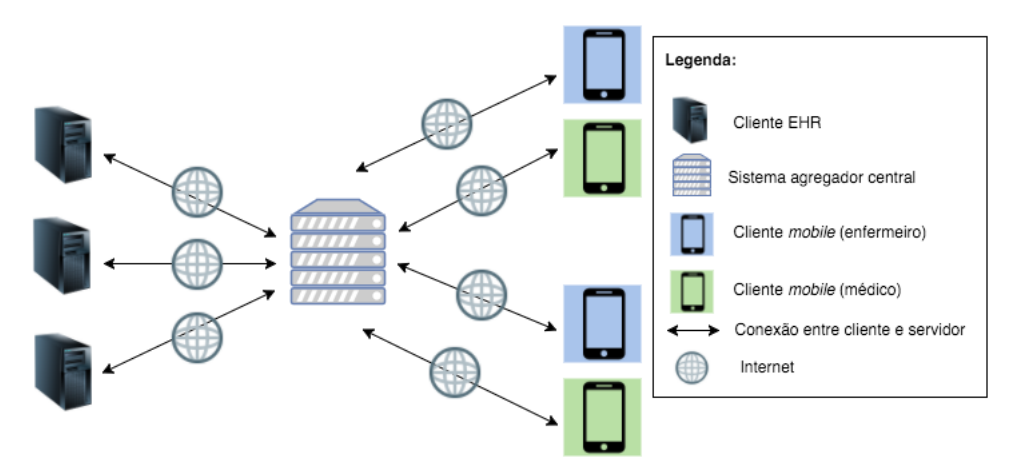

Figura 5.1: Vista bird's eye

#### 5.2.2 Vista de componente

A componente delimitada pela fronteira do sistema agregador, Figura [5.2,](#page-58-0) representa o back-end, constituído por três componentes:

- Servidor de aplicação: é onde se localizam os web services destinados à gestão de utilizadores/profissionais, gestão de unidades de saúde, gestão de pedidos, autorização e autenticação. Os pedidos entre os clientes e o sistema agregador são feitos com recurso a [SOAP](#page-13-4) e [REST,](#page-13-5) respetivamente cliente [EHR](#page-12-4) e cliente mobile, por via de [HTTPS.](#page-12-8)
- Base de dados: destinada à gestão de entidades e de pedidos de autorização. A comunicação com este módulo e a componente de base de dados é efetuada com recurso a um [ORM](#page-12-9) (Object-Relacional Mapping), mapeando, assim, os dados na base de dados.
- Notificações push: para além do conteúdo da notificação em [JSON,](#page-12-10) contêm referência para o ID da App e para o dispositivo do destinatário. Este bloco fornece uma abstração cross-platform que permite que uma única [API](#page-12-6) comunique com qualquer serviço de notificação. No caso da presente aplicação, para iOS, o [APNS](#page-12-2) (Apple Push Notification Service). Este serviço é utilizado para enviar os pedidos de autorização aos clientes mobile, intervenientes num determinado pedido AS.

<span id="page-58-0"></span>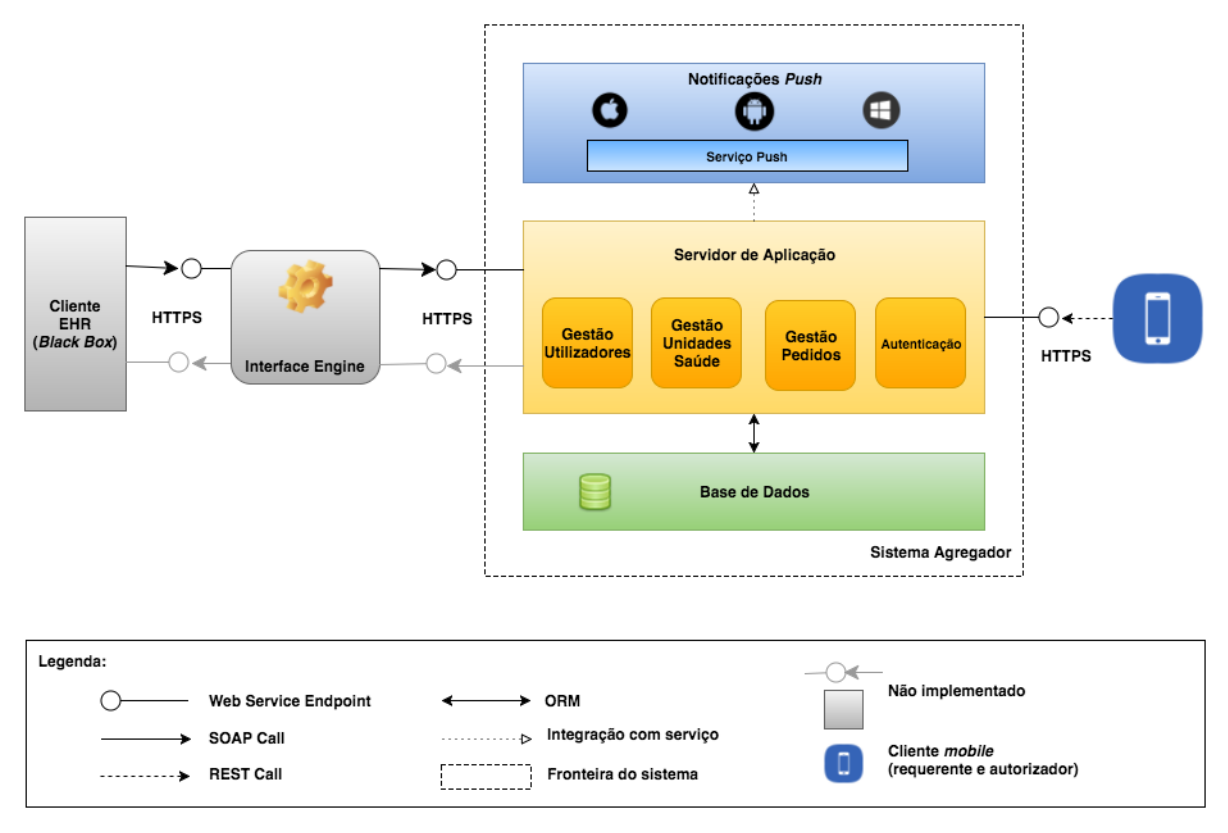

Figura 5.2: Vista Componente

A sugestão de utilização de um interface engine[\[52\]](#page-99-10) dá resposta à necessidade deste sistema poder vir a suportar vários formatos, sobretudo em contexto hospitalar (sub-secção [2.2.1\)](#page-30-0). Na prática, este *software* (p. ex., Mirth<sup>[1](#page-58-1)</sup>, Iguana<sup>[2](#page-58-2)</sup>, Rhapsody<sup>[3](#page-58-3)</sup>) multiplataforma permite o envio bidirecional de mensagens entre sistemas e aplicações com o objetivo de garantir uma maior interoperabilidade. Porém, esta abordagem não foi seguida para a implementação, devido a restrições que são justificadas no último parágrafo desta subsecção.

O funcionamento baseia-se na utilização de conectores de entrada (income listeners), como [TCP/](#page-13-7)[IP](#page-12-11) ou web services, e de saída (outcome listeners), como servidores de aplicação, onde, pelo meio aplica filtros, transformações e encaminhamento nas mensagens, com base em regras definidas (Figura [5.3\)](#page-59-0).

Idealmente, e não existindo a terceira restrição de negócio apresentada na subsecção [4.6.1,](#page-54-1) o sistema agregador deveria estar preparado para iniciar comunicação com os serviços expostos pelos diferentes clientes [EHR,](#page-12-4) evitando, assim, de os implementar do lado do próprio sistema. Não obstante, a não existência desta mesma restrição também permitiria retirar a importância das push notifications, na medida em que a comunicação seria iniciada do lado do cliente móvel, a fim de obter o conteúdo que lhe é destinado. Contudo, como já foi referido, neste projeto os serviços estão implementados no lado do sistema agregador e a comunicação parte sempre do lado do cliente [EHR,](#page-12-4) não existindo a implementação do interface engine.

<span id="page-58-1"></span><sup>1</sup><https://www.mirth.com/>

<span id="page-58-2"></span><sup>2</sup><http://www.interfaceware.com/iguana.html>

<span id="page-58-3"></span><sup>3</sup><https://orionhealth.com/us/products/rhapsody/>

<span id="page-59-0"></span>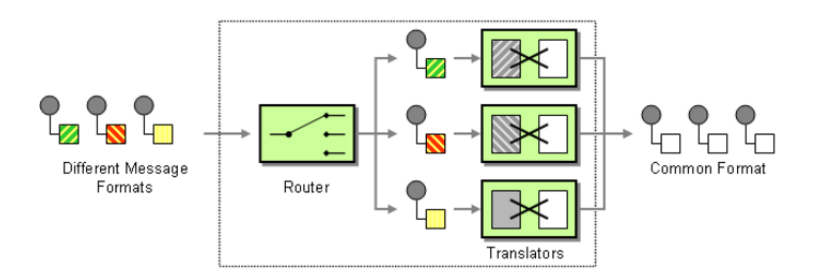

Figura 5.3: Interface engine - imagem adaptada [\[53\]](#page-99-11)

## 5.2.3 Vista de camada (componente servidor)

<span id="page-59-1"></span>Fazendo um zoom-in à componente do Servidor de Aplicação (Figura [5.4\)](#page-59-1), pode decompor-se os serviços em 3 camadas de abstração.

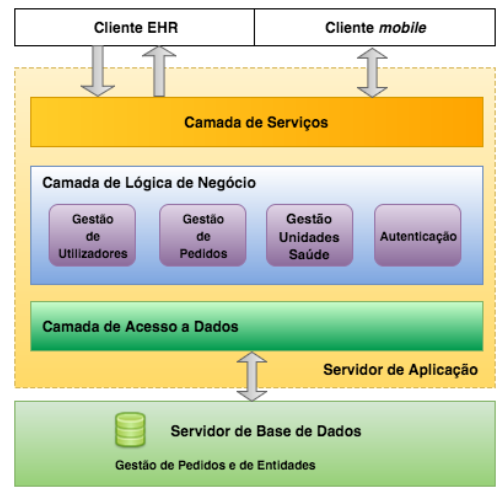

Figura 5.4: Vista de Camada (componente servidor)

A primeira camada, com os serviços disponíveis para o exterior, inclui os service contracts (dados que entram e saem do serviço) e operation contracts (métodos disponíveis) que definem as interfaces que permitem a comunicação com os diferentes endpoints.

A segunda camada, da lógica de negócio, aplica a lógica às operações dos serviços, analisa pré-condições para cada operação, realiza as atividades de negócio e devolve os resultados para a camada de interface do serviço. Os três módulos representados nesta camada e com nomes auto-explicativos, permite separar responsabilidades, implementando modularidade.

A terceira e última camada, de acesso a dados, trata das tarefas necessárias para conectar a base de dados subjacente, retirando essa preocupação às camadas superiores [\[54\]](#page-99-12). Esta camada utiliza o Repository Pattern (Fowler, 2002) [\[55\]](#page-99-13) para isolar a lógica de acesso a dados de qualquer lógica da aplicação [\[56\]](#page-99-14).

O design pattern em questão, Figura [5.5,](#page-60-0) é uma abstração que permite testar a lógica de acesso à base de dados em separado, promove a manutenção e confiabilidade de código, permite abstrair a utilização de [ORMs](#page-12-9) e de tipos de bases de dados (podendo ser trocados) e permite desenvolver dados num formato agnóstico. O que na prática <span id="page-60-0"></span>está implementado neste projeto é a criação de vários repositórios com ações específicas de acesso a dados para cada regra de negócio e a criação de um repositório genérico com ações comuns a cada um dos supra-mencionados.

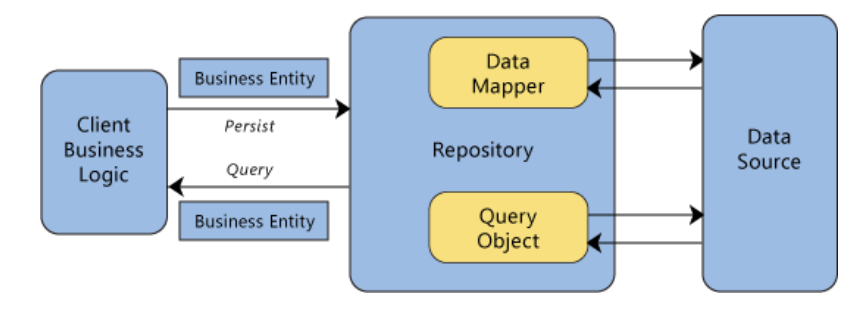

Figura 5.5: Repository pattern - fonte: [\[56\]](#page-99-14)

## 5.2.4 Vista de camada (cliente mobile)

Na Figura [5.6,](#page-60-1) estão representados os principais módulos da aplicação, separados por camadas. A camada View, responsável pela apresentação e interação dos dados com o utilizador, comunica com o módulo equivalente na camada adjacente ( $\textit{Controller}$ ), que atua como um intermediário entre uma ou mais views e um ou mais objetos da camada de dados (Model), sendo responsáveis por notificar as vistas sobre alterações nos modelos e vice-versa. A camada de dados, Model, é responsável pelo encapsulamento dos dados e define a lógica que os manipula e os processa. Na MedicineOne, nesta camada, é utilizado um módulo adicional (Management), responsável pela obtenção dos dados e/ou configurações (independentemente da fonte, como bases de dados locais ou provenientes de serviços externos − por exemplo, da MedicineOne, permitindo saber a que [URL](#page-13-8) ligar para as chamadas aos serviços), ajudando a retirar muito do "peso"que está geralmente associado à camada Controller na pattern Model-View-Controller [\[57\]](#page-99-15).

<span id="page-60-1"></span>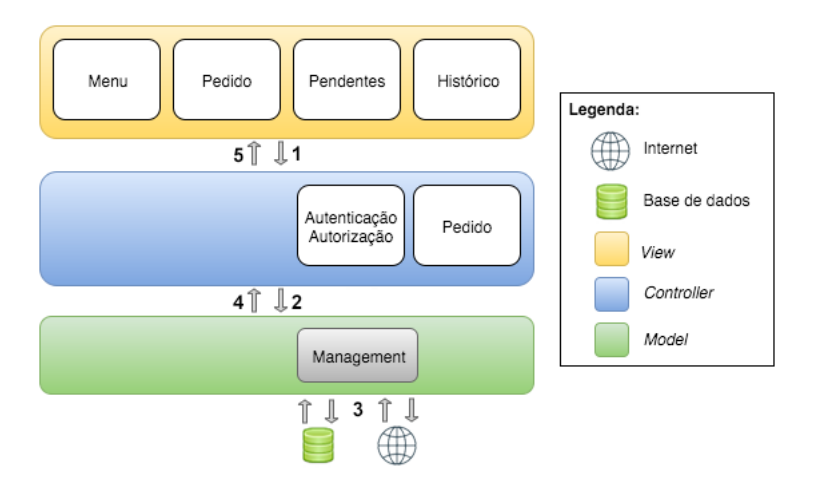

Figura 5.6: Vista de Camada (cliente mobile)

No módulo Menu existe a integração do menu lateral, responsável pelo acesso às diferentes funcionalidades. O módulo Pedido, composto, na camada de View, pelo "Pedido", "Pendentes" e "Histórico" trata da gestão do fluxo de pedidos, listando os pendentes e os já processados. O módulo de Autenticação e Autorização, diz respeito à autenticação do utilizador no sistema e à autenticação e autorização para responder ao pedido de autorização que lhe está associado.

Resumidamente, a informação segue o seguinte fluxo: 1 − existe uma ação do utilizador; 2 − a ação detona uma alteração/atualização na camada de dados; 3 − são feitas as operações necessárias para implementar as modificações nos dados; 4 − o Controller é notificado da alteração feita;  $5 - a$  camada View atualiza a informação que é disponibilizada como resposta à ação do utilizador.

## 5.3 Tecnologias

- .NET Framework
	- $C#$ : é a linguagem de programação integrante nesta framework para o desenvolvimento do sistema agregador;
	- $-$  [WCF:](#page-13-3) o desenvolvimento de serviços suporta-se na tecnologia *Windows* Communication Foundation, como parte integrante da framework utilizada. Um projeto [WCF](#page-13-3) permite usar [SOAP](#page-13-4) e [REST;](#page-13-5)
	- Entity Framework: é o [ORM](#page-12-9) presente na framework, usado de forma a mapear os dados necessários nas bases de dados.
- [HTTPS:](#page-12-8) protocolo de transferência utilizado para comunicação segura que permite a criação de um canal de comunicação encriptado ao usar SSL (Secure Socket Layer) como uma sub-camada do protocolo HTTP [\[58\]](#page-100-0). No âmbito do projeto, é considerado na comunicação entre o sistema agregador e os dois tipos de cliente.
- [SOAP:](#page-13-4) as mensagens baseiam-se em [XML,](#page-13-9) podendo ser transmitidas com recurso a vários protocolos, entre os quais, [HTTPS.](#page-12-8) A opção pelo standard [SOAP](#page-13-4) justifica-se pelo facto de oferecer maior interoperabilidade no lado do cliente [EHR,](#page-12-4) na medida em que este poderá funcionar sobre uma vasta lista de possíveis sistemas de informação desconhecidos ao sistema agregador, provavelmente legacy.
- [REST:](#page-13-5) utilizado na comunicação cliente mobile-sistema agregador, na medida em que é mais leve que o [SOAP,](#page-13-4) correndo sobre [HTTPS.](#page-12-8)
- [JSON:](#page-12-10) a comunicação com o cliente mobile, considerando também que será utilizado o serviço de notificações push para o envio do próprio pedido de autorização para este tipo de cliente, obriga a utilização deste formato. Não obstante, é considerado leve e rápido na execução e transporte dos dados.

Relativamente aos serviços, a comunicação com um cliente ocorre através dos End-points expostos pelo serviço [WCF,](#page-13-3) constituídos por: - **Address** que permite identificar um Endpoint, disponibilizando informação do endereço e do protocolo de trans-porte [\(HTTP](#page-12-1) e [HTTPS\)](#page-12-8); - *Contract* que descreve as funcionalidades de um dado Endpoint, onde se realçam os Services Contracts (operações disponíveis nos serviços) e os Data Contracts (tipos de dados trocados); - **Binding** que especifica como comunicar com um Endpoint, ao combinar aspetos da comunicação com um serviço, como protocolos de transporte, modos de codificação da mensagem e aspetos de segurança [\[59,](#page-100-1) [60\]](#page-100-2).

# 5.4 Modelo de dados

A modelação dos dados do lado do servidor (sistema agregador) deve assegurar a gestão de entidades (profissionais e unidades de saúde[/EHRs](#page-12-4)) e de endereçamento dos pedidos. Também existiu a necessidade de criar um modelo de dados ao nível do cliente móvel de forma a poder persistir os pedidos, na integra, provenientes dos diferentes [EHRs](#page-12-4) para os profissionais envolvidos.

## 5.4.1 Servidor

Como já foi referido anteriormente, o foco do modelo de dados no lado do servidor baseia-se na persistência das entidades envolvidas, assim como o seu envolvimento nos pedidos gerados. A Tabela [5.1](#page-62-0) descreve cada uma das entidades do diagrama presente na Figura [5.7.](#page-63-0)

<span id="page-62-0"></span>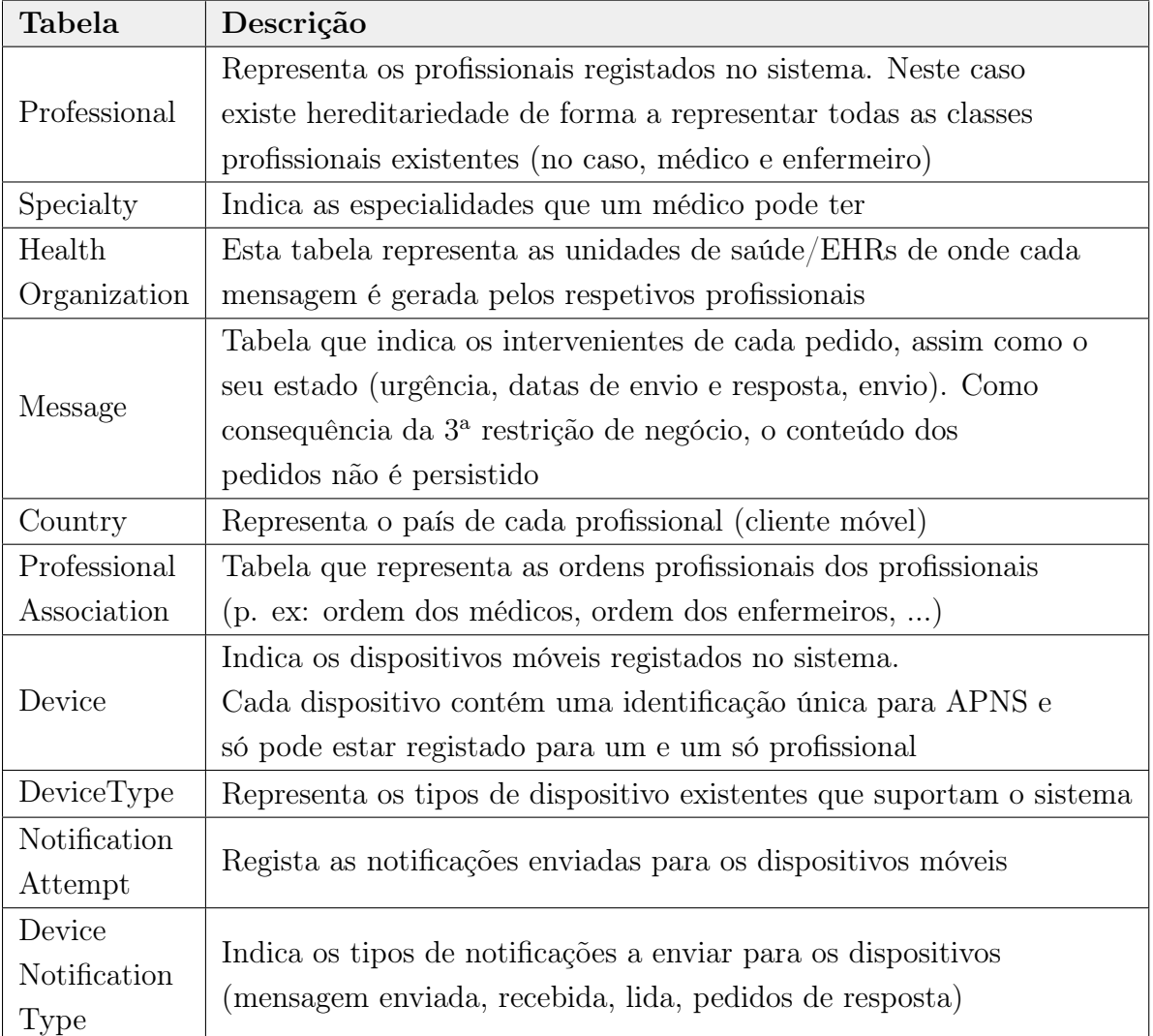

Tabela 5.1: Descrição das entidades do modelo da componente servidor

<span id="page-63-0"></span>![](_page_63_Figure_0.jpeg)

## 5.4.2 Aplicação móvel

O modelo de dados do lado do cliente móvel, ilustrado na Figura [5.8,](#page-64-0) é relativamente mais simples. Existem algumas decisões feitas aquando do planeamento que, já no final, demonstraram necessidade de serem revistas em trabalho futuro. Por exemplo, o countryCode e o gender deveriam dar lugar a entidades devidamente atualizadas sempre que existissem alterações do lado do servidor. A escolha original justificou-se pelo facto de se ter considerado que estes dois atributos da entidade User teriam uma menor probabilidade de serem alterados/atualizados.

<span id="page-64-0"></span>![](_page_64_Figure_3.jpeg)

Figura 5.8: Modelo de dados da componente cliente (aplicação móvel)

O conteúdo das tabelas deste modelo de dados é alimentado com base na informação que provem do servidor (sistema agregador), com diferença para a entidade Patient que apenas é persistida do lado do cliente móvel (além da parte do cliente [EHR,](#page-12-4) fora do plano deste projeto).

Contrariamente ao modelo do lado do servidor, os pedidos de autorização são associados ao utilizador (autorizador se o atributo toAnswer for verdadeiro, ou requerente no caso contrário) do dispositivo e a outro profissional.

# 5.5 Segurança

Os aspetos de segurança mais importantes no âmbito deste projeto são a autenticação do utilizador, tal como a confidencialidade, integridade e autenticidade das mensagens trocadas entre os serviços e os clientes móveis.

## 5.5.1 Autenticação na aplicação

O registo de um novo utilizador através da aplicação móvel deve suceder:

- validação do utilizador como profissional através dos seus números de identificação fiscal e civil, em pelo menos uma das unidades de saúde registadas no sistema;
- certificar que o dispositivo móvel escolhido não está associado a mais nenhum profissional registado no sistema.

O mecanismo que limita o acesso aos dados a partir da aplicação móvel consiste num sistema de *login* onde cada utilizador deve ter um par de credenciais – email e **password** (subsecção [2.2.2\)](#page-33-0) – para poder entrar. Caso o dispositivo esteja capacitado com sensor de impressões digitais (tecnologia TouchId nos modelos acima do 5S, inclusive, no caso do iPhone da Apple), o utilizador pode realizar a operação de login através de leitura biométrica (subsecção [2.2.2\)](#page-34-0), apesar de, na prática, comparar a impressão digital fornecida com a que está guardada no dispositivo; se corresponder, envia o par de credenciais supra-referenciado para o servidor.

Considerando que se utiliza o protocolo [HTTPS](#page-12-8) (providenciando confidencialidade e integridade para as mensagens transmitidas [\[61\]](#page-100-3)) para aceder aos serviços disponibi-lizados no servidor, o controlo é efetuado com Basic Authentication<sup>[4](#page-65-0)</sup>. Apesar deste mecanismo ter algumas desvantagens como as credenciais serem enviadas no cabe-çalho do [HTTP](#page-12-1) em cada pedido, codificadas em transito com Base64<sup>[5](#page-65-1)</sup> sem estarem encriptadas, não deixa de ser um standard na Internet e um protocolo relativamente simples que se adapta a esta prova de conceito. Em alternativa, o recomendado seria a utilização de um mecanismo de autenticação baseada em tokens, delegando a autenticação para uma entidade certificadora externa (p. ex. Secure Token Service [\[62\]](#page-100-4)) em que tanto cliente como servidor confiam, contribuindo para uma maior escalabilidade e modularidade do sistema, na medida em que há uma clara separação das responsabilidades existentes [\[63\]](#page-100-5).

## 5.5.2 Confidencialidade e integridade das mensagens

Para a garantia de confidencialidade e integridade das mensagens trocadas entre as aplicações e serviços da MedicineOne, existe a solução elaborada pelo Eng.<sup>o</sup> Pedro Faustino, no âmbito da sua Tese de Mestrado na empresa em 2014 [\[60\]](#page-100-2), não apresentando, contudo, um desenvolvimento maduro nesta prova de conceito. Esta referência oferece segurança − encriptação e autenticação − ao nível da mensagem, end−to−end

<span id="page-65-0"></span><sup>4</sup><https://tools.ietf.org/html/rfc2617>

<span id="page-65-1"></span><sup>5</sup><https://www.techopedia.com/definition/27209/base64>

[\[64\]](#page-100-6), e integra a biblioteca  $RNCryptor^6$  $RNCryptor^6$  nos serviços e na aplicação móvel para garantir as duas finalidades supra-ditas. Necessita, contudo, de recorrer aos pontos de extensibilidade do [WCF](#page-13-3) [\[65\]](#page-100-7) para implementar um encoder onde é feita a desencriptação das mensagens antes de serem enviadas para o encoder de raiz do [WCF](#page-13-3) que efetua a sua serialização com o formato [JSON.](#page-12-10)

## 5.5.3 Autenticidade e não repúdio das mensagens

Por outro lado, para garantir uma atuação segura, a solução deve fazer uso da assinatura digital dos conteúdos com certificados digitais garantindo, com valor legal, a sua autenticidade, integridade e não repúdio. Um certificado digital contém informação sobre o período de validade, a entidade para a qual o certificado foi emitido mais a chave pública referente à chave privada que se acredita ser de posse unicamente da entidade especificada no certificado [\[66,](#page-100-8) [67\]](#page-100-9).

A assinatura digital, tipicamente tratada como análoga à congénere em papel, está comummente ligada à criptografia de chave pública (criptografia assimétrica), uma das técnicas para gerar documentos digitais com validade legal [\[68\]](#page-100-10). Tipicamente, uma assinatura digital resulta:

1<sup>o</sup> − da aplicação de uma função de *hash* sobre uma mensagem de tamanho variável, gerando um código único e irreversível de tamanho fixo;

2<sup>o</sup> – da encriptação com a chave privada do emissor, enviado em conjunto com o conteúdo a assinar.

Por existir a geração de um hash de tamanho fixo, existe a probabilidade de diferentes mensagens originarem hashes iguais (colisões). Contudo, quanto maior for a dificuldade de se criarem colisões, melhor o algoritmo associado (Dang, 2008) [\[69,](#page-100-11) [70\]](#page-100-12). O esquemas de criação e verificação de uma assinatura digital podem ser consultado nos Apêndices [D.1](#page-118-0) e [D.2.](#page-119-0)

<span id="page-66-2"></span>![](_page_66_Figure_8.jpeg)

Figura 5.9: Exemplo de leitor de smart cards para iPhone e iPad - fonte [\[71\]](#page-100-13)

Para garantir a integridade do certificado, este deve ser assinado por uma Autoridade Certificadora (um exemplo em Portugal é a Multicert<sup>[7](#page-66-1)</sup>) [\[72\]](#page-100-14). Uma das formas de ob-

<span id="page-66-0"></span><sup>6</sup><https://github.com/RNCryptor/RNCryptor>

<span id="page-66-1"></span><sup>7</sup><https://www.multicert.com/pt/>

ter um certificado com valor legal é através do Cartão de Cidadão<sup>[8](#page-67-0)</sup> que, do ponto de vista eletrónico, tem um chip de contacto com certificados digitais para autenticação e assinatura eletrónica através de um leitor de smart card [\[73\]](#page-100-15). Como referido em [\[74,](#page-101-0) [75\]](#page-101-1), este mesmo chip permite ainda guardar informação intransmissível do titular, como a sua chave simétrica de autenticação e as chaves privadas dos pares de chaves assimétricas RSA (1024 bits) para autenticação e produção de assinaturas.

A possível utilização de smart cards para efeitos de autenticidade nesta solução não é tão linear quanto parece em virtude da discussão sobre o trade-off segurança vs usabilidade. A necessidade de estar na posse de um leitor de smart cards embutido no dispositivo móvel (Figura [5.9\)](#page-66-2) para poder assinar digitalmente cada uma das respostas aos pedidos de autorização, aliado ao elevado preço (entre \$90 e \$150 para iPhone e iPad, no período de escrita do presente relatório) [\[71\]](#page-100-13), poderá desmotivar alguns dos possíveis utilizadores finais.

Porém, o recente Despacho<sup>[9](#page-67-1)</sup> de 25 de fevereiro de 2016 que atribui carácter obrigatório à prescrição de receitas sem papel para todas as entidades do Serviço Nacional de Saúde, poderá coadjuvar na aquisição e familiarização dos leitores de smart cards, atendendo a que estes serão necessários para a realização de prescrição médica. Por conseguinte, apesar de não se estar perante a solução perfeita, este cenário possibilita minimizar os motivos de inviabilização da usabilidade desta solução aquando da entrada do Autheras no mercado.

<span id="page-67-1"></span><span id="page-67-0"></span> ${}^{8}$ de acordo com a Lei n.º 7/2007 de 5 de Fevereiro, Artigo $18.^{\rm o}$ 

<sup>&</sup>lt;sup>9</sup>Despacho N.º 2935-B/2016 - Diário da República N.º 39/2016, 1º Suplemento, Série II de 2016-02-25

# Capítulo 6

# Desenvolvimento

Esta secção tem o objetivo de dar a conhecer as etapas de desenvolvimento das várias partes que compõem a solução apresentada. Existe uma subdivisão para melhor descrever os serviços desenvolvidos na componente servidor e para os módulos que integram a aplicação móvel.

## 6.1 Componente servidor

A componente servidor foi desenvolvida em C# com uma solução composta por vários sub-projetos, como ilustram as várias camadas presentes na Figura [6.1.](#page-68-0) Esta desagregação permite separar responsabilidades, promovendo a manutenção e testabilidade do código.

<span id="page-68-0"></span>![](_page_68_Figure_5.jpeg)

Figura 6.1: Organização da componente servidor

#### **Servicos**

Os serviços desenvolvidos visam dar resposta aos processos de negócio estabelecidos para este sistema, ou seja, a gestão de pedidos de autorização, de organizações e de profissionais de saúde (camada superior da Figura [6.1\)](#page-68-0). Os service contracts, com respetivos métodos, e os data contracts criados estão disponibilizados nos Apêndices

[E.1](#page-121-0) e [E.2.](#page-122-0) A transmissão de mensagens com a aplicação móvel é feita com o protocolo [HTTPS,](#page-12-8) com recursos representados em [JSON,](#page-12-10) e utiliza o estilo arquitetural [REST.](#page-13-5)

Para a criação de serviços [REST](#page-13-5) com [WCF](#page-13-3) foi necessário recorrer um novo tipo de binding (WebHttpBinding) para não utilizar, por omissão, envelopes [SOAP](#page-13-4) [\[76\]](#page-101-2), como é exemplificado no trecho seguinte para o caso da gestão de pedidos de autorização.

```
< s e r v i c e name=" MobileMe s sageHandle rSe r vice ">
    \leqendpoint address=""
    contract="IMobileMessageHandlerService"
    binding="webHttpBinding"binding Configuration="RestBinding"
     behaviorConfiguration="restfulBehavior"\mathopen{<} / s er v i c e\mathclose{>}
```
Os serviços utilizam Business Data Objects (Apêndice [E.3\)](#page-123-0) no transporte de informação com a camada subjacente: Orchestrator. É também neste sub-projeto que está implementado o serviço que permite a Basic Authentication, comparando as credenciais recebidas com as que estão na base dados. A configuração no web.xml é dada a conhecer no código seguinte:

```
<behavior name=" ServiceBehavior">
    \leqs er viceMetadata
    httpGetEnabled=" false " httpsGetEnabled=" true " />
    \leqserviceDebug includeExceptionDetailInFaults="false" />
    \leqservice Authorization
    serviceAuthorizationManagerType="ServiceAuthenticator,
\text{AutorizadorLibrary}" />
    \langlebehavior>
 \sqrt{\rm{serviceBehavior}}
```
### Orchestrator

O sub-projeto esquematizado nesta camada, como o nome indica, trata de orquestrar os mecanismos necessários para o fluxo de cada operação. Na prática, é alimentado pela informação proveniente dos serviços (Business Data Objects) e faz uso das camadas subjacentes através do contacto com cada um dos módulos da camada de Business Logic. As respostas geradas ou são devolvidas ao serviço que deu início ao fluxo ou são encaminhadas para o serviço de *Push Notifications*, a ser analisado na Subsecção [6.1.1](#page-71-0) deste relatório.

A Figura [6.2](#page-70-0) ilustra como o Orchestrator harmoniza uma das funcionalidades mais importantes: enviar um pedido desde um [EHR](#page-12-4) para a aplicação móvel.

No que respeita a mensagens/pedidos de autorização, além da funcionalidade esquematizada na Figura [6.2,](#page-70-0) são implementadas outras não menos importantes com fluxo semelhante, como:

- processamento da resposta proveniente da aplicação móvel;
- atualização do estado de leitura;
- processamento do envio de reminders de resposta para pedidos pendentes;
- forçar a atualização das respostas dadas em dispositivos que ainda não as tenham.

<span id="page-70-0"></span>![](_page_70_Figure_3.jpeg)

Figura 6.2: Diagrama de atividade do envio de um pedido de autorização

Nos métodos relacionados com autenticação, gestão de profissionais e de organizações, o Orchestrator encaminha a informação para a lógica presente nos respetivos módulos da camada seguinte.

#### Business Layer

Tal como na camada de serviços, existe uma separação de responsabilidades em módulos, de forma a dar resposta aos processos de negócio. O código que compõe os módulos desta camada realiza atividades de negócio e retorna os resultados necessários para a camada sobrejacente. Porém, a maioria dos métodos desenvolvidos não necessita de uma lógica complexa, sendo alimentados pelos resultados das queries relacionadas com as camadas de acesso a dados. Só no módulo de autenticação, com os métodos de registo e login de um profissional, é que existe a necessidade de mais operações, como gerir os dispositivos móveis associados a cada utilizador após verificar a existência de registos validados.

#### Data Access Logic e Model

A camada de acesso a dados realiza as queries necessárias para atualizar a base de dados. Além de um repositório genérico, foi criado um repositório, com respetivas classes e interfaces, para cada entidade (organização de saúde, mensagem, notificação, e profissional), disponibilizado no Apêndice [E.4,](#page-124-0) cuja interação é ilustrada na Figura [6.3.](#page-71-1)

Isto permite que a camada lógica sobrejacente aceda aos dados sem se preocupar como se processa a consulta à base de dados que, neste caso, foi criada a partir das classes  $C#$  (*Code-First* do *Entity Framework*).

<span id="page-71-1"></span>![](_page_71_Figure_1.jpeg)

Figura 6.3: Esquema da comunicação entre camadas com o Repository Pattern - fonte [\[77\]](#page-101-3)

### Utilities e Deploy

O sub-projeto Deploy permite unir todos os outros projetos, disponibilizando para a posterior configuração no [IIS.](#page-12-12) Dentro do sub-projeto Utilities encontram-se:

- resources para futuro suporte multi-idioma<sup>[1](#page-71-2)</sup>;
- definição de enumerações (Tabela [6.1\)](#page-71-3);
- <span id="page-71-3"></span>• funções para o hash das passwords dos utilizadores.

![](_page_71_Picture_267.jpeg)

![](_page_71_Picture_268.jpeg)

Relativamente ao último ponto, a escolha por uma função de hash, ao invés de encriptar, justifica-se por ser uma função irreversível, não implicando preocupação com o armazenamento da chave de encriptação para armazenar informação relativa à pas-sword. Com base em [\[78\]](#page-101-4), o algoritmo escolhido foi o  $BCrypt^2$  $BCrypt^2$  (utiliza uma variante do algoritmo de encriptação *Blowfish*<sup>[3](#page-71-5)</sup>), pois é de fácil implementação, permite evitar o armazenamento do  $salt^4$  $salt^4$  em separado e não foi feito para ser rápido, como, por exemplo, algoritmos mais antigos (p. ex. [SHA-](#page-13-10)1, [SHA-](#page-13-10)2), preocupados em processar muita informação em pouco tempo. Sempre que for feita uma verificação das credenciais de autenticação, é aplicada a função de hash à password fornecida, comparando o resultado com o persistido na base de dados.

## <span id="page-71-0"></span>6.1.1 Push Notifications

A MedicineOne já implementa push notifications através da biblioteca open-source PushSharp. De forma a adaptar às necessidades deste projeto, foi necessário, em primeiro lugar, criar uma conta de Apple Develeoper e criar certificados .p12 para o

<span id="page-71-2"></span><sup>1</sup>Para o conteúdo ipsis verbis das notificações

<span id="page-71-4"></span><sup>2</sup><http://bcrypt.sourceforge.net/>

<span id="page-71-5"></span><sup>3</sup><https://www.schneier.com/academic/blowfish/>

<span id="page-71-6"></span><sup>4</sup>[https://pt.wikipedia.org/wiki/Sal\\_\(criptografia\)](https://pt.wikipedia.org/wiki/Sal_(criptografia))
[APNS](#page-12-0) [\[79\]](#page-101-0). Foi disponibilizado ao estagiário um método específico, invocado no Orchestrator, para que a aplicação desenvolvida ficasse habilitada a enviar notificações, sendo necessário passar como parâmetro:

- AppId: identifica a aplicação no [APNS;](#page-12-0)
- device Token: identifica o dispositivo móvel no [APNS;](#page-12-0)
- payload: em formato [JSON](#page-12-1) com o conteúdo propriamente dito da notificação para ser processado na aplicação móvel;
- stringAlert: com o texto, ipsis verbis, da mensagem a aparecer no centro de notificações do dispositivo.

```
\overline{[}"aps" : {
         "alert" : "Recebido um novo pedido de autorização",
         "sound" : "default.aiff",
         "content-available": 1
    },
    "data" : {...}
]
```
O trecho de código anterior dá a conhecer o payload de uma notificação. As keys presentes no dicionário [JSON](#page-12-1) significam:

- aps: nome do dicionário que contém as propriedades da notificação;
- alert: mensagem de alerta, ipsis verbis, que aparece ao utilizador;
- sound: som que acompanha a notificação;
- content-available: permite trabalhar com notificações silenciosas;
- data: conteúdo da notificação a tratar na aplicação móvel, previamente formatado no sub-projeto Orchestrator.

Apesar de não ser recomendável confiar nas push notifications da Apple para o envio de informação importante<sup>[5](#page-72-0)</sup>, considerou-se, ainda assim, uma tecnologia compatível, tendo em conta a terceira restrição de negócio e os pressupostos apresentados na Subsecção [5.1.](#page-56-0) Recorde-se que é por este mecanismo que a aplicação móvel recebe: pedidos de autorização, respostas, lembretes e relatórios de leitura e de envio.

<span id="page-72-0"></span><sup>5</sup>Por não garantir a entrega em alguns cenários

## 6.1.2 Cliente [EHR](#page-12-2)

Esta prova de conceito ainda não integra com o software da MedicineOne. Como tal, o comportamento de um cliente [EHR](#page-12-2) é simulado através da ferramenta [WCF](#page-13-0) Test Client que permite consumir serviços [WCF.](#page-13-0) O cenário utilizado para testar o serviço correspondente ao [EHR](#page-12-2) foi sempre dentro do Visual Studio.

A Figura [6.4](#page-73-0) ilustra o exemplo para o registo de uma nova organização de saúde[/EHR.](#page-12-2) O Apêndice [E.5](#page-125-0) dá a conhecer o [XML](#page-13-1) correspondente no envelope [SOAP](#page-13-2) e os outros cenários disponíveis.

<span id="page-73-0"></span>

| <b>EN WCF Test Client</b>                                                                                                    |                                           |                                                                  |                                |                                                                     |        | $\times$ |
|----------------------------------------------------------------------------------------------------|-------------------------------------------|------------------------------------------------------------------|--------------------------------|---------------------------------------------------------------------|--------|----------|
| Tools Help<br><b>File</b>                                                                                                    |                                           |                                                                  |                                |                                                                     |        |          |
| <b>Ellistan My Service Projects</b><br>□…□□ http://localhost:8733/AutorizadorLibrary/EHRServices/EHRMessageHandlerService/mex<br>in. <sup>+•</sup> ••• IEHRMessageHandlerService (BasicHttpBinding IEHRMessageHandlerService)<br>⊕ SendRequest0<br>SendRequestAsync()<br>-@ GetAnswerToEHR0<br>GetAnswerToEHRAsync()<br>-© GetAnswersToEHR0<br>GetAnswersToEHRAsync()<br>- @ RegisterOrganization()<br>- <sup>2</sup> RegisterOrganizationAsync()<br>RegisterProfessionalFromEHR0<br>RegisterProfessionalFromEHRAsync()<br><b>Config File</b> | RegisterOrganization                      |                                                                  |                                |                                                                     |        |          |
|                                                                                                    | Request<br><b>Name</b>                    | Value                                                            | Type                           |                                                                     |        |          |
|                                                                                                    | $\blacktriangle$ request                  | RegisterOrganizationReguest                                      |                                | RegisterOrganizationReguest<br>AutorizadorLibrary.DataContracts.Hea |        |          |
|                                                                                                    | $-$ org<br>Email                          | AutorizadorLibrary.DataContracts.<br>geral@hospitaldaarrabida.pt | System.String                  |                                                                     |        |          |
|                                                                                                    | Id                                        | System.String                                                    |                                |                                                                     |        |          |
|                                                                                                    | Name<br>Phone                             | Hospital da Arrábida<br>223776800                                | System.String<br>System.String |                                                                     |        |          |
|                                                                                                    | message                                   | System.String                                                    |                                |                                                                     |        |          |
|                                                                                                    | Response                                  | Start a new proxy                                                |                                |                                                                     | Invoke |          |
|                                                                                                    | Name                                      | Value                                                            |                                | Type                                                                |        |          |
|                                                                                                    | $-$ (return)                              |                                                                  |                                | RegisterOrganizationRespo                                           |        |          |
|                                                                                                    | RegisterOrganizationResul True<br>message | "8b26c66d-d580-45f9-bd13-fc56aa4af948" System.String             |                                | System.Boolean                                                      |        |          |
|                                                                                                    | <b>XML</b><br>Formatted                   |                                                                  |                                |                                                                     |        |          |
| Service invocation completed.                                                                                                    |                                           |                                                                  |                                |                                                                     |        |          |

Figura 6.4: Cliente [EHR](#page-12-2) − registo de unidade de saúde

No caso da Figura [6.4](#page-73-0) é dado o email, nome e telefone da organização de saúde e é retornado o respetivo Id a utilizar nas futuras operações.

## 6.2 Aplicação móvel

Relativamente à aplicação móvel, desenvolveu-se uma aplicação nativa, onde foram criados os módulos necessários para adicionar as funcionalidades resultantes do levantamento de requisitos funcionais (Subsecção [4.4\)](#page-52-0) após a fase de prototipagem (Apêndice [C.2\)](#page-116-0). Neste ponto são dadas a conhecer as bibliotecas utilizadas, a estrutura desenvolvida e as vistas que ilustram o fluxo das funcionalidades.

## 6.2.1 Bibliotecas utilizadas

Foram utilizadas algumas bibliotecas com o intuito de agilizar o desenvolvimento de algumas funcionalidades. As preferências apresentadas na Tabela [6.2](#page-74-0) tiveram em consideração, sempre que possível, as escolhas já implementadas nas aplicações da MedicineOne.

A gestão das bibliotecas é feita com recurso ao CocoaPods<sup>[6](#page-73-1)</sup>, um gestor de dependên-

<span id="page-73-1"></span> $6$ <https://cocoapods.org/>

cias para projetos Cocoa[7](#page-74-1) , com mais de dezoito mil bibliotecas. Esta opção acrescenta vantagens como:

- facilidade em encontrar e incluir as bibliotecas no projeto;
- atualização para novas versões disponíveis.

<span id="page-74-0"></span>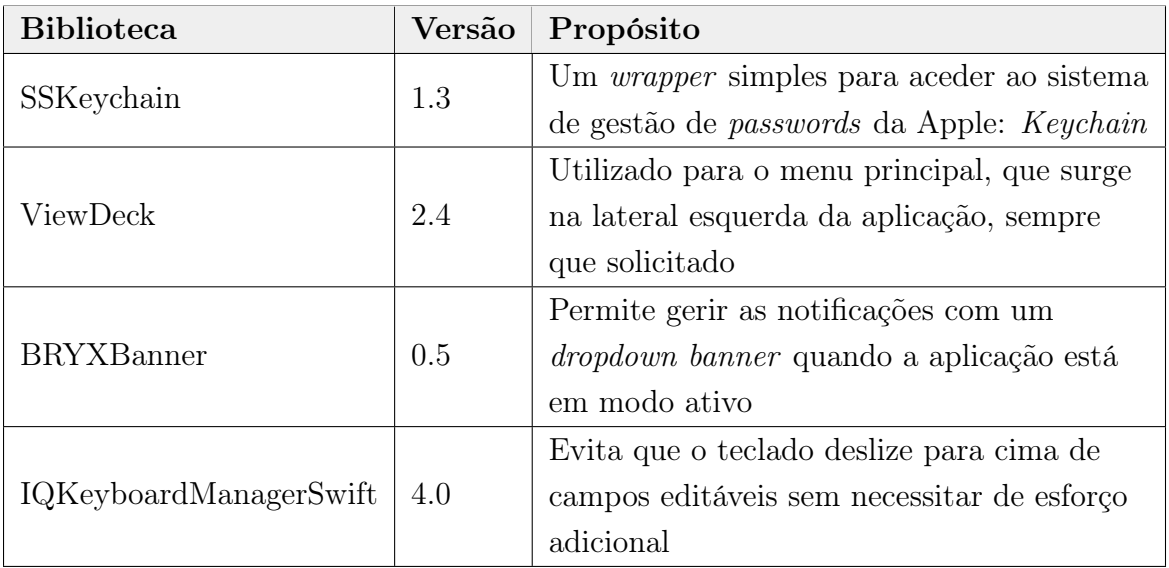

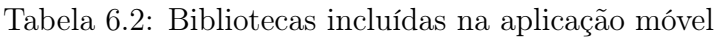

A adição de novas bibliotecas foi sempre ponderada, pois, apesar de oferecer uma vantagem no uso de algumas [APIs](#page-12-3), tem inerente uma adição de código externo para o projeto. Assim, a escolha teve em consideração a comunidade de suporte<sup>[8](#page-74-2)</sup> e o valor adicionado:

- SSKeychain: simplifica o acesso à API do Keychain que é bastante antiga e difícil de gerir, aumentando as probabilidades de erro;
- ViewDeck: não existe, nativamente, uma gestão de um menu lateral que se torne visível com um deslizar de dedos horizontal;
- BRYXBanner: auxilia a visualização das notificações como estas aparecem no sistema nativo;
- IQKeyboardManagerSwift: facilita a gestão dos teclados a utilizar nos diferentes campos de texto.

## 6.2.2 Camada de dados e gestão de passwords

#### Camada de dados

O modelo de dados da aplicação foi implementado com a criação das tabelas que podem ser consultadas, com maior detalhe, na Subsecção [5.4.2.](#page-64-0) Desta forma, o

<span id="page-74-1"></span><sup>7</sup>[https://en.wikipedia.org/wiki/Cocoa\\_\(API\)](https://en.wikipedia.org/wiki/Cocoa_(API))

<span id="page-74-2"></span><sup>8</sup>Para evitar a possível falta de suporte ao código adicionado

dispositivo móvel tem persistência da informação associada ao utilizador e aos pedidos de autorização, incluindo os restantes atores do sistema.

Todas as tabelas são sincronizadas com as correspondentes no servidor, com exceção para a tabela Patient que apenas é persistida localmente na aplicação móvel. Sempre que um utilizador regista um novo dispositivo, apenas é sincronizada a sua informação pessoal, uma vez que com o cenário atual, onde servidor não guarda o conteúdo dos pedidos na integra, não haveria ganho em carregar informação incompleta. O histórico dos pedidos de autorização feitos e/ou respondidos é, portanto, apenas persistido aquando da sua ocorrência nos dispositivos envolvidos. Se por algum motivo um dispositivo não tiver pedidos com as respostas devidamente sincronizadas, pode forçala através do botão assinalado na Figura [6.5,](#page-75-0) localizado na lateral direita da navigation bar.

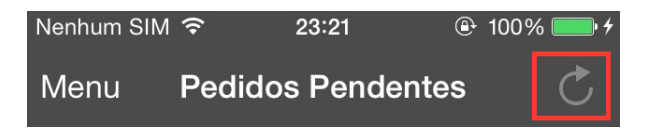

<span id="page-75-0"></span>Figura 6.5: Botão para refresh de respostas pendentes (lateral direita da navigation  $bar)$ 

Com o objetivo de trabalhar com a framework de persistência de dados − Core Data − foi utilizado um bundle de métodos genéricos (classe CoreDataMethods) já existentes nas aplicações da MedicineOne. A classe responsável pelas atualizações das tabelas é a classe FeedCoreData, criada pelo estagiário.

Os métodos fornecidos que auxiliam a classe FeedCoreData ajudam na adição e obtenção de informação e sua persistência.

#### Gestão de passwords

No que concerne a esta matéria, é utilizado o sistema de gestão de passwords da Apple: Keychain<sup>[9](#page-75-1)</sup>. Para a implementação foi utilizada a biblioteca SSKeychain, de onde se destacam dois métodos :

```
SSKeychain.setPassword (password: ...,
                            for Service: ....
                            \text{account}: \dots)
```
Para guardar uma password é necessário defini-la e identificar o serviço (Bundle Identifier, no caso: net.medicineone.AutherasiOS ) e a conta (foi escolhido o email do utilizador) a que a password está associada para posterior identificação. A função retorna um de dois resultados possíveis:

- verdadeiro, se guardou com sucesso;
- falso, no caso contrário.

<span id="page-75-1"></span> $^{9}$ [https://en.wikipedia.org/wiki/Keychain\\_\(software\)](https://en.wikipedia.org/wiki/Keychain_(software))

```
SSKeychain.passwordForService(serviceName:...,
                                   \text{account}: \dots)
```
Para carregar uma password é apenas necessário identificar o serviço e conta fornecidos aquando da definição. Em comparação com o método anterior, este método retorna um tipo de resultado diferente, dentro de duas alternativas:

- a password correspondente se identificou o serviço e conta definidos;
- nulo, caso o Keychain não tenha nenhuma password associada aos parâmetros dados.

Apesar de não se verificar nesta prova de conceito, é imperativo que a informação seja encriptada antes de ser guardada com o Keychain, à semelhança do que já foi descrito na componente servidor.

## 6.2.3 Tratamento de dados

O acesso aos serviços implementados pelo estagiário do lado do servidor é assegurado com a implementação de duas classes:

- $\bullet$   $ServiceAccessRequest:$  contém métodos para a criação dos  $\mathrm{URLs^{10}}$  $\mathrm{URLs^{10}}$  $\mathrm{URLs^{10}}$ e dos respetivos requests, utilizando os cabeçalhos do [HTTPS](#page-12-4) para definir o método POST e para incluir a informação a transitar no body;
- ServiceAccess: reúne métodos para comunicar com os serviços do lado do servidor. É utilizada a classe nativa NSURLSession que disponibiliza métodos que permitem fazer download, em background, dos dados que vêm como resposta aos pedidos efetuados.

Os pedidos feitos a partir da aplicação móvel estão relacionados com: registo, login, resposta a um pedido de autorização, envio de lembretes e de confirmações de leitura e resposta e sincronização de entidades (classe Update). Neste ponto, fica a nota crítica da necessidade de criar um método mais genérico que possa dar resposta às necessidades de todos os pedidos.

Os dados que resultam dos pedidos feitos a partir da aplicação estão no formato NSData, sendo serializados para [JSON](#page-12-1) na estrutura de dados idealizada, antes de serem fornecidos para a camada de dados. Estas operações são garantidas com os respetivos métodos da classe JSONHandler, também implementada pelo estagiário.

## 6.2.4 TouchID

A fim de utilizar a [API](#page-12-3) do sensor biométrico capaz de ler impressões digitais - TouchId da Apple - foi utilizada a framework Local Authentication. Esta [API](#page-12-3) está disponível a partir do iOS 8 e tem apenas uma classe nativa com o nome LAContext. No âmbito do projeto, este mecanismo é utilizado para a funcionalidade de login. É

<span id="page-76-0"></span><sup>10</sup>Baseados no endereço do serviço e no nome do método alvo

possível cancelar a autenticação biométrica e recorrer à manual, para casos de problemas relacionados com o leitor ou apenas por preferência do utilizador.

Em primeiro lugar, verifica-se a disponibilidade do sensor biométrico no dispositivo: se não estiver disponível<sup>[11](#page-77-0)</sup> o utilizador procede para uma autenticação manual com email e password; caso contrário, procede-se à leitura da impressão digital.

<span id="page-77-1"></span>De seguida, caso a leitura corresponda ao registo que está guardado no dispositivo, é feita a autenticação do utilizador sem a necessidade de inserir as suas credenciais. Todavia, na prática, a aplicação trata de as enviar para o servidor para confrontar com as persistidas na base dados do sistema agregador. No caso da leitura não apresentar correspondência, é feita a avaliação do código de erro, em comparação com os fornecidos pela classe LAError. A Figura [6.6](#page-77-1) ilustra a modo como o utilizador é convidado a interagir com o sensor biométrico.

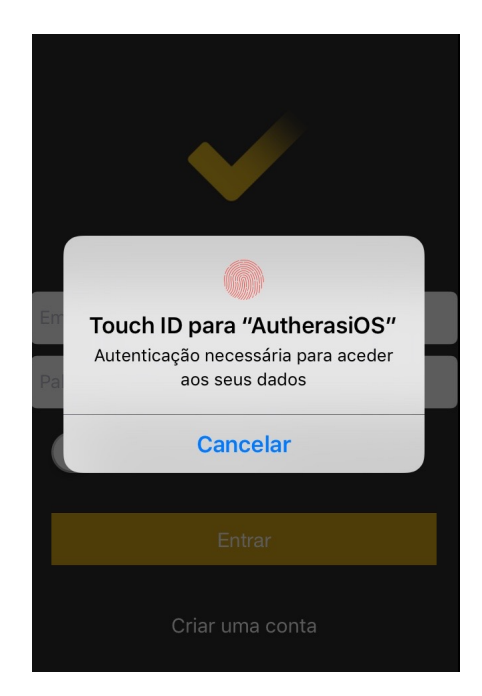

Figura 6.6: Interação com TouchID

As versões 4S e 5 do iPhone estão habilitadas a correr esta aplicação mas não suportam o TouchID.

## 6.2.5 Organização do código

Nesta subsecção é resumido o critério em como o código está organizado para dar resposta às funcionalidades pretendidas. Existem diversas diretorias, onde se encontram os ficheiros Swift que compõem as classes desenvolvidas. O Apêndice [E.6](#page-127-0) dá a conhecer apenas as principais, dada a sua extensão.

Cada uma das funcionalidades relacionadas com registo, login, Menu, Definições e com os pedidos pendentes e pertencentes ao histórico têm o respetivo código separado de forma a separar responsabilidades, resultando em:

<span id="page-77-0"></span><sup>11</sup>Sem suporte ou inativo

- *ViewController<NomeFuncionalidade>*: responsável pelo mapeamento direto com o que ocorre na camada View, mais próxima do utilizador;
- ViewController < Nome Funcionalidade > Extension<sup>[12](#page-78-0)</sup>: permite adicionar funcionalidades a classes criadas (no caso, as ViewControllers). Neste projeto, houve um duplo objetivo com as extensões: adicionar a lógica necessária para verificação de dados e servir de porta de entrada para a comunicação com as classes do módulo Management; criar suporte para os métodos inerentes à construção de ViewControllers;
- <NomeFuncionalidade>Management: compõe o módulo Management, responsável pela comunicação com os serviços e com a camada de dados. Deste modo, esta responsabilidade é retirada dos ViewControllers, tornando-os mais leves e fáceis de testar.

De referir que cada ecrã da aplicação é representado com o respetivo ViewController, ao qual serve de suporte à estrutura apresentada na enumeração anterior. Todas as classes principais recorrem ao principio de herança com classes nativas. Por exemplo, com exceção do Login e dos pedidos em detalhe, todas as funcionalidades têm View-Controllers baseados na classe UITableViewController e/ou UITableViewCell por se apresentarem ao utilizador como tabelas.

## 6.2.6 Estrutura de navegação

A navegação é feita através dos *ViewControllers*<sup>[13](#page-78-1)</sup> implementados. Com base na Figura [6.7,](#page-79-0) encontra-se, no topo, a classe ViewControllerInitial, herdeira da classe IIViewDeckController da biblioteca ViewDeck, já adotada pela MedicineOne.

Apesar de haver a possibilidade de gerir três ViewControllers<sup>[14](#page-78-2)</sup>, apenas se faz uso da lateral esquerda (*ViewControllerMenu*), para o *Menu*<sup>[15](#page-78-3)</sup>, e da central, para o conteúdo principal. Neste último caso, a vista central interage com NavigationControllers, um tipo de controlador específico para gerir a navegação do conteúdo hierarquicamente. A estrutura de um NavigationController é em forma de pilha, adicionando e removendo os ViewControllers pelos quais o utilizador navega.

Quando o utilizador acede a qualquer um dos módulos (pedidos pendentes $^{16}$  $^{16}$  $^{16}$ , histórico de pedidos e definições), é-lhe apresentado o ViewController correspondente, adicionando à pilha os ViewControllers seguintes para que seja possível acrescentar animação às transições nas diferentes vistas. Com a Figura [6.7](#page-79-0) pretende-se oferecer um ponto de vista simplificado da estrutura de navegação.

<span id="page-78-2"></span><sup>14</sup>Duas vistas laterais e uma central

<span id="page-78-0"></span><sup>12</sup><https://www.hackingwithswift.com/read/24/2/creating-a-swift-extension>

<span id="page-78-1"></span><sup>13</sup>Base da estrutura interna da aplicação, gerindo a apresentação do conteúdo

<span id="page-78-3"></span><sup>15</sup>Permite listar os módulos pelos quais o utilizador navega

<span id="page-78-4"></span> $^{16}\mathrm{Por}$ omissão, começa com a listagem de pedidos pendentes

<span id="page-79-0"></span>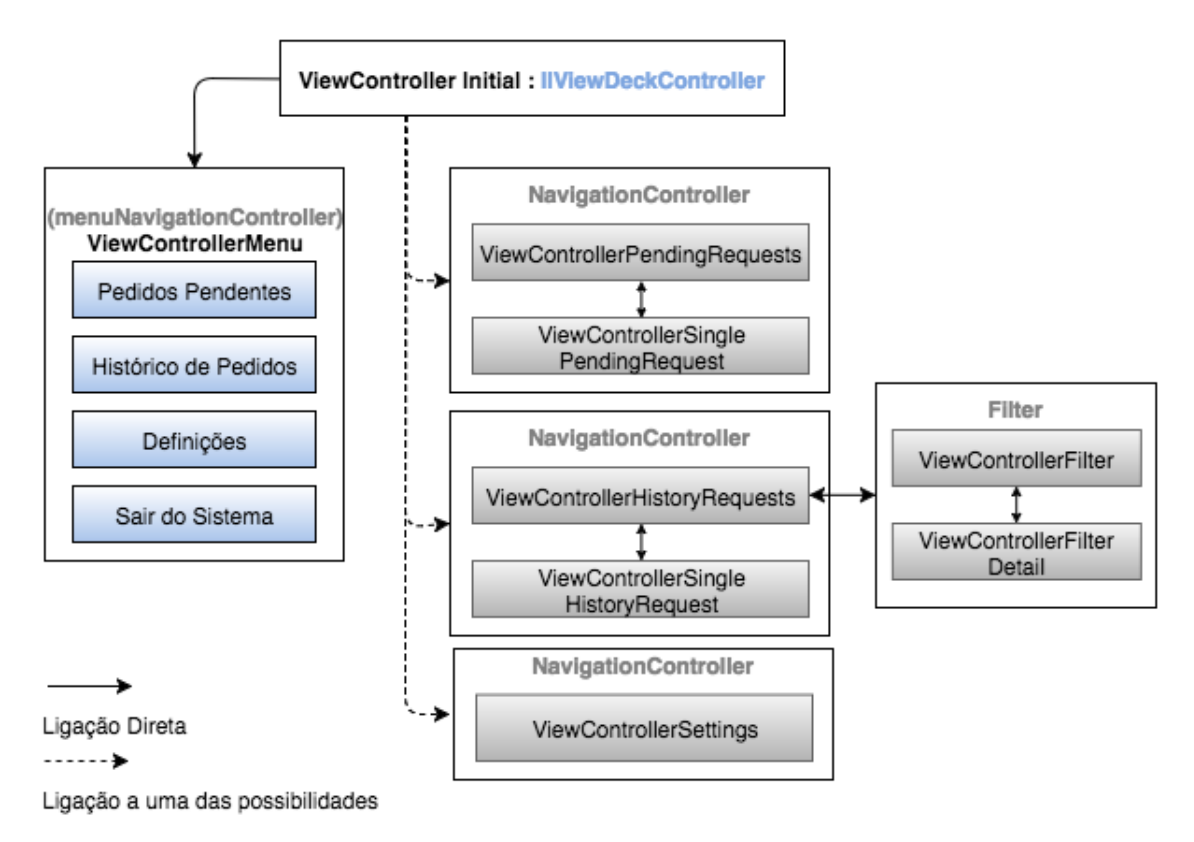

Figura 6.7: Estrutura de navegação

## 6.2.7 Push Notifications

As notificações são uma das componentes mais importantes da aplicação móvel, pois é através deste mecanismo que chega a informação alusiva aos pedidos de autorização. Para o envio de notificações, é necessário um  $\text{device} \text{Token}^{17}$  $\text{device} \text{Token}^{17}$  $\text{device} \text{Token}^{17}$  válido. Por conseguinte, o simulador presente no Xcode não se mostrou compatível, sendo necessário fazer uso de dispositivos reais<sup>[18](#page-79-2)</sup>.

#### Configurações iniciais

Sempre que a aplicação corre pela primeira vez, é necessário autorizar a receção de notificações para o dispositivo, podendo ser gerido através das configurações do sistema. Neste sentido, no que toca ao desenvolvimento da aplicação móvel, equivale ao uso de métodos nativos para requerer autorização ao utilizador, a fim de receber as notificações, e obter o *deviceToken* para a aplicação<sup>[19](#page-79-3)</sup>. A Figura [6.8](#page-80-0) ilustra o ecrã resultante.

Uma vez que este processo é de extrema importância $^{20}$  $^{20}$  $^{20}$ , o utilizador deve ser alertado para a sensibilidade da operação. Porém, este facto não é suficientemente óbvio nesta versão, ficando a recomendação da implementação de um alerta de aviso ou, preferencialmente, impedir o login se a permissão não tiver sido realizada.

<span id="page-79-1"></span><sup>17</sup>Identificador do dispositivo no [APNS](#page-12-0)

<span id="page-79-2"></span><sup>18</sup>No desenvolvimento deste projeto, recorreu-se a iPhone e iPad

<span id="page-79-3"></span><sup>19</sup>No caso de já ter sido atribuído, não cria um novo

<span id="page-79-4"></span><sup>20</sup>De outra forma, o utilizador não poderá ter acesso aos pedidos de autorização nesta versão

#### CAPÍTULO 6. DESENVOLVIMENTO

<span id="page-80-0"></span>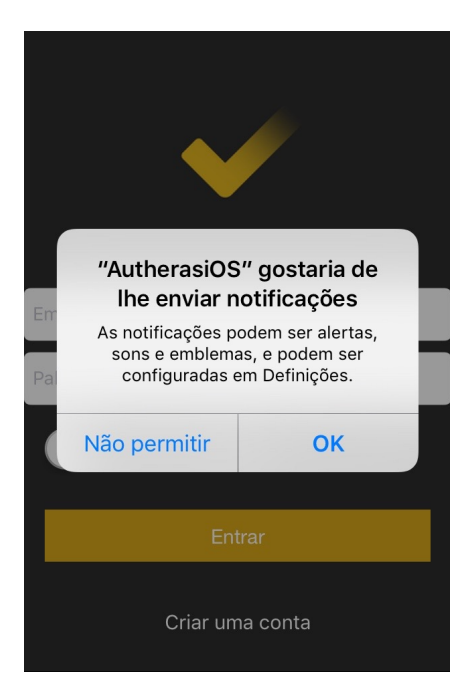

Figura 6.8: Autorização para a receção de notificações

#### Chegada de uma notificação

As notificações recebidas são, em primeiro, tratadas por métodos nativos, cujo tratamento é diferente, consoante o estado em que se encontra a aplicação (Tabela [6.3](#page-81-0) [\[80\]](#page-101-1)). Posteriormente, é feito um encaminhamento do seu conteúdo para a classe  $PushHandler<sup>21</sup>$  (excerto de código seguinte), criada para o gerir.

```
PushHandler.Handling(userInfo,
                     window: self.window!,
                     application: application)
```
A informação que é fornecida para a PushHandler indica o conteúdo da notificação (userInfo), a janela ativa (window) e o estado da aplicação (obtido a partir da classe nativa UIApplication). A variável userInfo é um dicionário [JSON,](#page-12-1) cujo payload está definido na Subsecção [6.1.1,](#page-71-0) com quatro chaves possíveis dentro do parâmetro data:

- msg: para um pedido de autorização;
- answer: para a resposta a um pedido de autorização;
- read: recibo de confirmação de leitura de um pedido de autorização;
- anserReq: lembrete do emissor para que o recetor responda ao pedido.

Após avaliar a chave recebida, é feita a serialização da informação para o tipo de objeto correspondente e persistido na base de dados local. Posteriormente, a classe  $NotificationHandler^{21}$  trata da gestão visual da aplicação, consoante o seu estado (Tabela [6.3\)](#page-81-0). Recorde-se que no estado ativo, é usada a biblioteca BRYXBanner para

<sup>21</sup>Criada pelo estagiário

auxiliar a construção de dropdown banners com um resumo da notificação recebida.

As Figuras [6.9, 6.10](#page-81-1) e [6.11](#page-81-1) ilustram as diferentes formas de exibir as notificações. O Apêndice [E.7](#page-129-0) contem figuras que ilustram todos os tipos de notificações que surgem quando a aplicação está em foreground.

<span id="page-81-0"></span>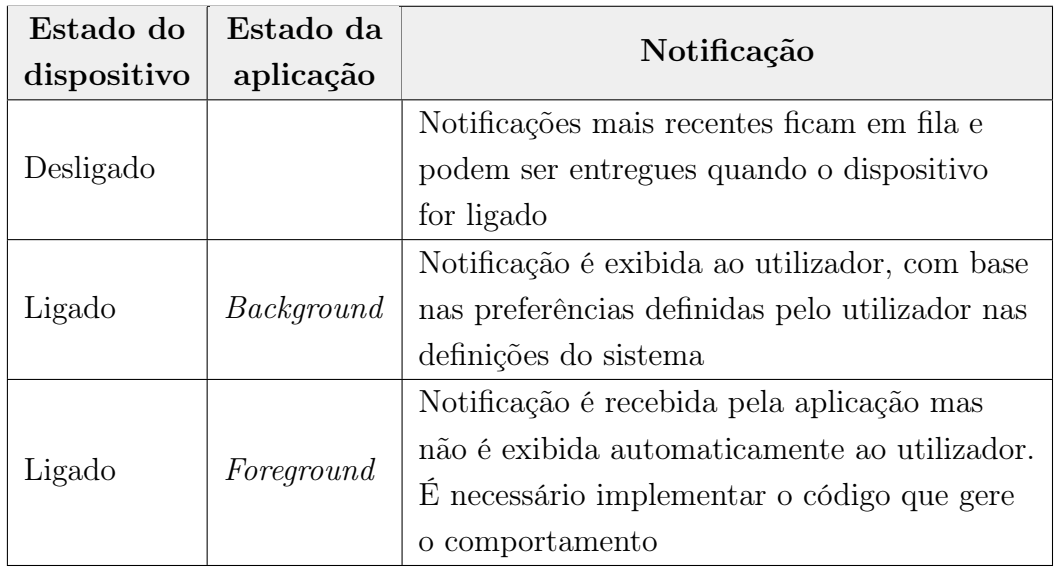

Tabela 6.3: Notificações e os diferentes estados da aplicação

<span id="page-81-1"></span>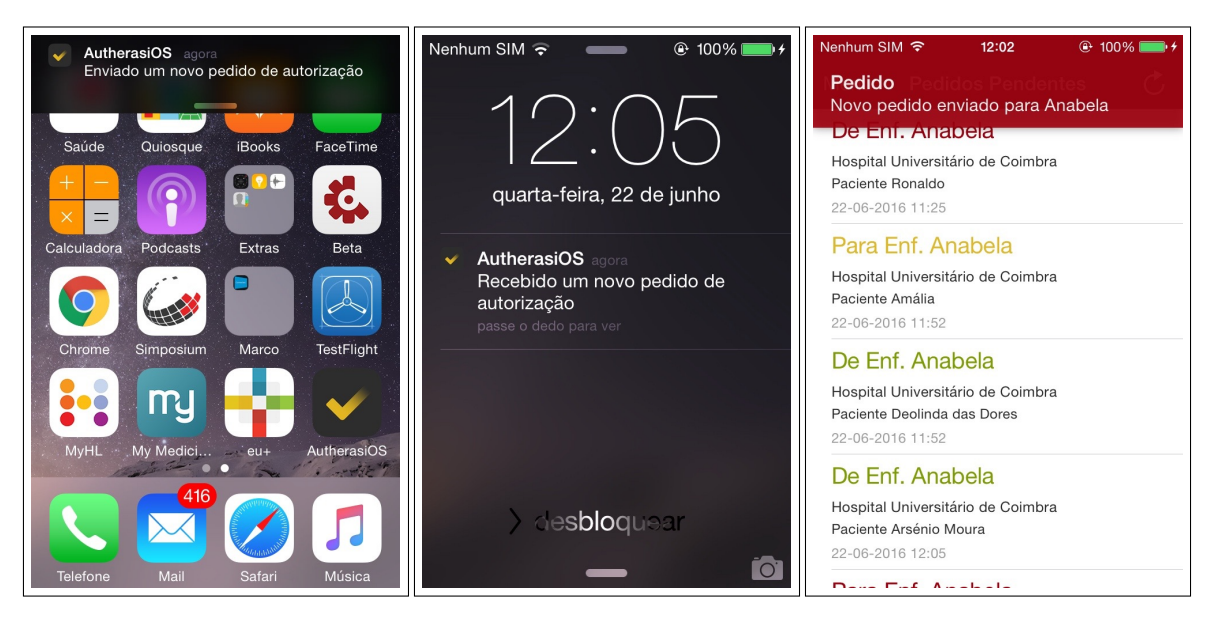

iOS

Figura 6.9: Alerta de no-Figura 6.10: Notificação na Figura 6.11: Notificação ticação no home screen do central de notificações do exibida com o Autheras em iOS

foreground

## 6.2.8 Interface

A interface gráfica foi construída com recurso ao Interface Builder do Xcode, através de um storyboard que esquematiza o fluxo entre ecrãs (controlados por NavigationControllers e ViewControllers). O maiores desafios encontrados nesta secção relacionaram-se com o manuseamento do  $Autolayout^{22}$  $Autolayout^{22}$  $Autolayout^{22}$  e com a preservação dos valores entre ViewControllers. Neste caso, a utilização de protocolos mostrou-se vantajosa. Um protocolo especifica um conjunto de comportamentos que uma dada classe deve implementar, sem, contudo, fornecer a implementação desses comportamentos<sup>[23](#page-82-1)</sup>. Um exemplo prático é o caso da escolha de alguns parâmetros de filtragem, onde foi necessário criar um protocolo com um método que permitisse devolver o valor relativo ao parâmetro da i-ésima célula de uma UITableViewController, como se pode analisar no seguinte excerto de código:

```
protocol FilterProtocol: class {
    func sendValuesToPreviousVC(row: Int, object: AnyObject)
}
```
Para que uma classe possa implementar os métodos de um protocolo, esta deve fazer uso das propriedades de herança. De seguida, passa-se a apresentar os ecrãs que compõe o fluxo das principais funcionalidades.

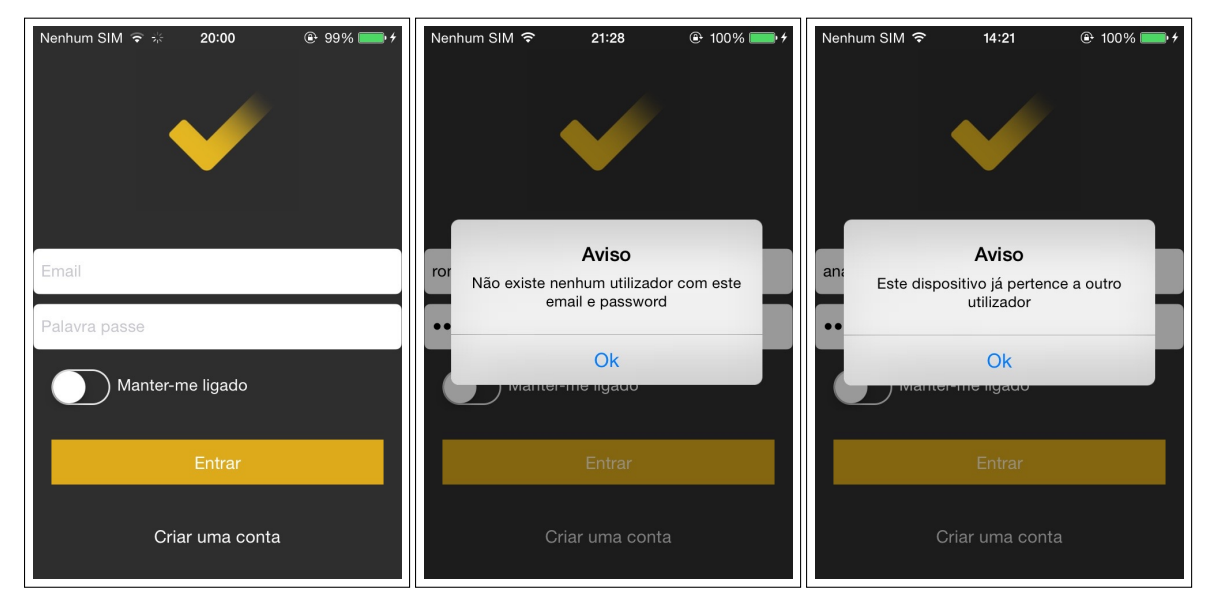

#### Login e Registo

Figura 6.12: Ecrã inicial de Figura 6.13: Ecrã de valilogin dação de dados de login Figura 6.14: Ecrã de registo

O ecrã de login permite encaminhar para o ecrã de registo e para o interior do sistema, quando são introduzidas credenciais válidas. Também informa ao utilizador dos possíveis erros, como por exemplo, dados incorretos e dispositivo indisponível. Relativamente ao ecrã de registo, recomenda-se $^{24}$  $^{24}$  $^{24}$  que o país do utilizador seja exibido em separado e em primeiro lugar, de forma a que informação pendente<sup>[25](#page-82-3)</sup> possa ter

<span id="page-82-0"></span><sup>22</sup>[https://developer.apple.com/library/ios/documentation/UserExperience/](https://developer.apple.com/library/ios/documentation/UserExperience/Conceptual/AutolayoutPG/) [Conceptual/AutolayoutPG/](https://developer.apple.com/library/ios/documentation/UserExperience/Conceptual/AutolayoutPG/)

<span id="page-82-1"></span><sup>23</sup>Fonte: <http://www.aidanf.net/learn-swift/protocols>

<span id="page-82-2"></span><sup>24</sup>Para a próxima versão

<span id="page-82-3"></span><sup>25</sup>Por exemplo, números civil e fiscal, telefone

#### CAPÍTULO 6. DESENVOLVIMENTO

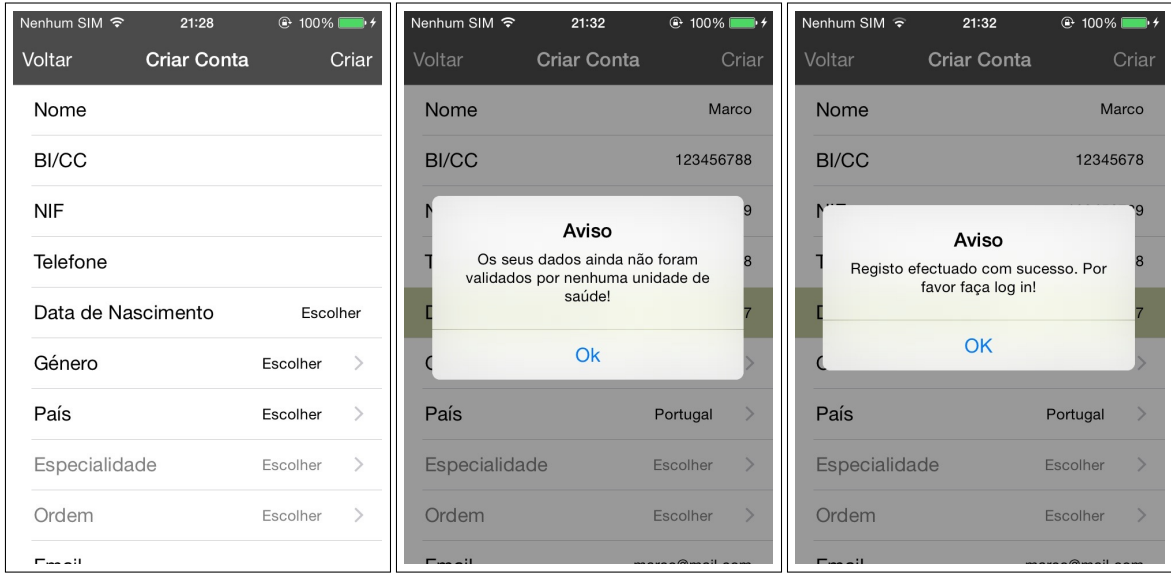

Figura 6.15: Ecrã de re-Figura 6.16: Ecrã de vali-Figura 6.17: Ecrã de congisto dação de dados de registo firmação de registo

máscaras de acordo com os formatos de cada nação. Por outro lado, informação como a especialidade e a ordem profissional devem apenas surgir aos profissionais que efetivamente as possam ter. De notar que a funcionalidade "Manter-me ligado" não se encontra implementada, apesar de surgir no ecrã de login.

#### Menu lateral

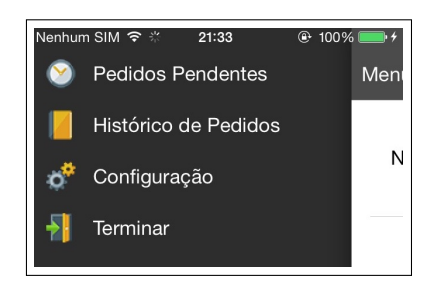

Figura 6.18: Menu lateral

Para o caso de existirem novas funcionalidades no sistema Autheras, podem ser adicionadas mais opções ao Menu, facilmente e sem mais linhas de código, através da sua referência no ficheiro *property list*<sup>[26](#page-83-0)</sup> (.plist) criado para o efeito.

#### Pedidos pendentes

A Figura [6.19](#page-84-0) ilustra a listagem de pedidos pendentes, com destaque para os emissores (distinguidos com "De") e recetores (distinguidos com "Para"). As diferentes cores no nome dos intervenientes indicam o grau de urgência do pedido (verde: baixo; amarelo: normal; vermelho: crítico). Os pedidos em detalhe<sup>[27](#page-83-1)</sup> (Figuras [6.20](#page-84-0) e [6.21\)](#page-84-0)

<span id="page-83-0"></span> $^{26}$ [https://en.wikipedia.org/wiki/Property\\_list](https://en.wikipedia.org/wiki/Property_list)

<span id="page-83-1"></span><sup>27</sup>Na parte do superior do pedido é identificado o paciente em causa

## CAPÍTULO 6. DESENVOLVIMENTO

<span id="page-84-0"></span>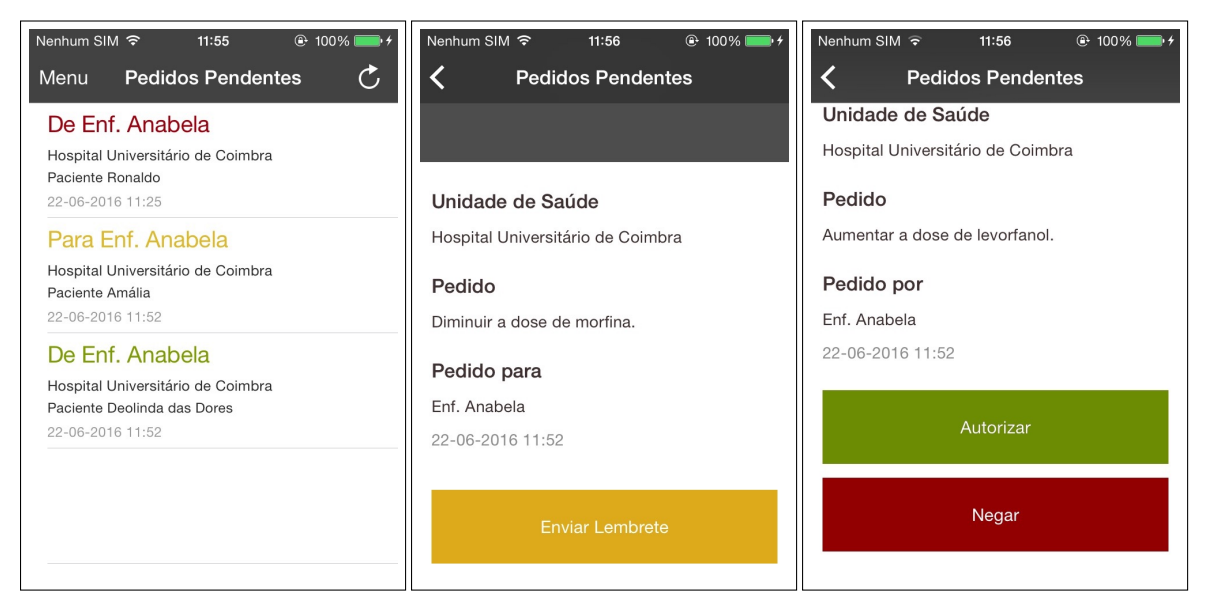

Figura 6.19: Ecrã de lista-Figura 6.20: Ecrã de um Figura 6.21: Ecrã de um regem de pedidos pendentes emissor (detalhe) cetor (detalhe)

têm um aspeto diferente para o emissor (disponibiliza o botão para enviar lembretes) e para o recetor (exibe os botões para autorizar ou negar o pedido de autorização).

#### Histórico de pedidos

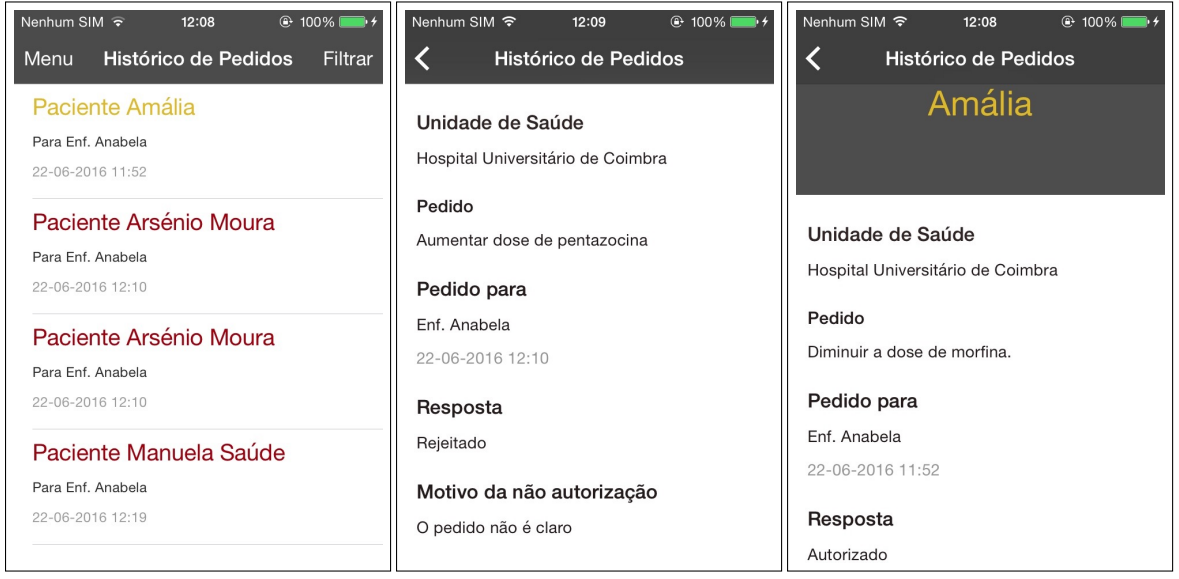

Figura 6.22: Ecrã de lista-Figura 6.23: Ecrã de um Figura 6.24: Ecrã de um gem de histórico pedido rejeitado pedido aceite

O ecrã da operação Filtrar é ilustrado no Apêndice [E.7.](#page-129-0)

#### Definições

Nesta versão, as Definições (Apêndice [E.7\)](#page-129-0) apenas exibem as informações pessoais do utilizador. Os únicos campos editáveis são os correspondentes à password. Neste caso, apenas seria enviado um pedido para o servidor quando os referidos campos estivessem preenchidos e com valores iguais.

# Capítulo 7

# Testes

Neste capítulo são dados a conhecer os testes efetuados, assim como alguns resultados obtidos. Mais detalhes acerca desta temática podem ser encontrados nos Apêndices [F](#page-132-0) e [G.](#page-136-0)

Para esta prova de conceito, o maior requisito ao nível de testes visa garantir que o fluxo de cada funcionalidade decorre como o pretendido nos dispositivos compatíveis. Esta secção sairia mais enriquecida com testes automatizados e direcionados a cada uma das componentes<sup>[1](#page-86-0)</sup>, contudo, pelo tempo disponível e pela inexperiência do estagiário, não foi possível acrescentar a este projeto.

## 7.1 Testes de aceitação

Com os testes de aceitação, pretende-se verificar se os requisitos funcionais são cumpridos e se as componentes (servidor e aplicação) que integram cada um deles funcionam como o esperado. A validação dos requisitos funcionais foi feita em duas fases:

- após o desenvolvimento de cada funcionalidade;
- após o desenvolvimento de todo o sistema.

Assim, pretende-se confirmar se as funcionalidades existem e obedecem ao comportamento esperado (Tabela [7.1\)](#page-87-0) através de testes não-automatizados. O Apêndice [F.1](#page-132-1) indica, para cada funcionalidade, a descrição do teste, a User Story, o resultado obtido. Os casos em que o comportamento esperado foi considerado "Não aplicável" justifica-se pelo facto de, por não terem sido aplicados no sistema, não se torna possível aferir o seu comportamento

<span id="page-86-0"></span><sup>1</sup>P. ex., testes unitários

<span id="page-87-0"></span>

| Funcionalidade                               | Implementado | Comportamento |  |  |
|----------------------------------------------|--------------|---------------|--|--|
|                                              |              | esperado      |  |  |
| Inscrição de um novo utilizador              | Sim          | Sim           |  |  |
| Autenticação de um utilizador                | Sim          | Sim           |  |  |
| Permitir a recuperação da <i>password</i>    | Não          | Não aplicável |  |  |
| Aceder à aplicação através de uma            | Sim<br>Sim   |               |  |  |
| notificação, destacando o pedido             |              |               |  |  |
| Listar autorizações pendentes                | Sim          | Sim           |  |  |
| Exibir todos os campos dos pedidos           | Sim          | Sim           |  |  |
| de autorização                               |              |               |  |  |
| Consultar o histórico de pedidos             | Sim          | Sim           |  |  |
| Filtrar o histórico de pedidos               | Sim          | Sim           |  |  |
| Menu principal                               | Sim          | Sim           |  |  |
| Receber notificações no smart watch          | Não          | Não aplicável |  |  |
| Autorizar um pedido                          | Sim          | Sim           |  |  |
| Rejeitar um pedido, justificando-o           | Sim          | Sim           |  |  |
| Enviar <i>reminders</i> relativos aos        | Sim          | Sim           |  |  |
| pedidos sem resposta                         |              |               |  |  |
| Receber a confirmação de leitura do          | Sim          | Sim           |  |  |
| pedido de autorização                        |              |               |  |  |
| Receber resposta ao pedido de<br>autorização | Sim          | Sim           |  |  |

Tabela 7.1: Validação dos requisitos funcionais

## 7.2 Testes de compatibilidade

Considerando que a aplicação móvel Autheras deve ser compatível com todas as versões do iPhone − a partir da versão 4S − e com as duas últimas major versions do iOS[2](#page-87-1) − 8 e 9 − foi necessário testar o seu funcionamento em dispositivos diferentes. Uma vez que as notificações apenas funcionam em dispositivos reais, somente o layout foi testado com recurso ao simulador do Xcode. Foram realizados testes de aceitação com os dois dispositivos disponibilizados para teste - iPhone 4S com iOS8 e iPad mini 3 [3](#page-87-2) com iOS9 - com o objetivo de verificar o correto funcionamento das funcionalidades, cujos resultados são apresentados na Tabela [7.2.](#page-87-3)

<span id="page-87-3"></span>

|             | Dispositivo   Sistema Operativo | TouchId | Resultado |
|-------------|---------------------------------|---------|-----------|
| iPhone 4S   | iOS 8.4                         | Não     | Passou    |
| iPad mini 3 | $iOS$ 9.2.1                     | Sim     | Passou    |

Tabela 7.2: Testes de compatibilidade

<span id="page-87-1"></span> $^2\mbox{\AA}$ data de escrita deste relatório

<span id="page-87-2"></span> $3$ Único dispositivo disponível com TouchID

## 7.3 Testes de usabilidade

Como já referido no Capítulo [4,](#page-50-0) foram utilizados protótipos com o objetivo de realizar testes às funcionalidades e interfaces idealizadas para a solução da aplicação móvel. Os protótipos utilizados para os testes com utilizadores classificam-se como funcionais, de média fidelidade, com recurso a um sistema computacional para simular o seu comportamento, horizontais (com várias tarefas implementadas) e com baixa profundidade (apenas com respostas estáticas às ações dos utilizadores) [\[81\]](#page-101-2).

A prototipagem nesta fase permite recolher medidas de usabilidade, avaliar se o feedback ao utilizador é o indicado e promove a deteção de problemas de usabilidade, minimizando a sua propagação para contexto de produção. Este ponto foi considerado bastante positivo e inovador pela empresa, na medida em que não existia o hábito de proceder a este tipo de testes, ao nível do protótipo em forma de mockup.

Na fase de testes, já na parte final do segundo semestre, executou-se uma demonstração de testes com base em heurísticas de Nielsen [\[82\]](#page-101-3), que não envolveram utilizadores.

## Medidas gerais de usabilidade

Segundo a norma [ISO](#page-12-5) para a usabilidade, ISO 92[4](#page-88-0)1-11<sup>4</sup>, as medidas de usabilidade devem abranger a eficácia (qualidade com que o utilizador atinge os objetivos), eficiência (recursos gastos para atingir os objetivos) e satisfação (reação subjetiva dos utilizadores à utilização do sistema). Como tal, para estudar a usabilidade global da aplicação, foram utilizadas as medidas da Tabela presente no Apêndice [G.1](#page-136-1) para cada uma das seis tarefas realizadas pelos utilizadores em dois testes. Recomenda-se a análise dos Apêndices [G.4](#page-137-0) e [G.5](#page-137-1) para uma análise mais detalhada aos resultados obtidos.

## 7.3.1 Testes com utilizadores

Durante o primeiro semestre, foram realizadas duas fases de testes com utilizadores, com observação direta, de forma a medir o desempenho e satisfação ao realizarem as tarefas propostas (Apêndice [G.3\)](#page-137-2), assim como identificar possíveis erros de usabilidade. Os utilizadores desta aplicação são profissionais de saúde, essencialmente médicos e enfermeiros. Seria interessante obter uma amostra destes dois conjuntos, preferencialmente com diferentes faixas etárias. Não sendo possível obter tais utilizadores nesta fase, foi feito o convite a um grupo de 5 pessoas (colegas de trabalho) com o objetivo de representarem um grupo heterogéneo de utilizadores − Apêndice [G.2.](#page-136-2)

A primeira fase direcionava-se a encontrar problemas de usabilidade na interface e proceder ao seu melhoramento. Já a segunda fase foi realizado com a finalidade de certificar se os problemas encontrados no primeiro foram corrigidos com sucesso.

<span id="page-88-0"></span><sup>4</sup>[http://www.usabilitynet.org/tools/r\\_international.htm#9241-11](http://www.usabilitynet.org/tools/r_international.htm#9241-11)

## Resultados

Ainda que frágeis, os testes de usabilidade decorridos no primeiro semestre foram realizados com recurso a um computador com o *software* Flinto<sup>[5](#page-89-0)</sup> a simular o *layout* do iPhone, permitindo a interação do utilizador através do rato. Apesar destes testes não terem envolvido um grande número de utilizadores, foi possível tirar várias conclusões que levaram a alterações ao protótipo.

Considerando a primeira fase de testes, com base nos resultados obtidos, pode concluir-se que a avaliação da usabilidade foi, no geral, bastante positiva, assim como a satisfação global com a aplicação. Os problemas identificados são considerados críticos apenas na Tarefa 3, dado que foi a tarefa com menor eficiência, com pior tempo médio (1<sup>o</sup>:03s:320ms) e a única onde existiram erros na execução, contribuindo para que apenas 3 dos 5 utilizadores a executassem com sucesso. Os problemas associados identificaram pouca clareza na disposição da informação com parâmetros de pesquisa do histórico de pedidos.

Após a segunda fase de testes, os utilizadores mostraram agrado com as alterações feitas na Tarefa 3, o que contribuiu para a melhoria observada nos resultados das medidas de satisfação e de eficácia. Uma vez que se estava perante os mesmos utilizadores, pode também concluir-se que existiu memorização da interface da aplicação, como comprova a melhoria das medidas de eficiência com os registos temporais significativamente menores em praticamente todas as tarefas.

## 7.3.2 Testes sem utilizadores

A realização de testes, sem envolver utilizadores, decorreu após o desenvolvimento da prova de conceito. Para tal, utilizou-se a avaliação das dez heurísticas de Nielsen, uma técnica de inspeção desenvolvida por Jakob Nielsen, cuja implementação é considerada acessível, rápida e pouco dispendiosa [\[81,](#page-101-2) [83\]](#page-101-4). Segundo Nielsen, este tipo de teste deve ser executado por um conjunto de três a cinco peritos, de forma independente, a fim de poder encontrar cerca de 65% a 75% dos problemas de uma interface [\[81\]](#page-101-2). Contudo, dada a natureza do estágio, a avaliação foi feita apenas por uma pessoa, podendo descobrir cerca de 35% [\[81\]](#page-101-2) do total dos problemas de usabilidade.

Os resultados (Apêndice [G.6.4\)](#page-142-0) foram recolhidos na execução das tarefas presentes no Apêndice [G.6.1,](#page-139-0) com base numa amostra de vinte e cinco sub-heurísticas especificadas em [\[83\]](#page-101-4), enquadradas nas heurísticas de Nielsen [\[82\]](#page-101-3) (Apêndice [G.6.3\)](#page-140-0). De forma a priorizar a resolução dos problemas encontrados, é atribuído um grau de severidade [\[81,](#page-101-2) [82\]](#page-101-3) (Apêndice [G.6.2\)](#page-140-1) a cada um deles.

## Resultados

Foram diagnosticados cinco problemas na execução das oito tarefas, onde os mais críticos tornam prioritária a futura implementação de mais e melhores meios de resposta às ações do utilizador. A maioria incide na primeira heurística de Nielsen −

<span id="page-89-0"></span><sup>5</sup>https://www.flinto.com/

<span id="page-89-1"></span><sup>6</sup>Dada a sua natureza, este método não pode ser executado automaticamente [\[83\]](#page-101-4)

visibilidade do estado do sistema − ao não providenciar respostas a todas as ações do utilizador.

## 7.4 Teste de carga à memória da aplicação

Este tipo de teste teve o objetivo de avaliar o desempenho de memória da aplicação, assim como a tentativa de encontrar possíveis fugas (memory leaks). Os testes foram efetuados com a ferramenta Instruments, disponível no Xcode, e percorreram todos os ecrãs da aplicação de modo a analisar o comportamento de cada um deles.

Em cada ecrã foram realizados vários testes às funcionalidades que lhes são inerentes, de forma a verificar:

- 1. se existiam padrões na utilização de memória, evitando que esta crescesse indefinidamente sem ser libertada;
- 2. se existia ocorrência de fugas de memória, isto é, alocação de objetos que já não estivessem referenciados.

De acordo com os resultados disponibilizados no Apêndice [F.2,](#page-133-0) verificou-se a ocorrência de algumas fugas de memória que, pelo tempo disponível, não foi possível de resolver. Atendendo aos padrões existentes, concluiu-se que apesar de existir um aumento do consumo de memória nas mudanças de ecrã, esta é libertada, não correndo o risco de ser terminada pelo sistema por crescer indefinidamente. Idealmente, estes testes deveriam ter sido efetuados após o desenvolvimento de cada funcionalidade, a fim da sua análise poder acrescentar uma real mais valia neste projeto.

## CAPÍTULO 7. TESTES

# Capítulo 8 Considerações finais

Este capítulo apresenta uma abordagem geral sobre o período de estágio na empresa MedicineOne. Assim, será feita uma análise ao trabalho realizado, sem deixar de identificar os principais obstáculos que surgiram e como foram ultrapassados. O capítulo termina com as considerações finais sobre o futuro do sistema Autheras.

## Trabalho realizado

O presente estágio foi pensando para o planeamento e desenvolvimento do sistema Autheras em dois semestres. O primeiro, dedicado ao planeamento, começou com o estudo das abordagens atuais, standards utilizados e das componentes que viriam a integrar o sistema desenvolvido. Incluiu, também, a análise de requisitos, onde foram levantadas e priorizadas as funcionalidades que deviam ser garantidas, assim como os atributos de qualidade e restrições inerentes. Esta fase terminou com o desenho da solução, onde se inclui a arquitetura planeada, e com a realização de testes de usabilidade aos mockups com utilizadores, procedimento não existente na empresa até então.

O segundo semestre foi mais orientado para o desenvolvimento das componentes que compõem o sistema Autheras − servidor e aplicação móvel. Começou com a consolidação da fase anterior, com a definição dos modelos de dados e posterior implementação das componentes planeadas no semestre anterior. Esta fase englobou, ainda, uma abordagem sobre aspetos de segurança antes da definição e elaboração de testes ao sistema.

## Principais obstáculos

No decorrer deste estágio, foram tomadas decisões a fim de oferecer resposta ao cumprimento das funcionalidades e requisitos propostos. O facto de no final do primeiro semestre ter existido uma clarificação de restrições, onde o sistema agregador (servidor) não poderia preservar parte da informação nem estaria habilitado a iniciar contacto com os [EHRs](#page-12-2), contribuiu para que o sistema de notificações tivesse ganho um papel fundamental/chave no funcionamento do Autheras, afetando todo o fluxo da informação. O desenvolvimento acabou por refletir o respeito pelas restrições, contudo, considera-se que estas devem ser revistas com o objetivo de diminuir a necessidade de guardar tanta informação nos dispositivos móveis e permitir uma maior integração com diferentes [EHRs](#page-12-2).

A falta de experiência contribuiu para a verificação do primeiro risco, ou seja, um atraso no desenvolvimento das funcionalidades. Uma vez que esta prova de conceito tinha como principal objetivo a implementação das componentes do sistema, a fim de verificar o funcionamento do fluxo de informação dos pedidos de autorizações, essa foi a prioridade, contribuindo para que atributos também importantes, que acrescentariam qualidade, como segurança, estivessem menos presentes na implementação. Dada a dimensão do projeto, este atributo, assim como a usabilidade, poderiam originar outros projetos de forma a serem focados de uma forma mais madura.

## Reflexão crítica

O principal objetivo deste estágio foi planear e desenvolver o sistema Autheras, capaz de dar resposta ao cenário de pedidos de autorização, através de uma prova de conceito constituída pelo sistema agregador e por um protótipo de uma aplicação móvel iOS. Deste modo, considera-se que o objetivo foi atingido, pois o resultado da planificação e desenvolvimento contempla as funcionalidades mais importantes, permitindo que seja continuado o seu estudo e melhoria para uma possível evolução para produto.

A dimensão do projeto podia ter dado azo à especialização de um atributo de qua-lidade<sup>[1](#page-93-0)</sup>, contudo, optou-se por tentar abordar um pouco de todos os aspetos que constituem a solução, sendo desafiante tentar perceber e implementar cada um deles em novas tecnologias para o estagiário. O ponto da dimensão, aliado à inexperiência, contribuiu, então, para que os atributos referidos tenham uma abordagem algo frágil.

Analisando os pontos identificados como mais-valias, considera-se que foram maioritariamente cumpridos, na medida em que a base da arquitetura e da interface da aplicação ficam feitas, foi especificada a informação a ser transacionada e tira-se partido do uso do sensor biométrico do iPhone. Dado que a aplicação móvel é nativa, a escolha do recém Swift não é um problema, porque além de ser considerado o futuro para o desenvolvimento para MacOS e iOS, existe uma boa interoperabilidade com outras linguagens e as major changes são bem documentadas pela Apple.

## Trabalho futuro

Além da revisão das restrições, já referida neste Capítulo, o sistema Autheras deve ter um foco mais profundo em aspetos como segurança e usabilidade<sup>[2](#page-93-1)</sup>, apesar deste último ponto já ter relevância no presente relatório. Não obstante, a integração com um sistema [EHR](#page-12-2) deve começar pelo MedicineOne 8, levando a que este tenha a criação da feature para tratamento dos seus pedidos de autorização, geridos pelo Autheras.

O requisito Whishful – GEN US10 – destinado à receção de notificações no Apple Watch, não foi utilizado neste projeto pela sua baixa priorização e pouca relevância no mercado atual[3](#page-93-2) , não deixando de ser, ainda assim, um bom ponto de interesse para acrescentar funcionalidades e novas formas de interação com o utilizador.

<span id="page-93-0"></span><sup>1</sup>Tornando o seu estudo mais completo

<span id="page-93-1"></span> ${}^{2}$ Considerando os seus trade-offs

<span id="page-93-2"></span><sup>3</sup>[http://www.theregister.co.uk/2015/07/07/apple\\_watch\\_slice/](http://www.theregister.co.uk/2015/07/07/apple_watch_slice/)

Existe, ainda, o objetivo de dotar o sistema de novas funcionalidades, de forma a que este permita reduzir a dependência do utilizador com o sistema [EHR.](#page-12-2) A título de exemplo, a implementação de uma funcionalidade que permita iniciar um pedido de autorização a partir de um dispositivo móvel sem que o utilizador tenha de se dirigir a um computador. Para além desta nova funcionalidade, com o avançar deste projeto para produção, propõe-se que seja oferecido suporte para outros sistemas móveis, em particular para Android pela sua posição no mercado atual.

## CAPÍTULO 8. CONSIDERAÇÕES FINAIS

# **Bibliografia**

- [1] "Código deontológico." [https://www.ordemdosmedicos.pt/](https://www.ordemdosmedicos.pt/?lop=conteudo&op=9c838d2e45b2ad1094d42f4ef36764f6&id=cc42acc8ce334185e0193753adb6cb77) [?lop=conteudo&op=9c838d2e45b2ad1094d42f4ef36764f6&id=](https://www.ordemdosmedicos.pt/?lop=conteudo&op=9c838d2e45b2ad1094d42f4ef36764f6&id=cc42acc8ce334185e0193753adb6cb77) [cc42acc8ce334185e0193753adb6cb77](https://www.ordemdosmedicos.pt/?lop=conteudo&op=9c838d2e45b2ad1094d42f4ef36764f6&id=cc42acc8ce334185e0193753adb6cb77). Última visita: 6-11-2015.
- [2] "Prescrição de terapêutica por via telefónica carta aberta dirigida à ordem dos médicos." [http://www.ordemenfermeiros.pt/sites/acores/](http://www.ordemenfermeiros.pt/sites/acores/informacao/Paginas/Prescri%C3%A7%C3%A3oTerap%C3%AAuticaViaTelef%C3%B3nica-CartaAbertadirigida%C3%A0OrdemdosM%C3%A9dicos.aspx) [informacao/Paginas/Prescri%C3%A7%C3%A3oTerap%C3%AAuticaViaTelef%](http://www.ordemenfermeiros.pt/sites/acores/informacao/Paginas/Prescri%C3%A7%C3%A3oTerap%C3%AAuticaViaTelef%C3%B3nica-CartaAbertadirigida%C3%A0OrdemdosM%C3%A9dicos.aspx) [C3%B3nica-CartaAbertadirigida%C3%A0OrdemdosM%C3%A9dicos.aspx](http://www.ordemenfermeiros.pt/sites/acores/informacao/Paginas/Prescri%C3%A7%C3%A3oTerap%C3%AAuticaViaTelef%C3%B3nica-CartaAbertadirigida%C3%A0OrdemdosM%C3%A9dicos.aspx). Última visita: 6-11-2015.
- [3] "O erro terapêutico: causas e estratégias de prevenção." [http:](http://repositorio.hff.min-saude.pt/bitstream/10400.10/1010/1/o%20erro%20terap%C3%AAutico.pdf) [//repositorio.hff.min-saude.pt/bitstream/10400.10/1010/1/o%20erro%](http://repositorio.hff.min-saude.pt/bitstream/10400.10/1010/1/o%20erro%20terap%C3%AAutico.pdf) [20terap%C3%AAutico.pdf](http://repositorio.hff.min-saude.pt/bitstream/10400.10/1010/1/o%20erro%20terap%C3%AAutico.pdf). Última visita: 5-11-2015.
- [4] "Delegation of a medical act." [https://www.cpsbc.ca/files/pdf/](https://www.cpsbc.ca/files/pdf/PSG-Delegation-of-a-Medical-Act.pdf) [PSG-Delegation-of-a-Medical-Act.pdf](https://www.cpsbc.ca/files/pdf/PSG-Delegation-of-a-Medical-Act.pdf). Última visita: 6-11-2015.
- [5] "Delegation of duties by a physician to a non-physician." [https:](https://tma.custhelp.com/ci/fattach/get/27841/0/filename/Delegation+of+Duties+OGC-+June+2010.pdf) [//tma.custhelp.com/ci/fattach/get/27841/0/filename/Delegation+](https://tma.custhelp.com/ci/fattach/get/27841/0/filename/Delegation+of+Duties+OGC-+June+2010.pdf) [of+Duties+OGC-+June+2010.pdf](https://tma.custhelp.com/ci/fattach/get/27841/0/filename/Delegation+of+Duties+OGC-+June+2010.pdf). Última visita: 4-11-2015.
- [6] "Manual técnico do sistema de informação hospitalar." [http://bvsms.saude.](http://bvsms.saude.gov.br/bvs/publicacoes/07_0066_M.pdf) [gov.br/bvs/publicacoes/07\\_0066\\_M.pdf](http://bvsms.saude.gov.br/bvs/publicacoes/07_0066_M.pdf). Última visita: 5-11-2015.
- [7] "Top 20 most popular emr software solutions." [http://www.capterra.com/](http://www.capterra.com/infographics/top-emr-software) [infographics/top-emr-software](http://www.capterra.com/infographics/top-emr-software). Última visita: 17-11-2015.
- [8] C. L. Ventola, "Mobile devices and apps for health care professionals: uses and benefits," Pharmacy and Therapeutics, vol. 39, no. 5, p. 356, 2014.
- [9] "Improving clinician communication and collaboration across the health system (case study)." [http://ibm.idcimpshowcase.com/showcase/detail.cfm?](http://ibm.idcimpshowcase.com/showcase/detail.cfm?id=31) [id=31](http://ibm.idcimpshowcase.com/showcase/detail.cfm?id=31). Última visita: 9-11-2015.
- [10] "Vocera collaboration suite for iphone and android devices." [http://www.vocera.com/sites/default/files/resources/](http://www.vocera.com/sites/default/files/resources/sb-collaboration-suite-vocera-usa-1.pdf) [sb-collaboration-suite-vocera-usa-1.pdf](http://www.vocera.com/sites/default/files/resources/sb-collaboration-suite-vocera-usa-1.pdf). Última visita: 9-11-2015.
- [11] "First amendment to agreement by and between the county of santa clara and vocera communications inc.." [http://sccgov.iqm2.com/Citizens/FileOpen.](http://sccgov.iqm2.com/Citizens/FileOpen.aspx?Type=30&ID=36486) [aspx?Type=30&ID=36486](http://sccgov.iqm2.com/Citizens/FileOpen.aspx?Type=30&ID=36486). Última visita: 9-11-2015.
- [12] M. Katherine Kim, "Clinical data standards in health care: Five case studies," pp. 5–6, 2005.
- [13] S. M. Huff, "Clinical data exchange standards and vocabularies for messages," in Proceedings of the AMIA Symposium, p. 62, American Medical Informatics Association, 1998.
- [14] M. Ferreira and N. Felix, Interoperabilidade numa perspectiva Hospitalar. Universidade do Minho, Braga, Portugal, 2009.
- [15] P. Schloeffel, T. Beale, G. Hayworth, S. Heard, H. Leslie, et al., "The relationship between cen 13606, hl7, and openehr," 2006.
- [16] "Hl7 evolution, (corepoiunt health)." [https://www.corepointhealth.com/](https://www.corepointhealth.com/sites/default/files/whitepapers/hl7-v2-v3-evolution.pdf) [sites/default/files/whitepapers/hl7-v2-v3-evolution.pdf](https://www.corepointhealth.com/sites/default/files/whitepapers/hl7-v2-v3-evolution.pdf). Última visita: 15-11-2015.
- <span id="page-97-0"></span>[17] J. Henriques and P. Carvalho, HL7 version v2.x: slides das aulas de Informática Médica. Universidade de Coimbra, Coimbra, Portugal, novembro 2013.
- [18] "Hl7 messaging standard version 2.7, (health level seven international." [http://](http://www.hl7.org/implement/standards/product_brief.cfm?product_id=146) [www.hl7.org/implement/standards/product\\_brief.cfm?product\\_id=146](http://www.hl7.org/implement/standards/product_brief.cfm?product_id=146). Última visita: 16-11-2015.
- [19] G. W. Beeler, "Hl7 version 3—an object-oriented methodology for collaborative standards development," International journal of medical informatics, vol. 48, no. 1, pp. 151–161, 1998.
- [20] K. W. Boone, The CDA Tm Book. Springer Science & Business Media, 2011.
- [21] D. Bender and K. Sartipi, "Hl7 fhir: An agile and restful approach to healthcare information exchange," in Computer-Based Medical Systems (CBMS), 2013 IEEE 26th International Symposium on, pp. 326–331, IEEE, 2013.
- [22] "Introducing hl7 fhir." <https://www.hl7.org/fhir/summary.html>. Última visita: 17-11-2015.
- [23] G. Grieve, E. Kramer, and L. McKenzie, "Introduction to hl7 fhir." [http://](http://pt.slideshare.net/HINZ/introduction-to-hl7-fhir) [pt.slideshare.net/HINZ/introduction-to-hl7-fhir](http://pt.slideshare.net/HINZ/introduction-to-hl7-fhir). Última visita: 17-11- 2015.
- [24] E. Muir, "What is 'fhir' and why should you care?." [http://www.](http://www.interfaceware.com/blog/what-is-fhir-and-why-should-you-care/) [interfaceware.com/blog/what-is-fhir-and-why-should-you-care/](http://www.interfaceware.com/blog/what-is-fhir-and-why-should-you-care/). Última visita: 17-11-2015.
- [25] A. Hasman et al., "Hl7 rim: an incoherent standard," in Ubiquity: Technologies for Better Health in Aging Societies, Proceedings of Mie2006, vol. 124, p. 133, 2006.
- [26] T. Stockinger, "Implicit authentication on mobile devices," in The Media Informatics Advanced Seminar on Ubiquitous Computing, 2011.
- [27] A. Pocovnicu, "Biometric security for cell phones," Informatica Economica, vol. 13, no. 1, pp. 57–63, 2009.
- [28] F. Aloul, S. Zahidi, and W. El-Hajj, "Two factor authentication using mobile phones," in Computer Systems and Applications, 2009. AICCSA 2009. IEEE/ACS International Conference on, pp. 641–644, IEEE, 2009.
- [29] T. V. N. Rao and K. Vedavathi, "Authentication using mobile phone as a security token," IJCSET, vol. 1, no. 9, pp. 569–574, 2011.
- [30] A. K. Jain, A. Ross, and S. Prabhakar, "An introduction to biometric recognition," Circuits and Systems for Video Technology, IEEE Transactions on, vol. 14, no. 1, pp. 4–20, 2004.
- [31] B. C. Armstrong, M. V. Ruiz-Blondet, N. Khalifian, K. J. Kurtz, Z. Jin, and S. Laszlo, "Brainprint: Assessing the uniqueness, collectability, and permanence of a novel method for erp biometrics," Neurocomputing, vol. 166, pp. 59–67, 2015.
- [32] "About the ios technologies." [https://developer.apple.](https://developer.apple.com/library/ios/documentation/Miscellaneous/Conceptual/iPhoneOSTechOverview/Introduction/Introduction.html#//apple_ref/doc/uid/TP40007898-CH1-SW1) [com/library/ios/documentation/Miscellaneous/Conceptual/](https://developer.apple.com/library/ios/documentation/Miscellaneous/Conceptual/iPhoneOSTechOverview/Introduction/Introduction.html#//apple_ref/doc/uid/TP40007898-CH1-SW1) [iPhoneOSTechOverview/Introduction/Introduction.html#//apple\\_ref/](https://developer.apple.com/library/ios/documentation/Miscellaneous/Conceptual/iPhoneOSTechOverview/Introduction/Introduction.html#//apple_ref/doc/uid/TP40007898-CH1-SW1) [doc/uid/TP40007898-CH1-SW1](https://developer.apple.com/library/ios/documentation/Miscellaneous/Conceptual/iPhoneOSTechOverview/Introduction/Introduction.html#//apple_ref/doc/uid/TP40007898-CH1-SW1). Última visita: 23-12-2015.
- [33] "Swift vs objective-c, 10 reasons the future favors swift." [http:](http://www.infoworld.com/article/2920333/mobile-development/swift-vs-objective-c-10-reasons-the-future-favors-swift.html) [//www.infoworld.com/article/2920333/mobile-development/](http://www.infoworld.com/article/2920333/mobile-development/swift-vs-objective-c-10-reasons-the-future-favors-swift.html) [swift-vs-objective-c-10-reasons-the-future-favors-swift.html](http://www.infoworld.com/article/2920333/mobile-development/swift-vs-objective-c-10-reasons-the-future-favors-swift.html). Última visita: 23-12-2015.
- [34] "Learning swift vs objective-c." [http://blog.teamtreehouse.com/]( http://blog.teamtreehouse.com/learning-swift-vs-objective-c) [learning-swift-vs-objective-c]( http://blog.teamtreehouse.com/learning-swift-vs-objective-c). Última visita: 23-12-2015.
- [35] "Getting started with ios: Objective-c vs swift." [http://www.codenewbie.org/]( http://www.codenewbie.org/blogs/getting-started-with-ios-objective-c-vs-swift) [blogs/getting-started-with-ios-objective-c-vs-swift]( http://www.codenewbie.org/blogs/getting-started-with-ios-objective-c-vs-swift). Última visita: 23-12-2015.
- [36] "Xamarin e visual studio." [https://msdn.microsoft.com/pt-br/library/](https://msdn.microsoft.com/pt-br/library/Mt299001.aspx) [Mt299001.aspx](https://msdn.microsoft.com/pt-br/library/Mt299001.aspx). Última visita: 28-05-2016.
- [37] "Entendendo a xamarin." [https://comocriaraplicativos.com.br/](https://comocriaraplicativos.com.br/entendendo-a-xamarin/) [entendendo-a-xamarin/](https://comocriaraplicativos.com.br/entendendo-a-xamarin/). Última visita: 28-05-2016.
- [38] "Porque escolher o xamarin." [http://blog.oncedev.com/mobile/2014/06/25/](http://blog.oncedev.com/mobile/2014/06/25/porque-escolher-o-xamarin/) [porque-escolher-o-xamarin/](http://blog.oncedev.com/mobile/2014/06/25/porque-escolher-o-xamarin/). Última visita: 28-05-2016.
- [39] "Push technology." [https://en.wikipedia.org/wiki/Push\\_technology](https://en.wikipedia.org/wiki/Push_technology). Última visita: 06-05-2016.
- [40] "Push notifications explained." [https://www.urbanairship.com/](https://www.urbanairship.com/push-notifications-explained) [push-notifications-explained](https://www.urbanairship.com/push-notifications-explained). Última visita: 06-05-2016.
- <span id="page-98-0"></span>[41] "Apple push notification service." [https://developer.apple.com/](https://developer.apple.com/library/ios/documentation/NetworkingInternet/Conceptual/RemoteNotificationsPG/Chapters/ApplePushService.html) [library/ios/documentation/NetworkingInternet/Conceptual/](https://developer.apple.com/library/ios/documentation/NetworkingInternet/Conceptual/RemoteNotificationsPG/Chapters/ApplePushService.html) [RemoteNotificationsPG/Chapters/ApplePushService.html](https://developer.apple.com/library/ios/documentation/NetworkingInternet/Conceptual/RemoteNotificationsPG/Chapters/ApplePushService.html). Última visita: 06-05-2016.
- [42] "Setting up push notifications on ios." [http://code.tutsplus.com/tutorials/](http://code.tutsplus.com/tutorials/setting-up-push-notifications-on-ios--cms-21925) [setting-up-push-notifications-on-ios--cms-21925](http://code.tutsplus.com/tutorials/setting-up-push-notifications-on-ios--cms-21925). Última visita: 06-05- 2016.
- [43] "How to create apns certificates." [http://quickblox.com/developers/How\\_to\\_](http://quickblox.com/developers/How_to_create_APNS_certificates) [create\\_APNS\\_certificates](http://quickblox.com/developers/How_to_create_APNS_certificates). Última visita: 06-05-2016.
- [44] "Facebook shutters its parse developer platform." [http://techcrunch.com/](http://techcrunch.com/2016/01/28/facebook-shutters-its-parse-developer-platform/) [2016/01/28/facebook-shutters-its-parse-developer-platform/](http://techcrunch.com/2016/01/28/facebook-shutters-its-parse-developer-platform/). Última visita: 28-01-2016.
- [45] "About touch id security on iphone and ipad." [https://support.apple.com/](https://support.apple.com/en-us/HT204587) [en-us/HT204587](https://support.apple.com/en-us/HT204587). Última visita: 20-11-2015.
- [46] "Working with touch id api in ios 8 sdk." [http://www.appcoda.com/](http://www.appcoda.com/touch-id-api-ios8/) [touch-id-api-ios8/](http://www.appcoda.com/touch-id-api-ios8/). Última visita: 20-11-2015.
- [47] M. Vieira, Slides das aulas de Gestão de Projetos. Universidade de Coimbra, Coimbra, Portugal, novembro 2014.
- [48] A. J. Dorofee, J. A. Walker, C. J. Alberts, R. P. Higuera, and R. L. Murphy, "Continuous risk management guidebook.," tech. rep., DTIC Document, 1996.
- [49] "New to user stories?." [https://www.scrumalliance.org/community/](https://www.scrumalliance.org/community/articles/2010/april/new-to-user-stories) [articles/2010/april/new-to-user-stories](https://www.scrumalliance.org/community/articles/2010/april/new-to-user-stories). Última visita: 30-11-2015.
- [50] "Advantages of the as a user i want user story template." [http://www.mountaingoatsoftware.com/blog/](http://www.mountaingoatsoftware.com/blog/advantages-of-the-as-a-user-i-want-user-story-template) [advantages-of-the-as-a-user-i-want-user-story-template](http://www.mountaingoatsoftware.com/blog/advantages-of-the-as-a-user-i-want-user-story-template). Última visita: 30-11-2015.
- [51] P. Clements, D. Garlan, L. Bass, J. Stafford, R. Nord, J. Ivers, and R. Little, Documenting software architectures: views and beyond. Pearson Education, 2002.
- [52] "Interface engine." [http://wiki.hl7.org/index.php?title=Interface\\_](http://wiki.hl7.org/index.php?title=Interface_Engine) [Engine](http://wiki.hl7.org/index.php?title=Interface_Engine). Última visita: 01-06-2016.
- [53] G. Hohpe and B. Woolf, Enterprise integration patterns: Designing, building, and deploying messaging solutions. Addison-Wesley Professional, 2004.
- [54] M. Liu, WCF Multi-layer Services Development with Entity Framework. Packt Publishing Ltd, 2014.
- [55] M. Fowler, Patterns of enterprise application architecture. Addison-Wesley Longman Publishing Co., Inc., 2002.
- [56] "The repository pattern." [https://msdn.microsoft.com/en-us/library/](https://msdn.microsoft.com/en-us/library/ff649690.aspx) [ff649690.aspx](https://msdn.microsoft.com/en-us/library/ff649690.aspx). Última visita: 01-06-2016.
- [57] "Massive-view-controller." [http://appledoc.gentlebytes.com/blog/2015/]( http://appledoc.gentlebytes.com/blog/2015/01/30/massive-view-controller/) [01/30/massive-view-controller/]( http://appledoc.gentlebytes.com/blog/2015/01/30/massive-view-controller/). Última visita: 06-01-2016.
- [58] "Https (http over ssl or http secure) definition." [http://]( http://searchsoftwarequality.techtarget.com/definition/HTTPS) [searchsoftwarequality.techtarget.com/definition/HTTPS]( http://searchsoftwarequality.techtarget.com/definition/HTTPS).  $U$ visita: 07-01-2016.
- [59] J. Lowy, Programming WCF Services: Mastering WCF and the Azure AppFabric Service Bus. "O'Reilly Media, Inc.", 2010.
- [60] P. Faustino, "Modulo de agendamento para a aplicacao MedicineOne iPhone," Master's thesis, DEI-FCT, Universidade de Coimbra, Coimbra, Portugal, 2014.
- [61] "Ws transport with message credential." [https://msdn.microsoft.com/en-us/](https://msdn.microsoft.com/en-us/library/aa354508(v=vs.110).aspx) [library/aa354508\(v=vs.110\).aspx](https://msdn.microsoft.com/en-us/library/aa354508(v=vs.110).aspx). Última visita: 26-05-2016.
- [62] "Brokered authentication: Security token service (sts)." [https://msdn.](https://msdn.microsoft.com/en-us/library/ff650503.aspx) [microsoft.com/en-us/library/ff650503.aspx](https://msdn.microsoft.com/en-us/library/ff650503.aspx). Última visita: 27-05-2016.
- [63] "The ins and outs of token based authentication." [https://scotch.io/](https://scotch.io/tutorials/the-ins-and-outs-of-token-based-authentication) [tutorials/the-ins-and-outs-of-token-based-authentication](https://scotch.io/tutorials/the-ins-and-outs-of-token-based-authentication). Última visita: 27-05-2016.
- [64] "Chapter 7: Message and transport security." [http://msdn.microsoft.com/](http://msdn.microsoft.com/en-us/library/ff648863.aspx) [en-us/library/ff648863.aspx](http://msdn.microsoft.com/en-us/library/ff648863.aspx). Última visita: 25-05-2016.
- [65] "Custom message encoder: Custom text encoder." [https://msdn.microsoft.](https://msdn.microsoft.com/en-us/library/ms751486(v=vs.110).aspx) [com/en-us/library/ms751486\(v=vs.110\).aspx](https://msdn.microsoft.com/en-us/library/ms751486(v=vs.110).aspx). Última visita: 09-06-2016.
- [66] "Certificado digital." [https://pt.wikipedia.org/wiki/Certificado\\_](https://pt.wikipedia.org/wiki/Certificado_digital) [digital](https://pt.wikipedia.org/wiki/Certificado_digital). Última visita: 27-05-2016.
- [67] "Msign assinatura e autenticacao." [https://www.multicert.com/pt/](https://www.multicert.com/pt/produtos/desmaterializacao/msign-assinatura-e-autenticacao/) [produtos/desmaterializacao/msign-assinatura-e-autenticacao/](https://www.multicert.com/pt/produtos/desmaterializacao/msign-assinatura-e-autenticacao/). Última visita: 27-05-2016.
- [68] J. Zhou and K.-Y. Lam, "Securing digital signatures for non-repudiation," Computer Communications, vol. 22, no. 8, pp. 710–716, 1999.
- [69] Q. Dang, Recommendation for applications using approved hash algorithms. US Department of Commerce, National Institute of Standards and Technology, 2008.
- [70] "Sha-3 standardization." [http://csrc.nist.gov/groups/ST/hash/sha-3/](http://csrc.nist.gov/groups/ST/hash/sha-3/sha-3_standardization.html) [sha-3\\_standardization.html](http://csrc.nist.gov/groups/ST/hash/sha-3/sha-3_standardization.html). Última visita: 11-06-2016.
- [71] "ipad and iphone pkard reader bundles." [http://www.thursby.com/products/](http://www.thursby.com/products/pkard-reader) [pkard-reader](http://www.thursby.com/products/pkard-reader). Última visita: 29-05-2016.
- [72] "Tipos de autoridades de certificação." [https://technet.microsoft.com/](https://technet.microsoft.com/pt-pt/library/cc732368.aspx) [pt-pt/library/cc732368.aspx](https://technet.microsoft.com/pt-pt/library/cc732368.aspx). Última visita: 15-06-2016.
- [73] "Cartao de cidadao." [https://www.cartaodecidadao.pt/index.php\\_option=](https://www.cartaodecidadao.pt/index.php_option=com_content&task=view&id=19&Itemid=29&lang=pt.html) [com\\_content&task=view&id=19&Itemid=29&lang=pt.html](https://www.cartaodecidadao.pt/index.php_option=com_content&task=view&id=19&Itemid=29&lang=pt.html). Última visita: 28- 05-2016.
- [74] J. P. Silveira, "Aplicacoes de Criptografia Baseada em Identidade com Cartoes de Identificacao Eletronica," Master's thesis, Universidade da Beira Interior, Covilha, Portugal, 2013.
- [75] "Cartao de cidadao prova de conceito." [https://www.cartaodecidadao.](https://www.cartaodecidadao.pt/index.php_option=com_content&task=view&id=20&Itemid=31&lang=pt.html) [pt/index.php\\_option=com\\_content&task=view&id=20&Itemid=31&lang=pt.](https://www.cartaodecidadao.pt/index.php_option=com_content&task=view&id=20&Itemid=31&lang=pt.html) [html](https://www.cartaodecidadao.pt/index.php_option=com_content&task=view&id=20&Itemid=31&lang=pt.html). Última visita: 29-05-2016.
- [76] "Criando serviços rest com wcf." [https://msdn.microsoft.com/pt-br/](https://msdn.microsoft.com/pt-br/library/dd941696.aspx) [library/dd941696.aspx](https://msdn.microsoft.com/pt-br/library/dd941696.aspx). Última visita: 15-06-2016.
- [77] "Implement step step generic repository pattern." [http://blog.falafel.com/](http://blog.falafel.com/implement-step-step-generic-repository-pattern-c/) [implement-step-step-generic-repository-pattern-c/](http://blog.falafel.com/implement-step-step-generic-repository-pattern-c/). Última visita: 02- 05-2016.
- [78] "How safely store passowrd in 2016." [https://paragonie.com/blog/2016/02/](https://paragonie.com/blog/2016/02/how-safely-store-password-in-2016) [how-safely-store-password-in-2016](https://paragonie.com/blog/2016/02/how-safely-store-password-in-2016). Última visita: 02-05-2016.
- <span id="page-101-0"></span>[79] "How to configure and send apple push notifications using pushsharp." [https://github.com/Redth/PushSharp/wiki/How-to-Configure-&](https://github.com/Redth/PushSharp/wiki/How-to-Configure-&-Send-Apple-Push-Notifications-using-PushSharp) [-Send-Apple-Push-Notifications-using-PushSharp](https://github.com/Redth/PushSharp/wiki/How-to-Configure-&-Send-Apple-Push-Notifications-using-PushSharp). Última visita: 14-05-2016.
- <span id="page-101-1"></span>[80] "Push notifications tutorial for ios9." [http://www.intertech.com/Blog/](http://www.intertech.com/Blog/push-notifications-tutorial-for-ios-9/) [push-notifications-tutorial-for-ios-9/](http://www.intertech.com/Blog/push-notifications-tutorial-for-ios-9/). Última visita: 14-05-2016.
- <span id="page-101-2"></span>[81] M. J. Fonseca, P. CAMPOS, and D. GONÇALVES, Introdução ao design de interfaces. Lisboa: FCA-Editora de Informática, 2012.
- <span id="page-101-3"></span>[82] J. Nielsen, "Enhancing the explanatory power of usability heuristics," in Proceedings of the SIGCHI conference on Human Factors in Computing Systems, pp. 152–158, ACM, 1994.
- <span id="page-101-4"></span>[83] R. Yáñez Gómez, D. Cascado Caballero, and J.-L. Sevillano, "Heuristic evaluation on mobile interfaces: A new checklist," The Scientific World Journal, vol. 2014, 2014.
- [84] M. Contreras, G. Moore, and H. Nguyen, "Vocera communications system hca: Healthcare management information systems," 2013.
- [85] R. Soeiro, HIE A standards-based distributed Healthcare Integration Engine. Universidade Técnica de Lisboa, Lisboa, Portugal, 2009.
- [86] "2012 hl7 interface technology survey results." [http://](http://corehealthtechnologies.com/main/wp-content/uploads/2012/10/2012-HL7-Interface-Technology-Survey-Results.pdf) [corehealthtechnologies.com/main/wp-content/uploads/2012/10/](http://corehealthtechnologies.com/main/wp-content/uploads/2012/10/2012-HL7-Interface-Technology-Survey-Results.pdf) [2012-HL7-Interface-Technology-Survey-Results.pdf](http://corehealthtechnologies.com/main/wp-content/uploads/2012/10/2012-HL7-Interface-Technology-Survey-Results.pdf). Última visita: 20-11-2015.
- [87] V. Bicer, G. B. Laleci, A. Dogac, and Y. Kabak, "Artemis message exchange framework: semantic interoperability of exchanged messages in the healthcare domain," ACM Sigmod Record, vol. 34, no. 3, pp. 71–76, 2005.
- [88] M. Kaeo, Designing network security. Cisco Press, 2003.

Apêndice A

# Estado da Arte

## A.1 Standards para o formato e transação de mensagens em contexto hospitalar

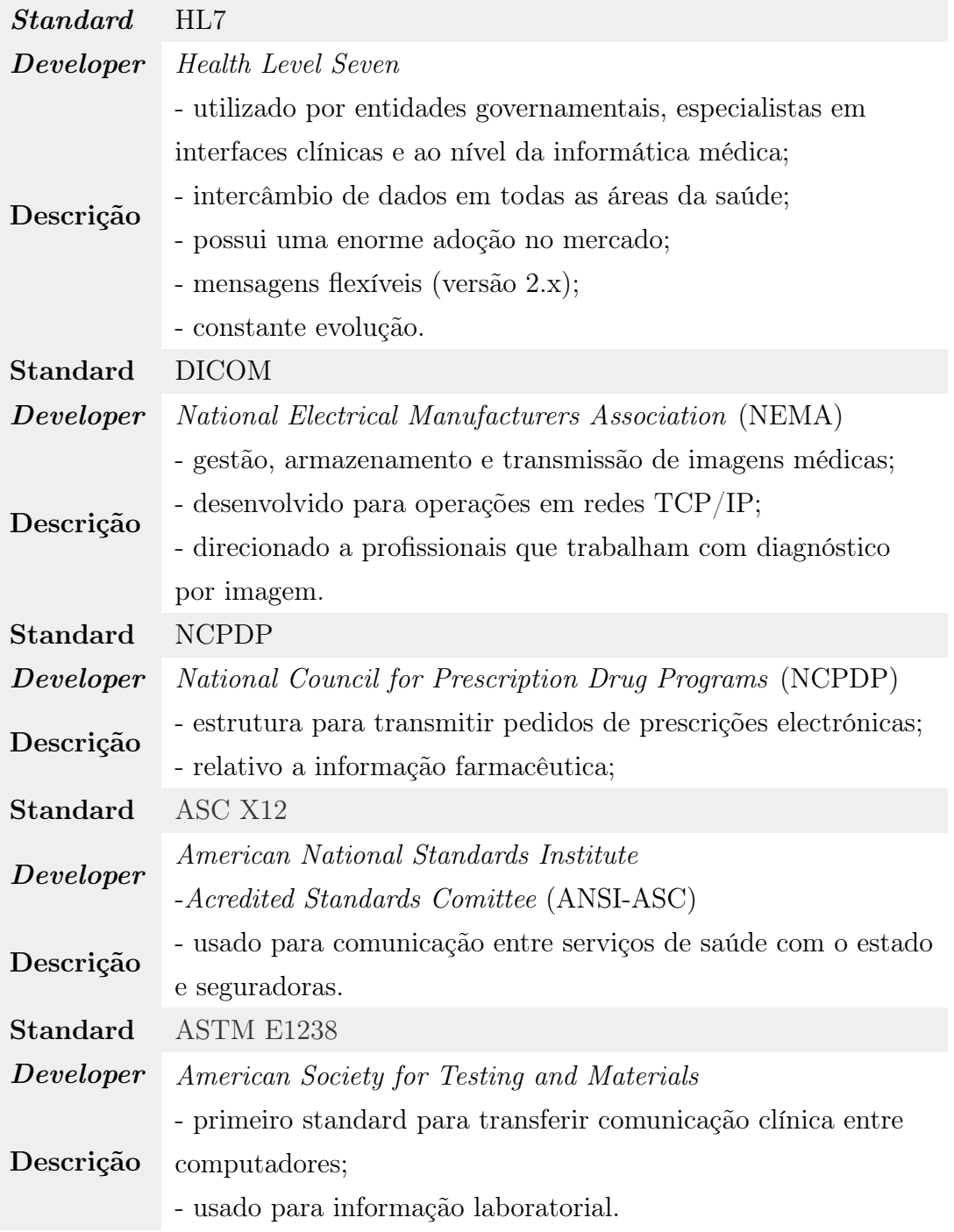

Tabela A.1: Standards para o formato e transação de mensagens em contexto hospitalar

## A.2 Estrutura das mensagens [HL7v](#page-12-6)2.x [\[17\]](#page-97-0)

De forma a disponibilizar um meio para agrupar a informação de forma lógica, as mensagens [HL7v](#page-12-6)2.x são constituídas por segmentos (opcionais, representados por '[]'; repetidos, representados por '{}') que, por sua vez, podem conter vários campos (separados pelo carácter |) com vários componentes (separados pelo carácter '∧'). As possibilidades de combinação são muitas, dificultando a integração, mas, ainda assim, deixa as mensagens relativamente fáceis de ler sem necessidade de grande conhecimento técnico. A título de exemplo, na Figura [A.1,](#page-104-0) MSH, EVN, PID e PV1 constituem os segmentos onde: MSH (*Message Header*) identifica o tipo de mensagem, o remetente e o destinatário; **EVN** (*Event Type*) identifica o tipo de evento; PID (Patient Identification) identifica o paciente; PV1 (Patient Visit Information) fornece informação sobre a internação hospitalar do paciente (por exemplo, localização atribuída, médico responsável).

<span id="page-104-0"></span>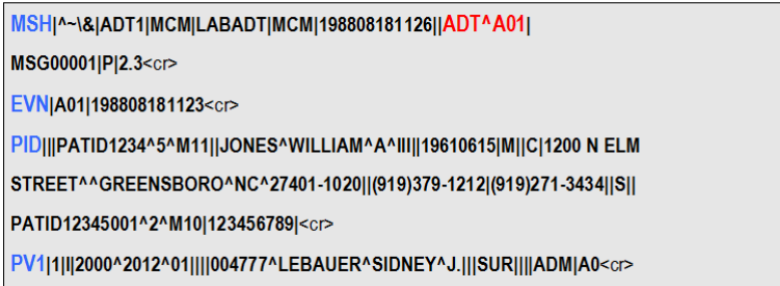

Figura A.1: Exemplo de uma mensagem [HL7v](#page-12-6)2.x (fonte: [\[17\]](#page-97-0))

## A.3 Diagrama [HL7v](#page-12-6)3[-MDF](#page-12-14)

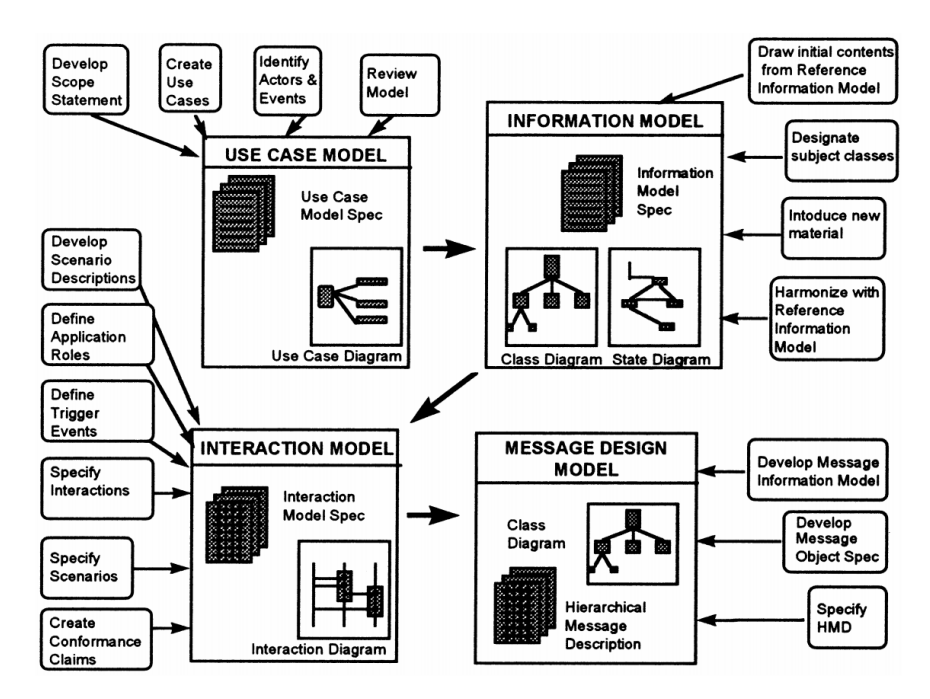

Figura A.2: Diagrama dos modelos primários, etapas de desenvolvimento e resultados documentados especificado pela versão [HL7v](#page-12-6)3[-MDF](#page-12-14)

## A.4 Apple Push Notification Service [\[41\]](#page-98-0)

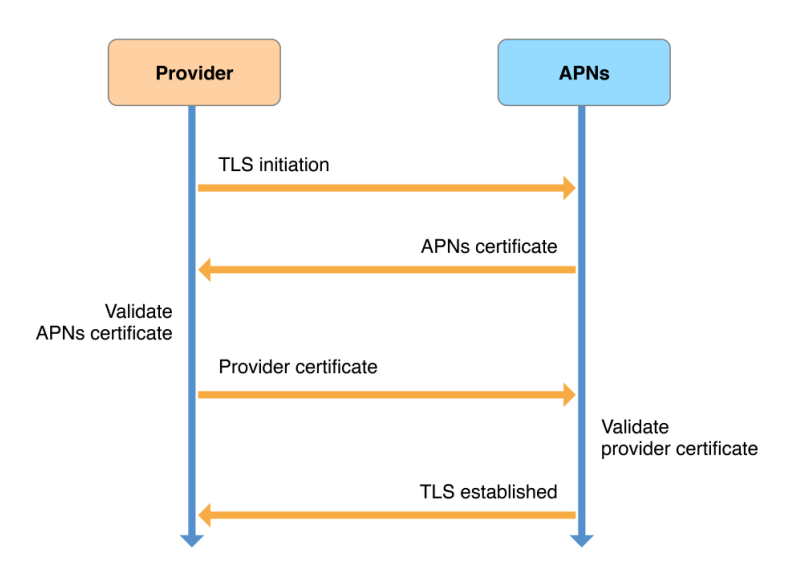

Figura A.3: Conexão de confiança entre provider e [APNS](#page-12-0)

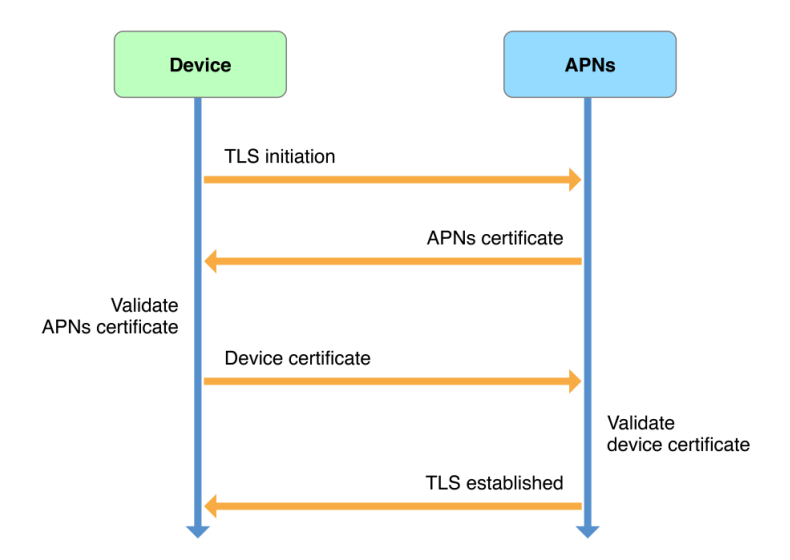

Figura A.4: Conexão de confiança entre dispositivo e [APNS](#page-12-0)

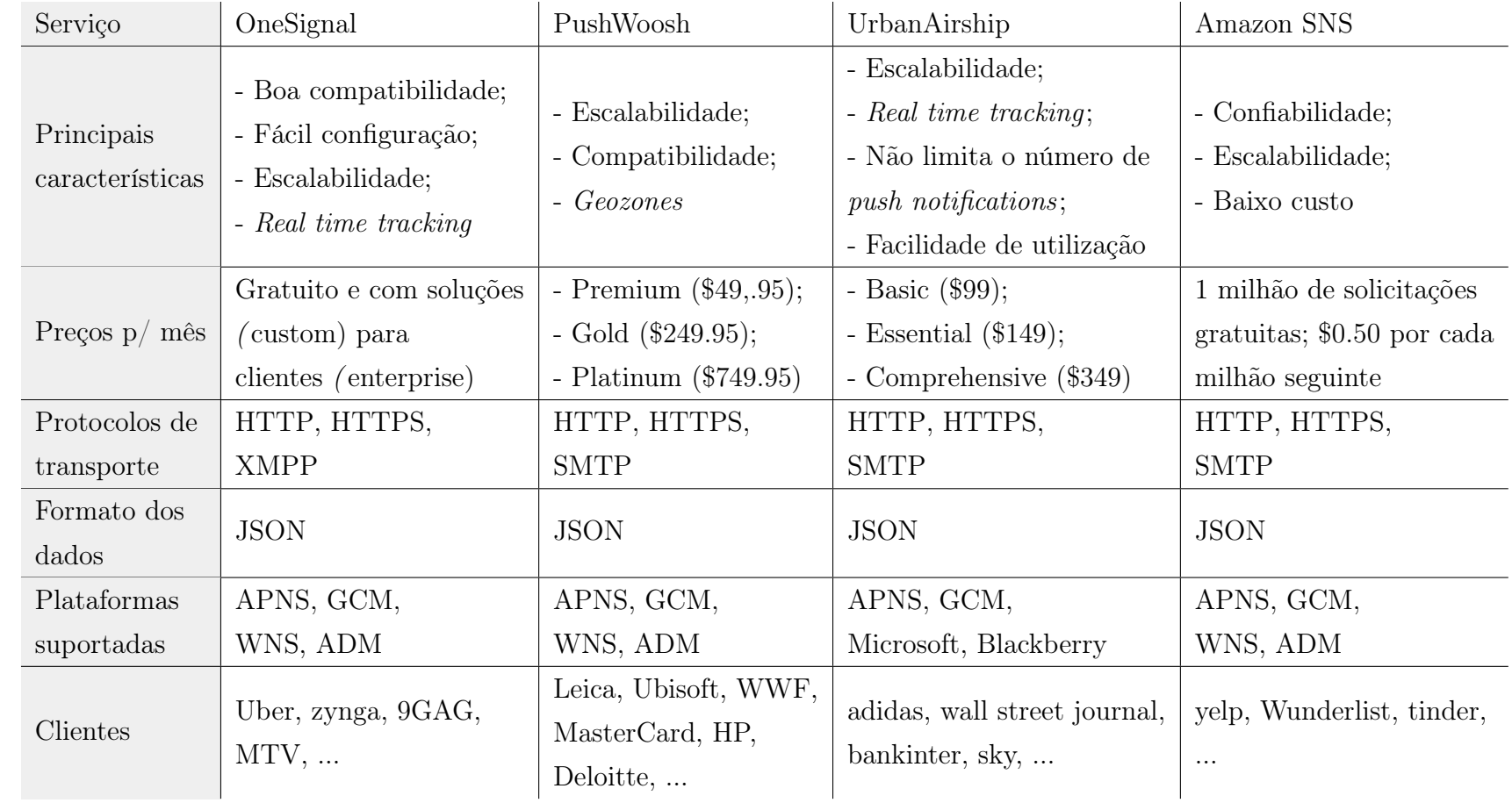

## $\rm A.5 ~\>$  Comparação de serviços  $push~notification$

Tabela A.2: Serviços de push notifications
## Apêndice B

## Planeamento

## B.1 Estimativas e priorização

| ID           | Prioridade  | Best Case | Most Likely | Worst Case | Expected |
|--------------|-------------|-----------|-------------|------------|----------|
| GEN_US002    | <b>Must</b> | 15        | 18          | 22         | 18,2     |
| GEN_US004    | <b>Must</b> | 15        | 18          | 22         | 18,2     |
| GEN_US005    | <i>Must</i> | 14        | 17          | 23         | 17,5     |
| $GEN$ _US006 | <b>Must</b> | 13        | 15          | 18         | 15,2     |
| GEN US009    | <i>Must</i> | 8         | 10          | 13         | 10,2     |
| $MED$ US001  | <b>Must</b> | 20        | 22          | 26         | 22,3     |
| $MED$ US002  | <i>Must</i> | 18        | 20          | 24         | 20,3     |
| $ENF$ _US002 | <b>Must</b> | 10        | 13          | 18         | 13,3     |
| $ENF$ _US003 | <b>Must</b> | 12        | 14          | 19         | 14,5     |
| GEN_US001    | <b>Nice</b> | 14        | 16          | 20         | 16,3     |
| GEN_US003    | <b>Nice</b> | 12        | 14          | 17         | 14,2     |
| GEN_US007    | <b>Nice</b> | 12        | 14          | 17         | 14,2     |
| GEN_US008    | <b>Nice</b> | 10        | 11          | 14         | 11,3     |
| $ENF$ _US001 | <i>Nice</i> | 13        | 16          | 20         | 16,2     |
| GEN_US010    | Wishful     | 45        | 60          | 80         | 60,8     |
|              |             | 231       | 278         | 353        | 282,7    |

Tabela B.1: Estimativas para cada user story (valores em horas)

### APÊNDICE B. PLANEAMENTO

## Apêndice C

## Análise de Requisitos

## C.1 User Stories

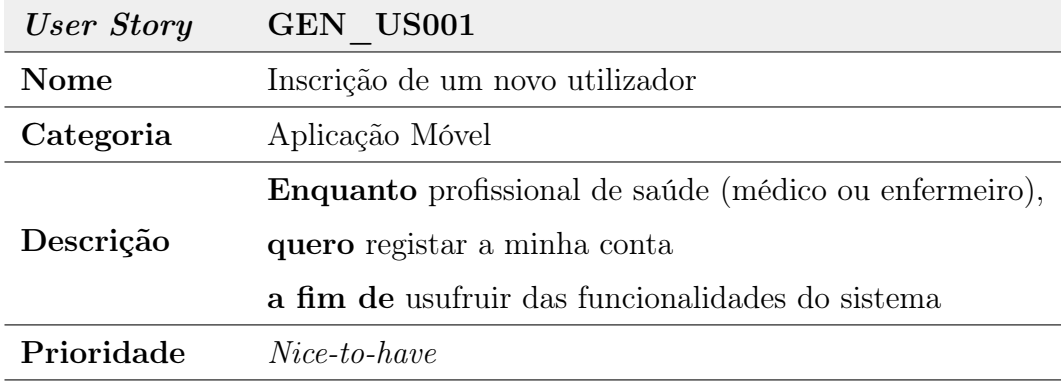

Dependências -

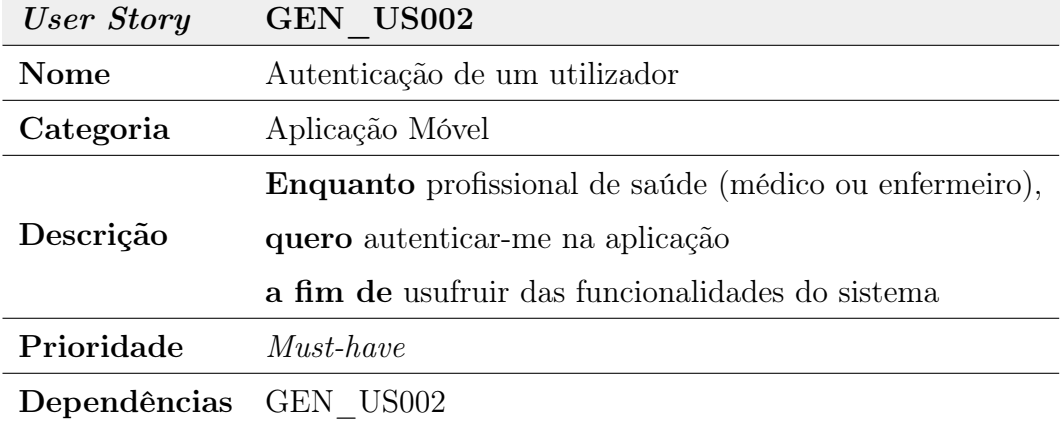

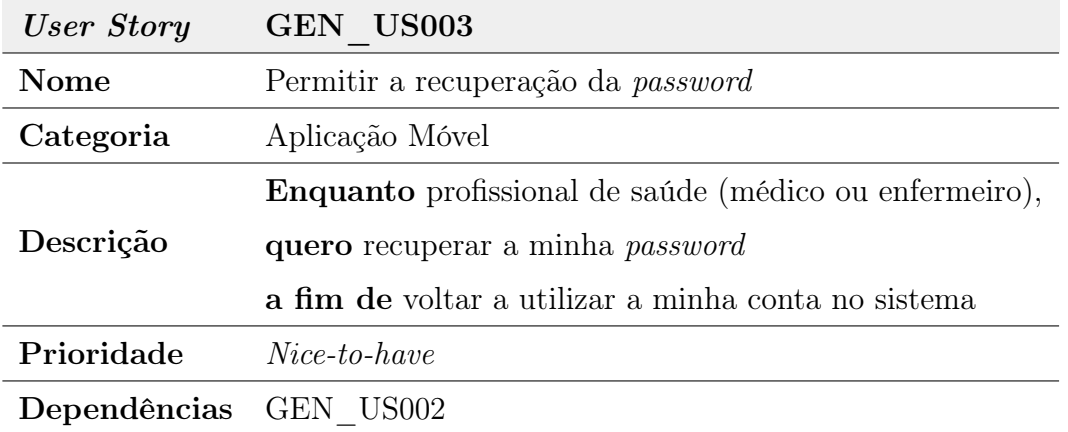

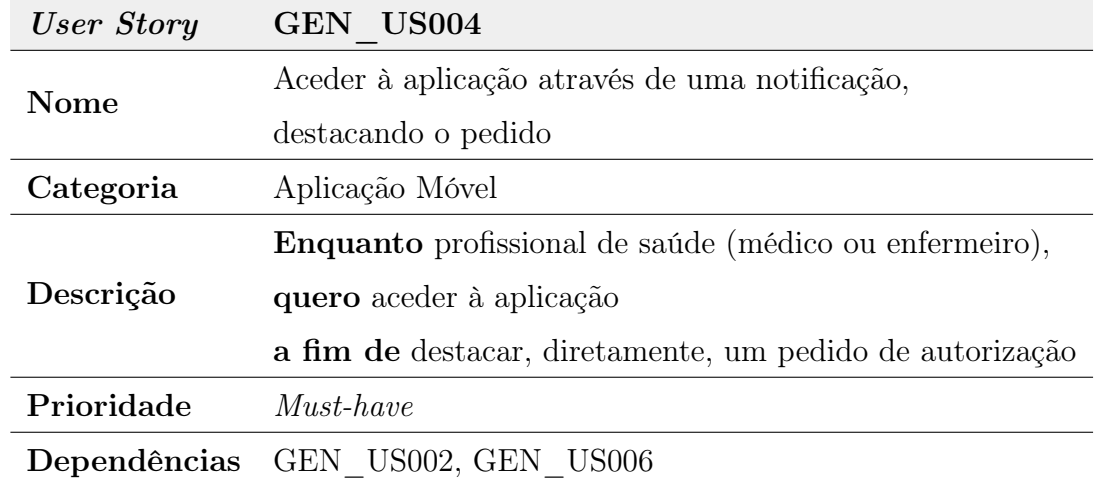

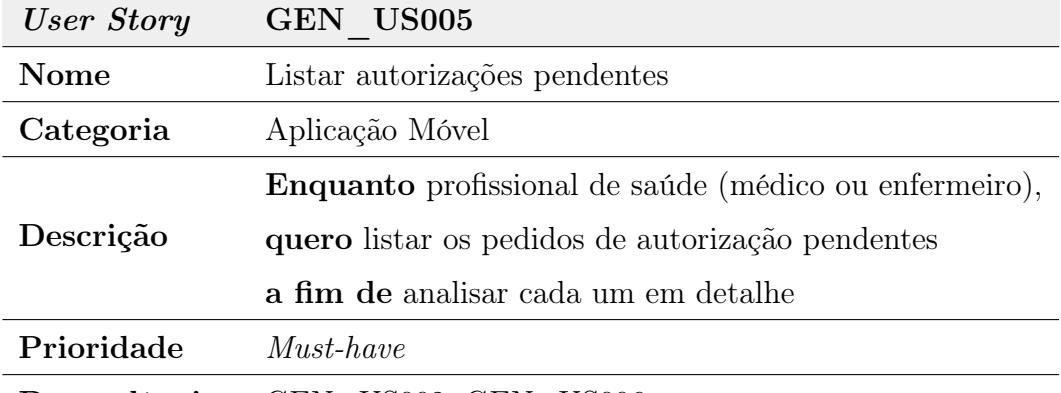

Dependências GEN\_US002, GEN\_US006

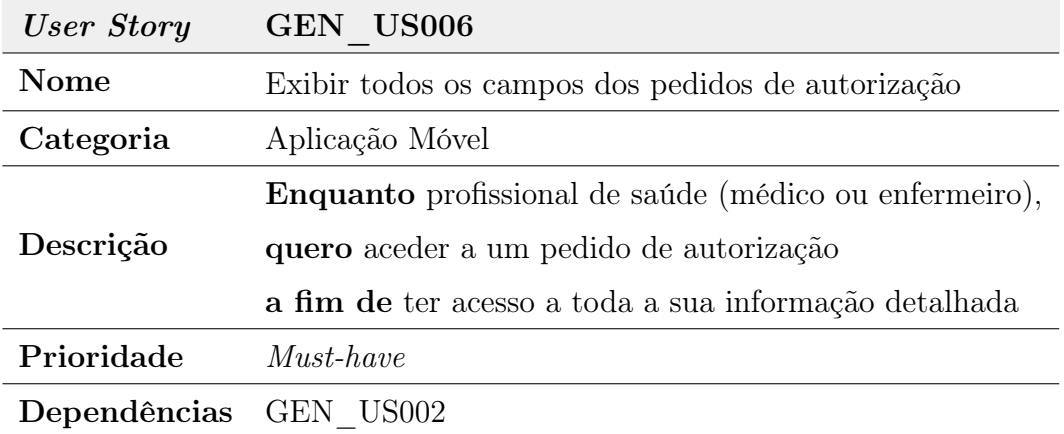

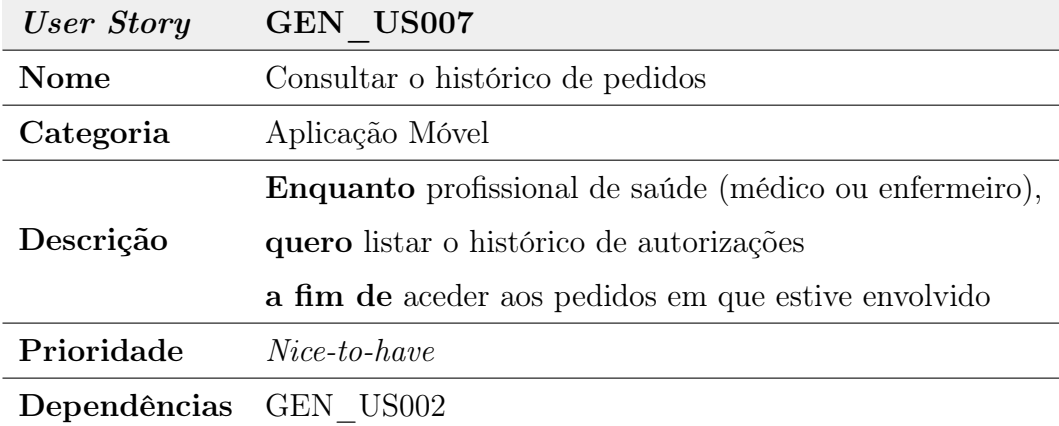

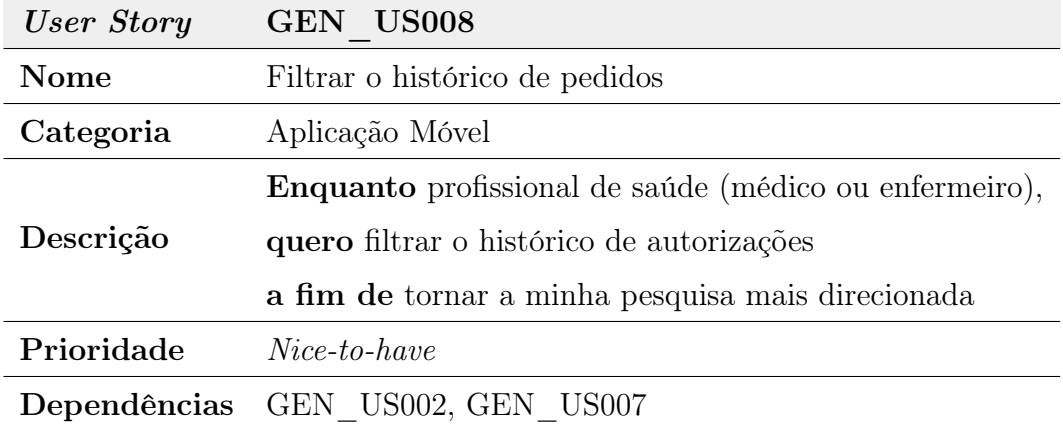

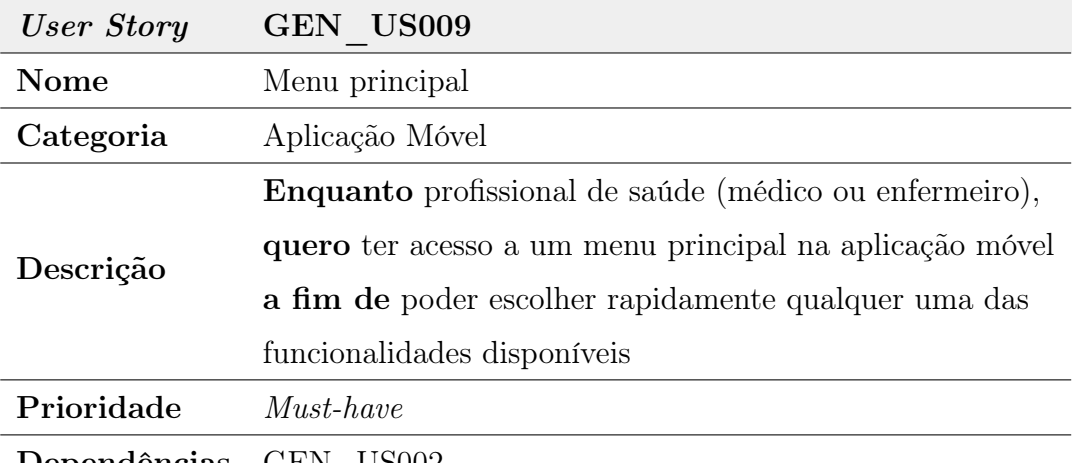

Dependências GEN\_US002

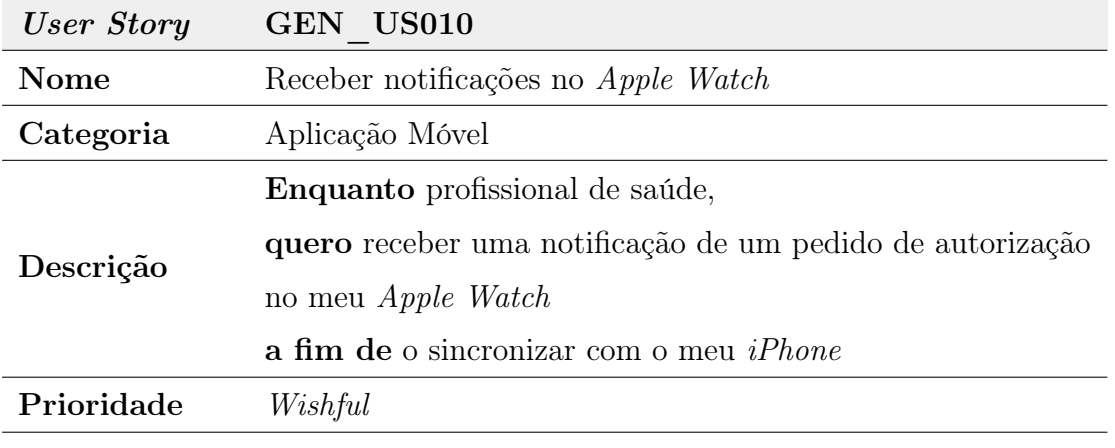

Dependências GEN\_US002

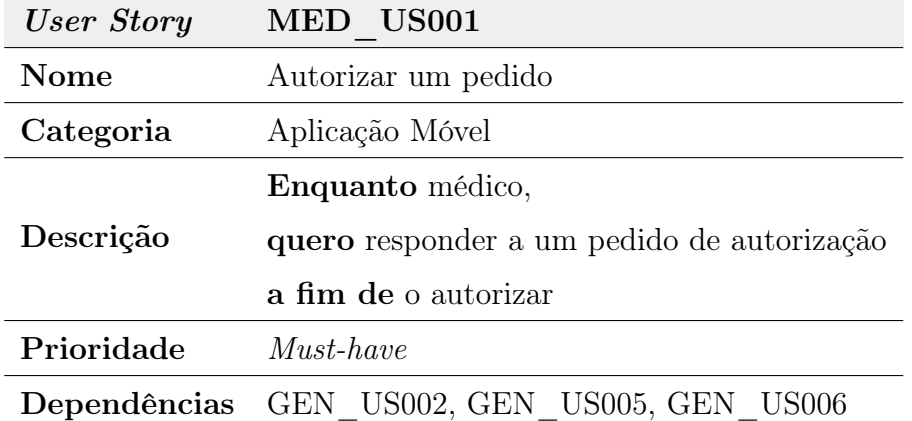

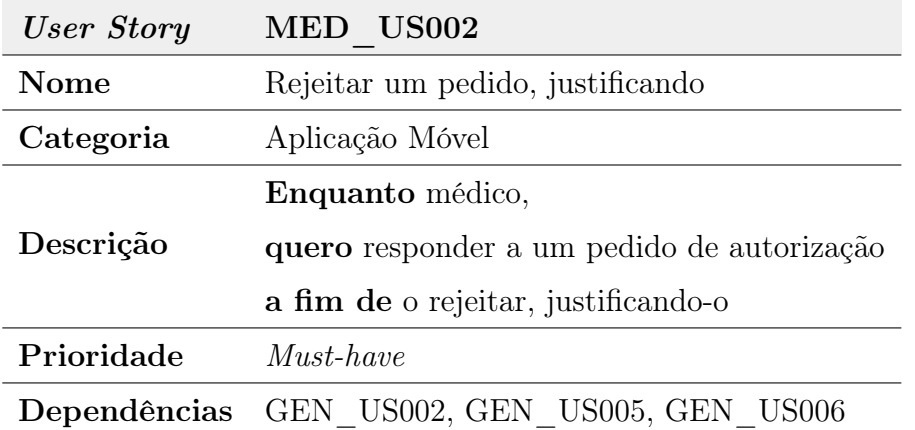

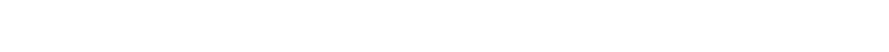

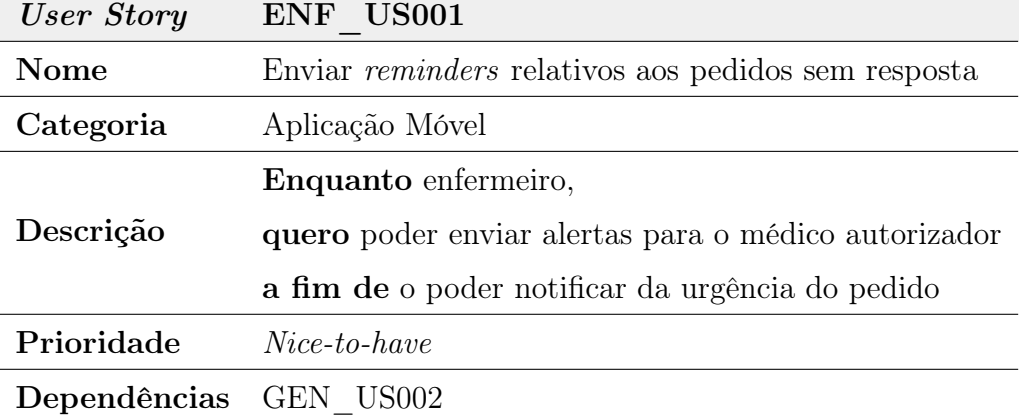

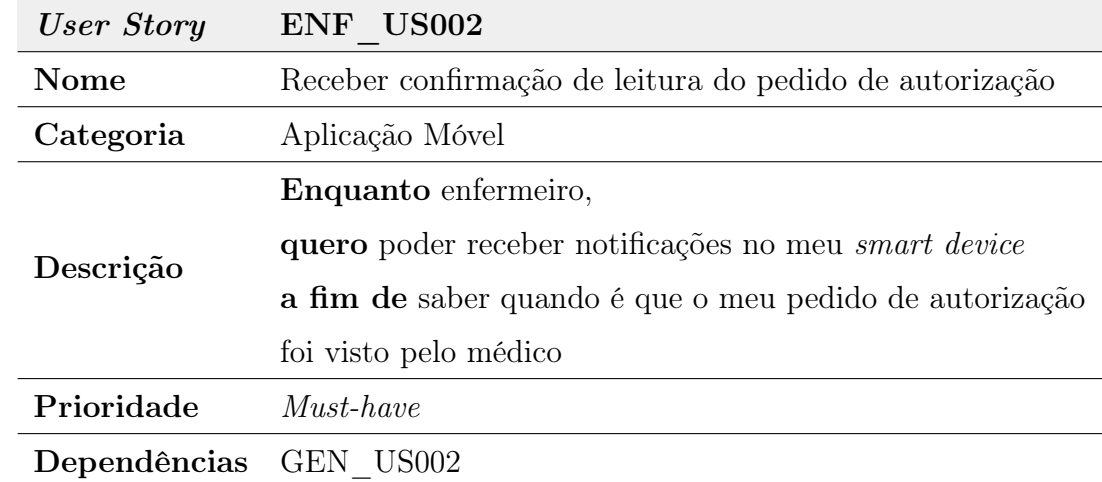

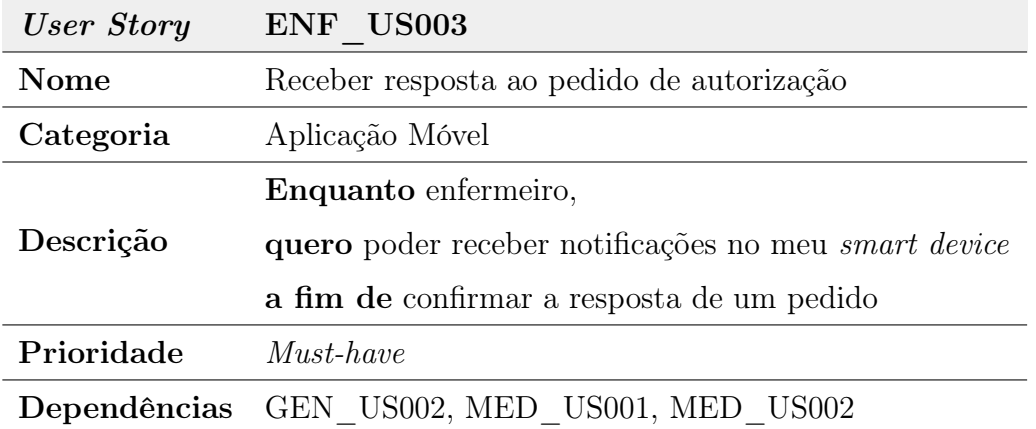

## C.2 Protótipos da aplicação móvel

### C.2.1 Ecrãs de login e de menu principal

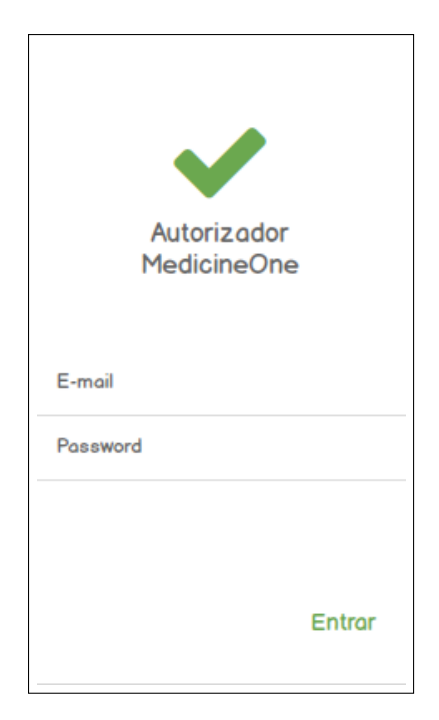

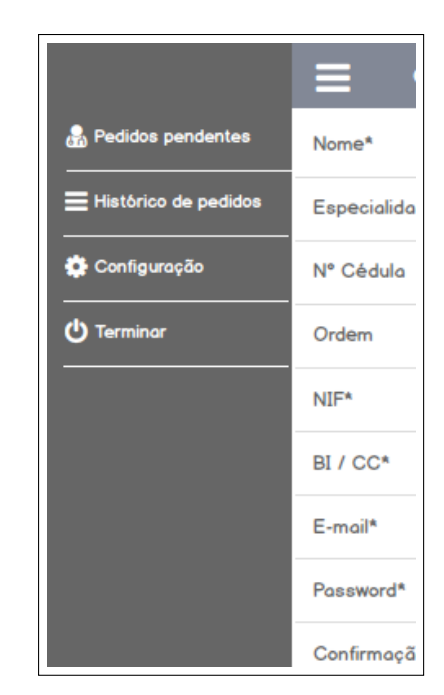

Figura C.1: Ecrã inicial Figura C.2: Menu principal

## C.2.2 Ecrãs de pedidos pendentes

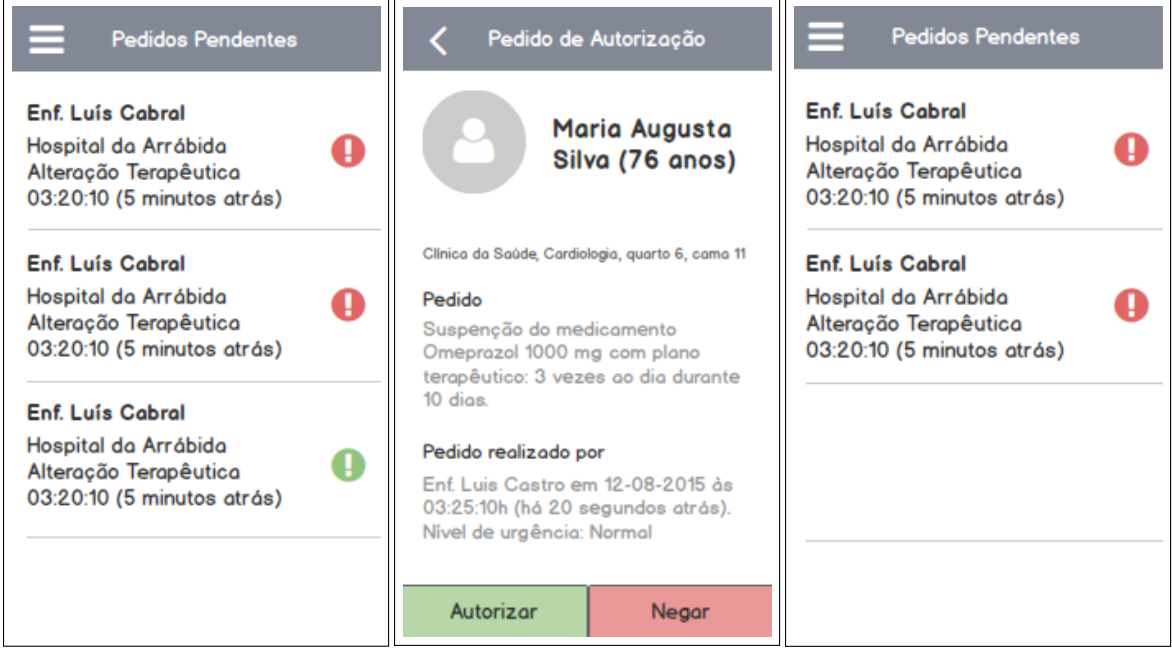

Figura C.3: Pedidos pen-Figura C.4: Pedido na ín-Figura C.5: Pedidos pendentes tegra dentes após uma resposta

### C.2.3 Ecrãs para autorizar e rejeitar pedidos

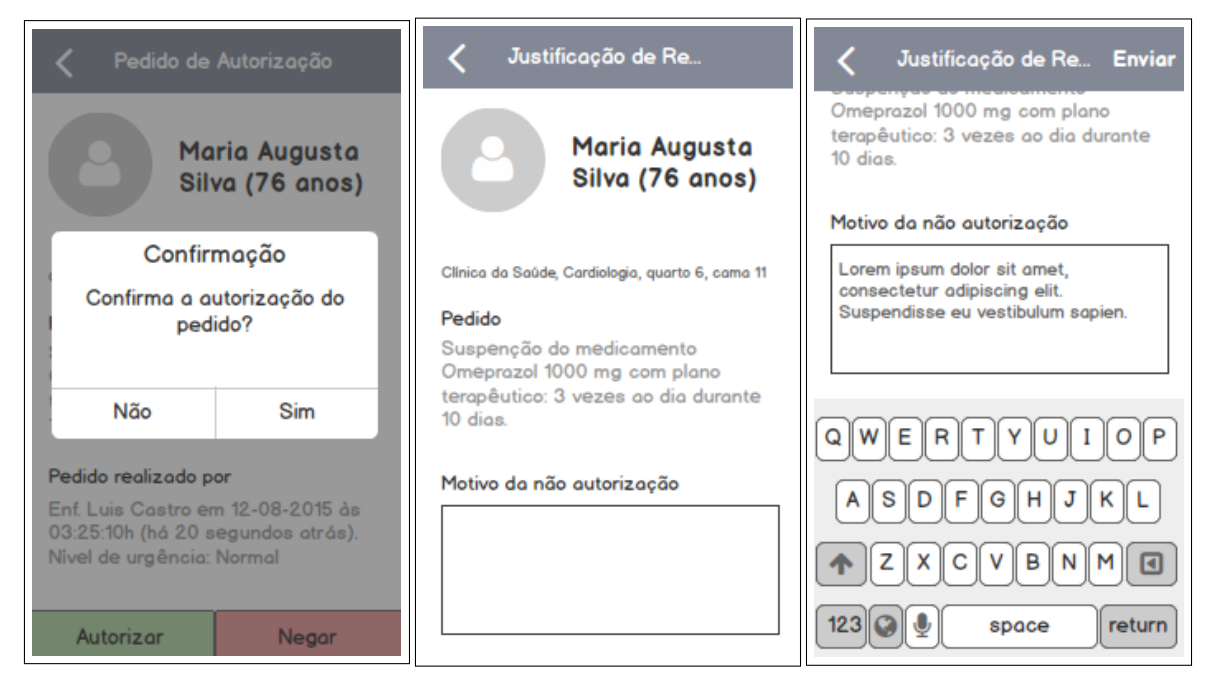

Figura C.6: Confirmação Figura C.7: Ecrã para jus-Figura C.8: Ecrã para jusde autorização de pedido

tificar rejeição de pedido

tificar rejeição de pedido

### C.2.4 Ecrãs para histórico de pedidos

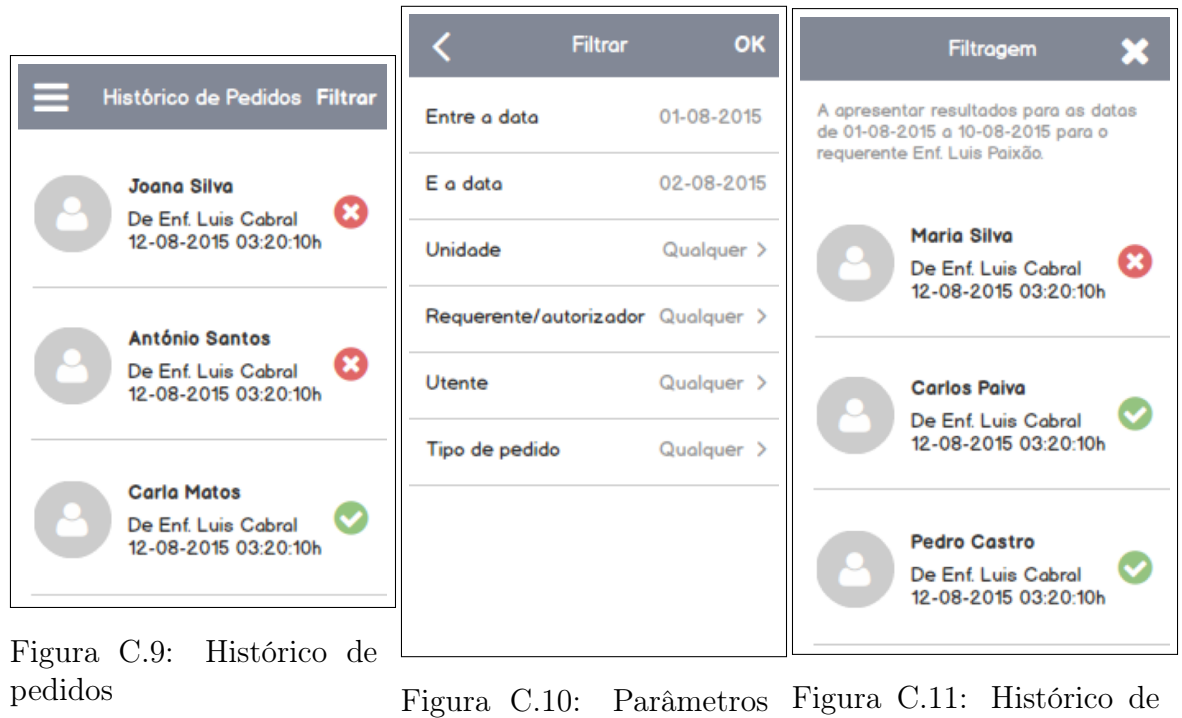

de filtragem pedidos com filtro aplicado

## Apêndice D

## Desenho da solução

### D.1 Criação da assinatura digital [\[88\]](#page-101-0)

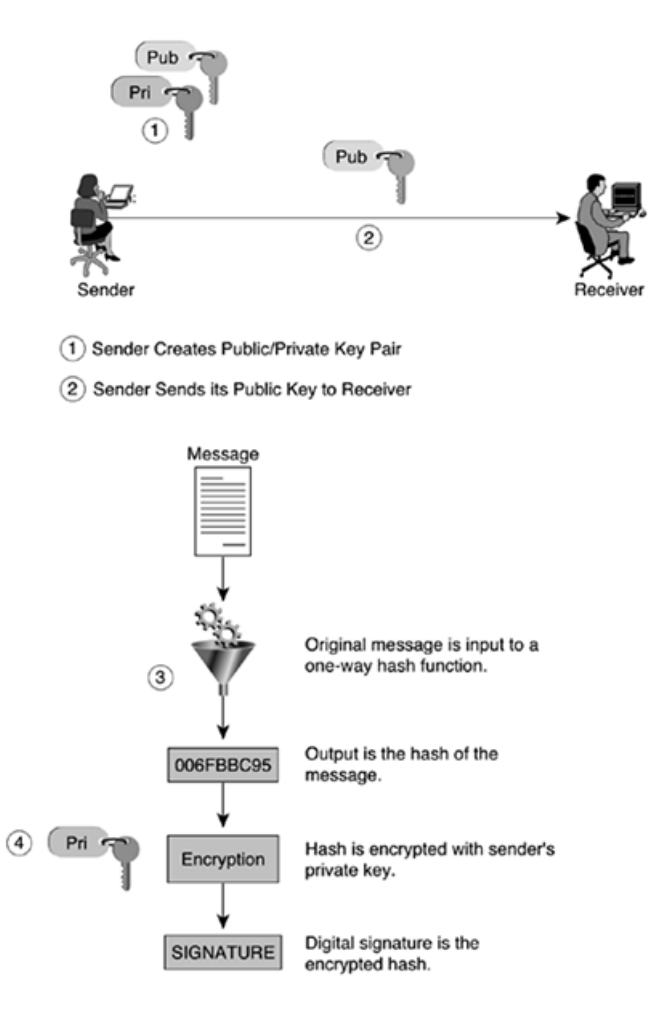

Figura D.1: Criação da assinatura digital - fonte [\[88\]](#page-101-0)

- Passo 1: Bob cria o par de chaves (pública e privada);
- Passo 2: Bob fornece a sua chave pública a Alice;
- Passo 3: Bob escreve a mensagem para Alice e usa o documento como input para a função de hash;

• Passo 4: Bob encripta o output do Passo 3 (hash) com a sua chave privada, resultando na assinatura digital.

## D.2 Verificação da assinatura digital [\[88\]](#page-101-0)

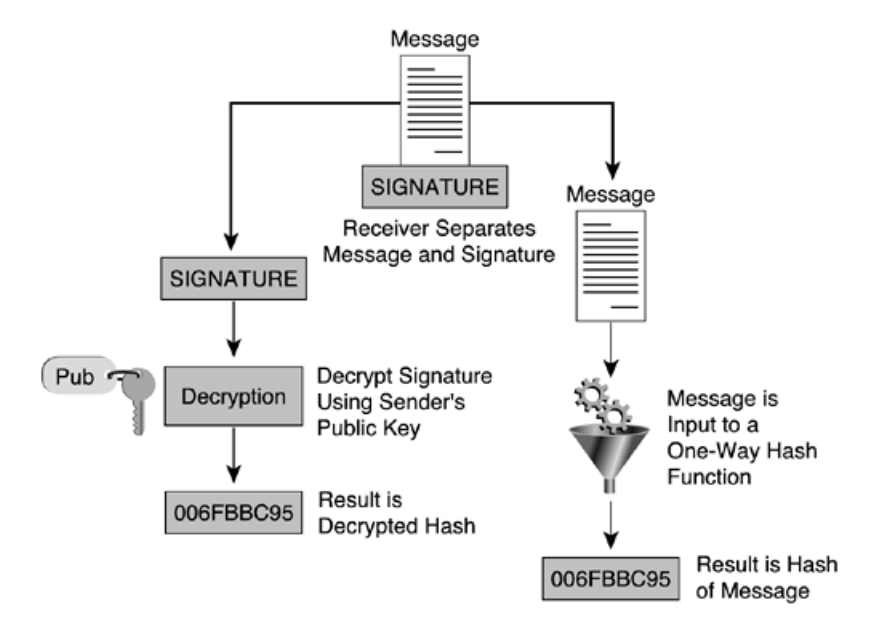

Figura D.2: Verificação da assinatura digital - fonte [\[88\]](#page-101-0)

# Apêndice E Desenvolvimento

## E.1 ServiceContracts (componente servidor)

| <b>ServiceContracts</b>                                                                                               |
|----------------------------------------------------------------------------------------------------|
| <>                                                                                                    |
| <b>IEHRhandlerService</b>                                                                                             |
| + Send Request (Request request, ref String status Message): Boolean                                                  |
| + GetAnswerToEHR(String messageld, ref String statusMessage): AnswerEnvelope                                          |
| + GetAnswersToEHR(String healtOrgEmail, ref String statusMessage): ICollection <answerenvelope></answerenvelope>      |
| + RegisterOrganization(HealthOrganization org, ref String statusMessage): Boolean                                     |
| + RegisterProfessionalFromEHR(String ehrID, String professionalIdNumber, String professionalVatNumber,                |
| DateTime birthday, ProfessionalRole role, ref String statusMessage): Boolean                                          |
|                                                                                                    |
| < <lnterface>&gt;</lnterface>                                                                                         |
| <b>IMobileAuthenticationHandlerService</b>                                                                            |
| + Login(String email, String password, PhoneInfo phoneInfo): Boolean                                                  |
| + Logout(PhoneInfo phoneInfo)                                                                                         |
| + Register(Professional professional, PhoneInfo phoneInfo): Professional                                              |
| + LoginAtNewDevice(String email, String password, PhoneInfo phoneInfo): Professional                                  |
|                                                                                                    |
|                                                                                                    |
| <>                                                                                                    |
| <b>IMobileHealthOrganizationHandlerService</b>                                                                        |
| + GetHealthOrganization(String id): HealthOrganization                                                                |
| + GetHealthOrganizationsFromProfessional(String professionalid: ICollection <healthorganization></healthorganization> |
|                                                                                                    |
|                                                                                                    |
| <>                                                                                                    |
| <b>IMobileProfessionalHandlerService</b>                                                                              |
| + GetProfessional(String id): Professional                                                                            |
| + GetProfessionals(String healthOrgId): ICollection <infoupdateenvelope></infoupdateenvelope>                         |
| + GetAllSpecialties(): ICollection <infoupdateenvelope></infoupdateenvelope>                                          |
| + GetProfessionalAssociations(): ICollection <infoupdateenvelope></infoupdateenvelope>                                |
|                                                                                                    |
|                                                                                                    |
| <>                                                                                                    |
| IMobileMessageHandlerService                                                                                          |
| + SetAnswerForMessageId(AnswerEnvelope answerEnvelope): Boolean                                                       |
| + SetIsReadForMessageId(String messageId): Boolean                                                                    |
| + GetAnswerEnvelope(String messageId): AnswerEnvelope                                                                 |
| + SendReminderToReceiver(String messageId): Boolean                                                                   |
| + ForceUpdatePendingAnswers(ICollection <string> messagesid): ICollection<answerenvelope></answerenvelope></string>   |
|                                                                                                    |

Figura E.1: Service Contracts (componente servidor)

## E.2 DataContracts (componente servidor)

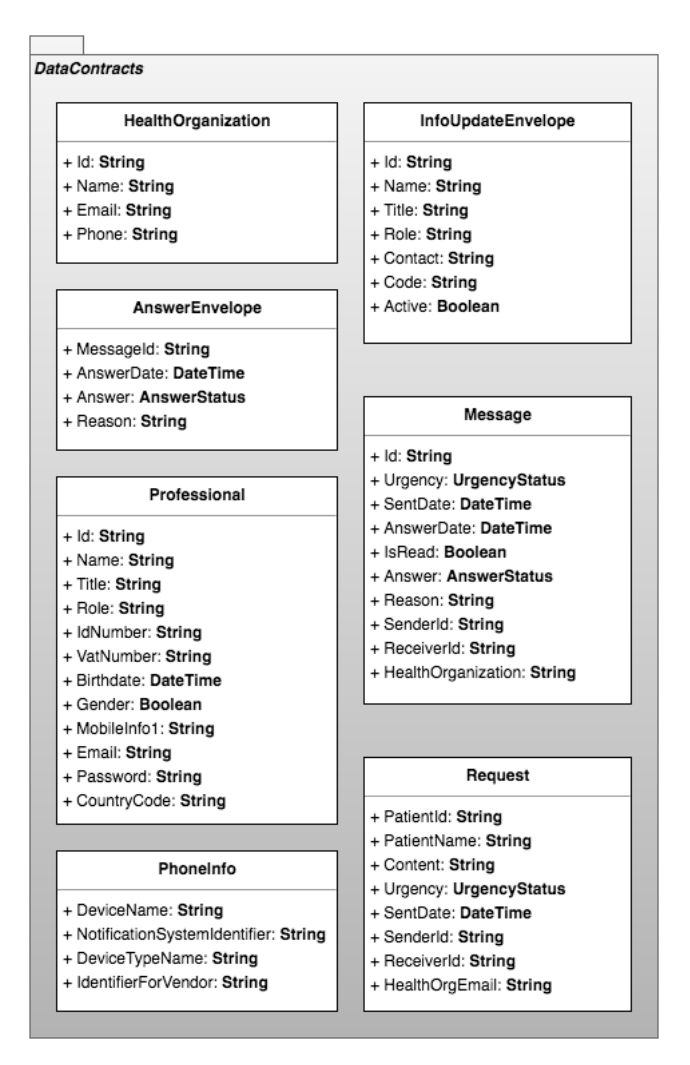

Figura E.2: Data Contracts (componente servidor)

## E.3 Business Data Objects

| <b>BusinessDataObjects</b> |                         |                        |
|----------------------------|-------------------------|------------------------|
| AnswerEnvelope             | Device                  | DeviceNotificationType |
| HealthOrganization         | Message                 | NottificationAttempt   |
| PhoneInfo                  | ProfessionalAssociation | Professional           |
| Request                    | Specialty               |                        |
|                            |                         |                        |

Figura E.3: Business Data Objects

## E.4 Repositórios

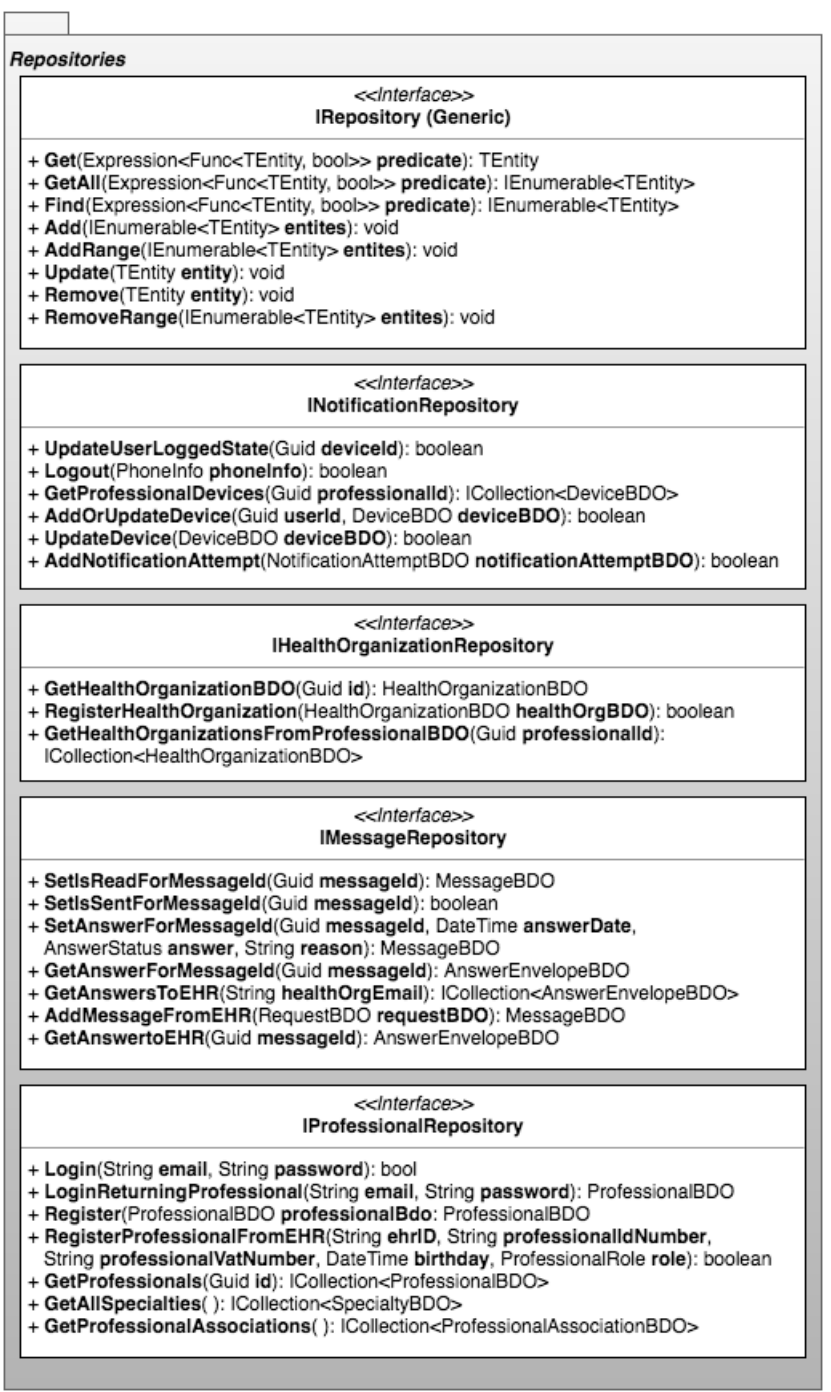

Figura E.4: Repositórios

## E.5 Cliente [EHR](#page-12-0)

Listing E.1: [XML](#page-13-0) correspondente ao registo de uma unidade de saúde

```
\lt s:Envelopexmlns:s="http://schemas.xmlsoap.org/soap/envelope/")\langles:Header>. . .
\langle s: Header>
\langle s:Body \rangle\langleRegisterOrganization xmlns="http://tempuri.org/">
     \langle \text{org } \dots \rangle\langle d4p1:Email > gera1@hospital da arrabida. pt \langle d4p1: Email ><d4p1:Id \ge\langle d4p1:Name>Hospital da Arrabida \langle d4p1:Name \rangle<d4p1:Phone>223776800</ d4p1:Phone>
      \langle org>\langlemessage \rangle\langle Register Organization >
\langles:Body>
/s: Envelope >
```
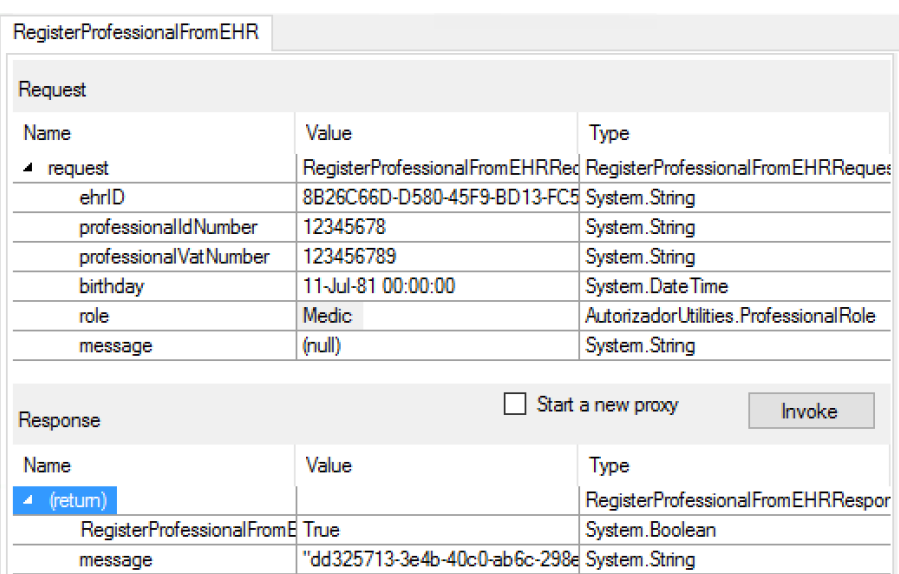

Figura E.5: Cliente [EHR](#page-12-0) − pré-registo/validação de profissional de saúde

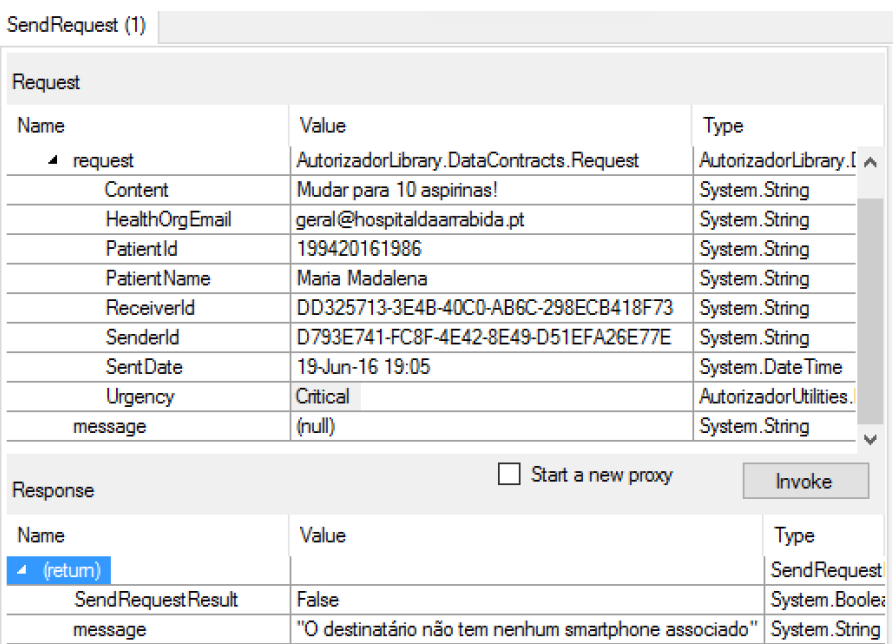

Figura E.6: Cliente [EHR](#page-12-0) − Envio de um pedido de autorização

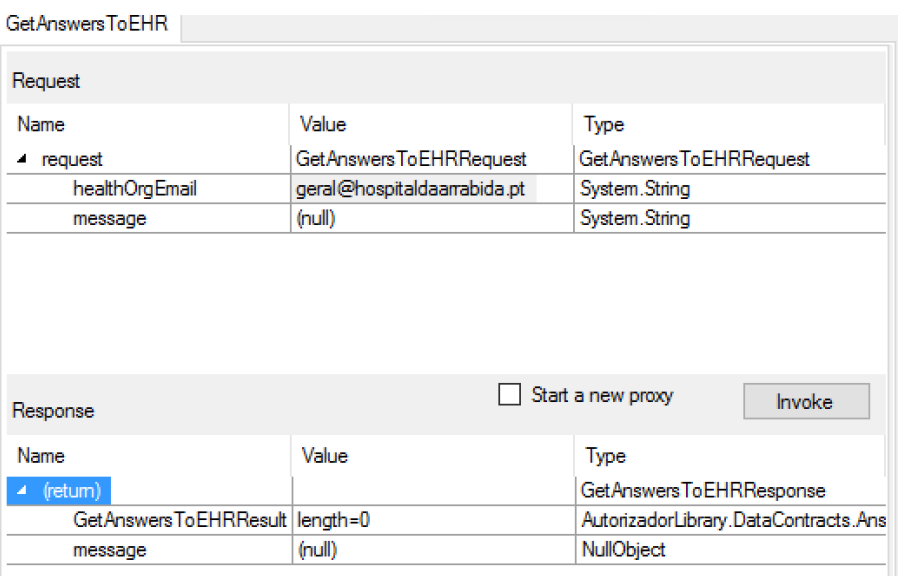

Figura E.7: Cliente [EHR](#page-12-0) − Recolha de respostas de um [EHR](#page-12-0) (0 disponíveis)

## E.6 Organização do código da aplicação móvel

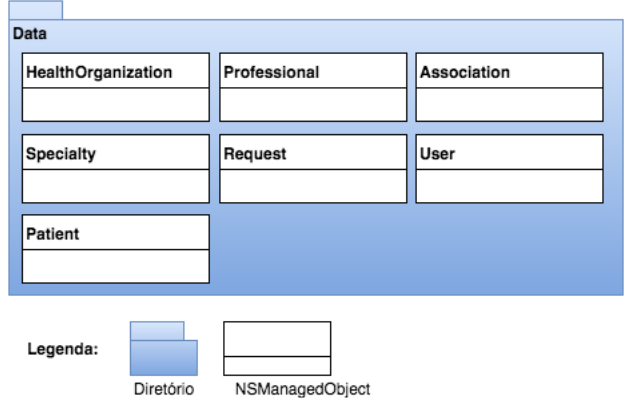

Figura E.8: Organização do diretório com NSManagedObjects

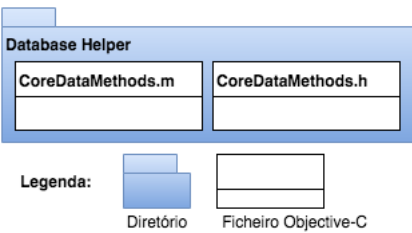

Figura E.9: Organização do diretório com classes de suporte ao Core Data

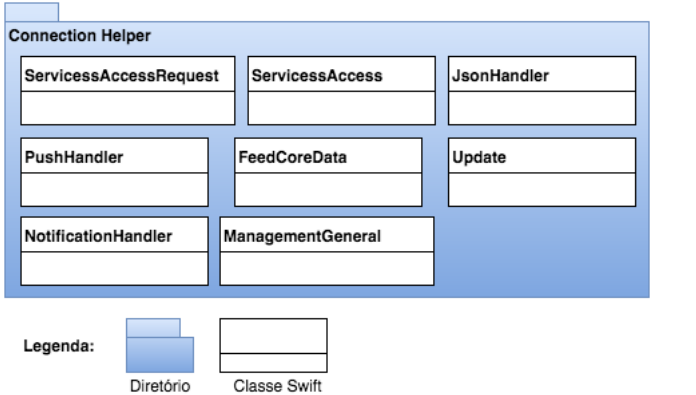

Figura E.10: Organização do diretório com as classes que gerem notificações, serialização e acesso a serviços e camada de dados

#### APÊNDICE E. DESENVOLVIMENTO

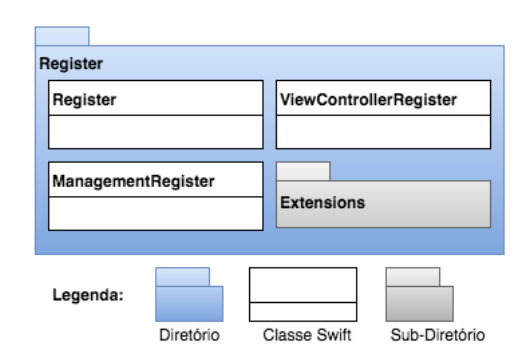

Figura E.11: Organização do diretório com classes relacionadas com o Registo

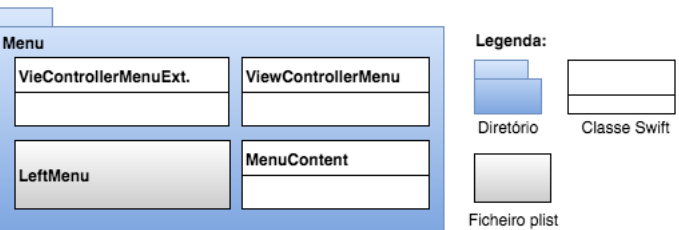

Figura E.12: Organização do diretório com classes relacionadas com o Menu lateral

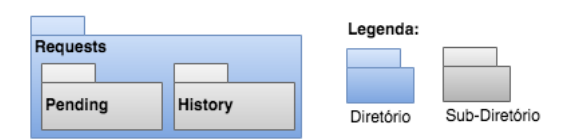

Figura E.13: Organização do diretório dos pedidos de autorização (pendentes e histórico)

## E.7 Ecrãs da aplicação móvel

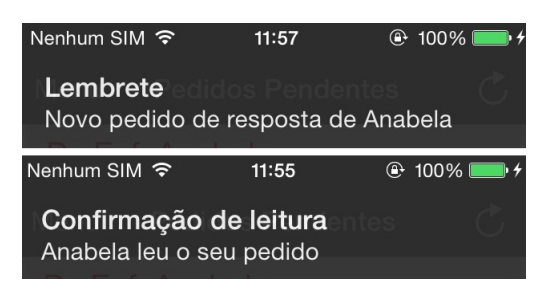

Figura E.14: Notificações recebidas com a aplicação em foreground, destacando um lembrete e um recibo de confirmação de leitura

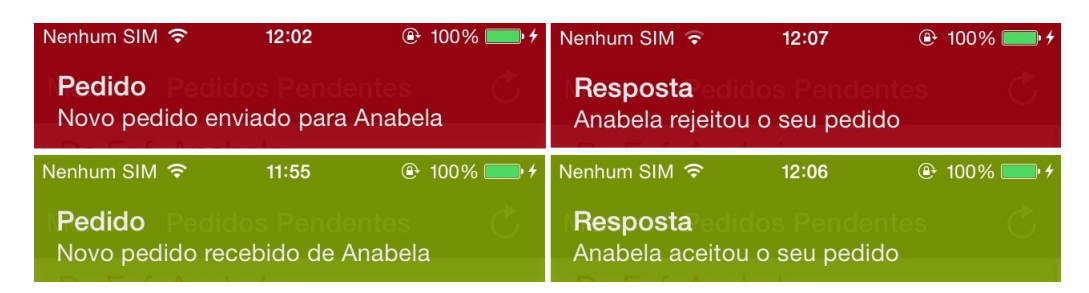

Figura E.15: Notificações recebidas com a aplicação em foreground, resumindo os pedidos enviados, recebidos e as possíveis resposta

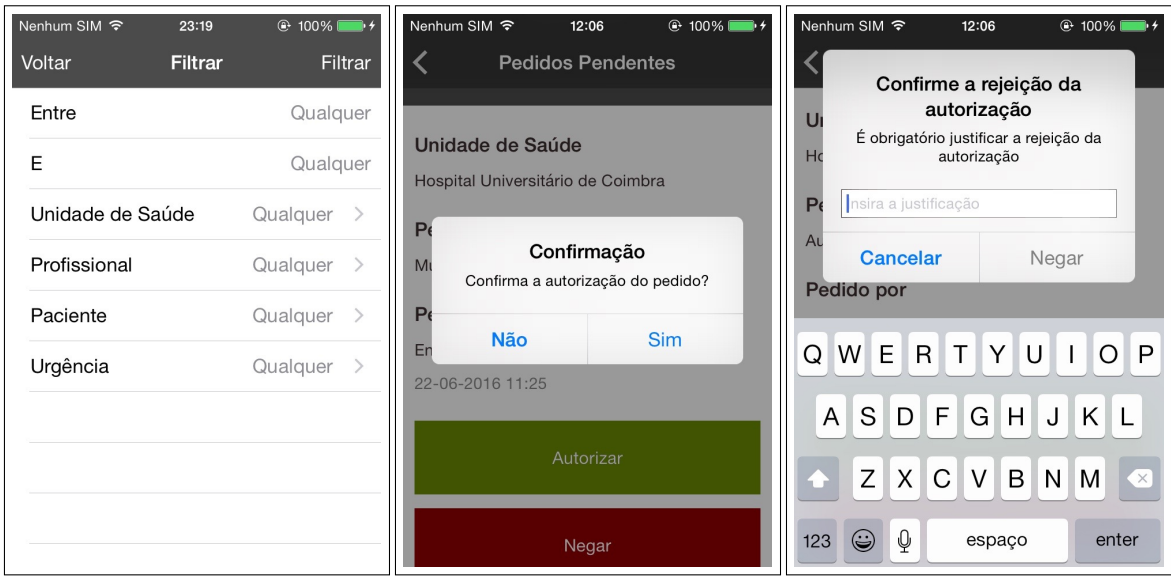

Figura E.16: Ecrã de filtro Figura E.17: Ecrã para de pedidos

- confirmar autorização
	- Figura E.18: Ecrã para justificar rejeição

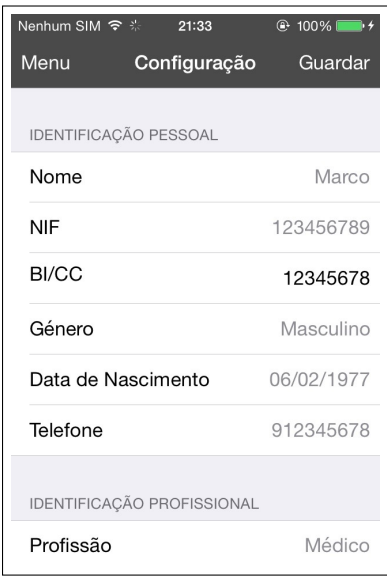

Figura E.19: Ecrã de definições

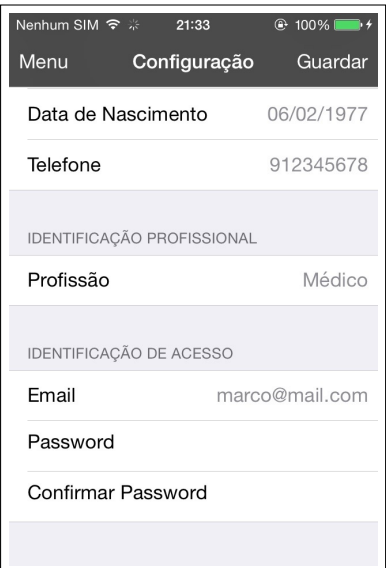

Figura E.20: Ecrã de definições (continuação)

### APÊNDICE E. DESENVOLVIMENTO

## Apêndice F

## Testes

## F.1 Testes de aceitação

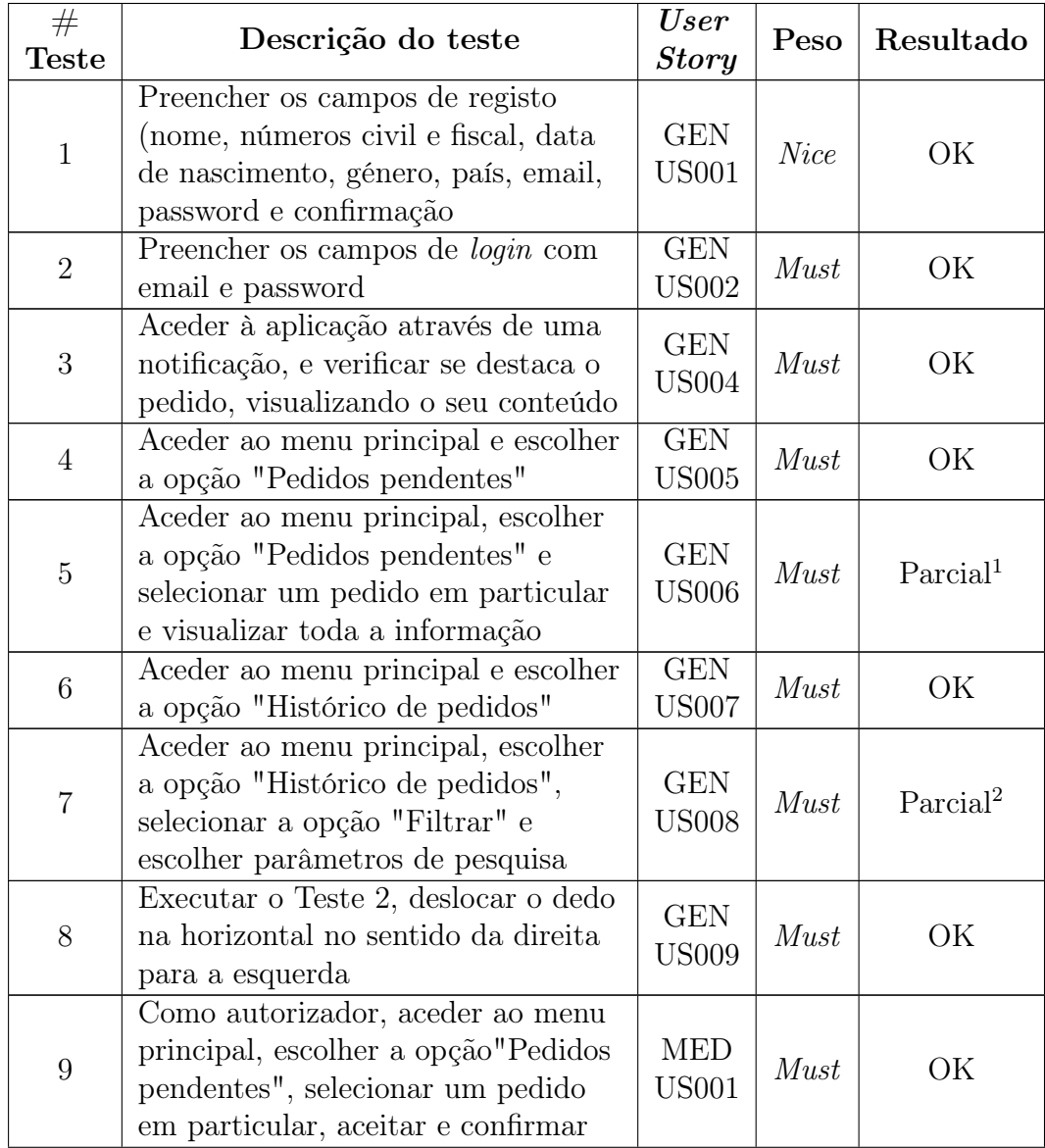

<span id="page-132-0"></span><sup>1</sup>É exibida a informação pretendida mas o layout apresenta incongruências

<span id="page-132-1"></span><sup>2</sup>A filtragem funciona mas não existe verificação do intervalo de datas

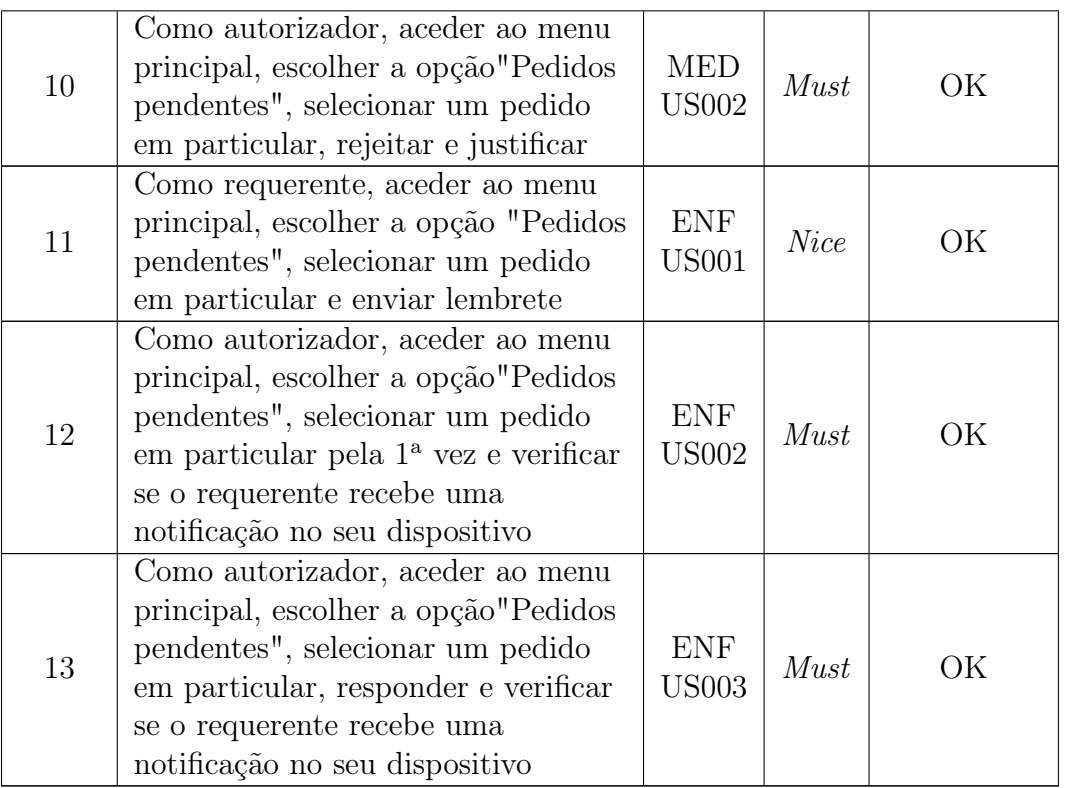

Tabela F.1: Conjunto de testes de aceitação realizados ao Autheras

## F.2 Testes de memória da aplicação

<span id="page-133-0"></span>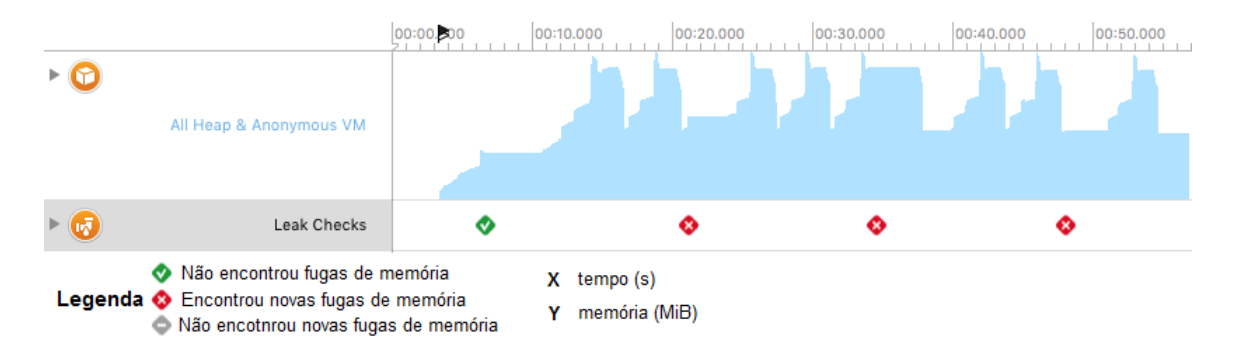

Figura F.1: Teste de memória − ecrãs de login e de registo

Pela análise da Figura [F.1,](#page-133-0) conclui-se que após o início sem memory leaks, existe uma ocorrência, verificada sempre que se entra no ecrã de registo (no código referente ao date picker para a data de nascimento). Por outro lado, apesar de existir um aumento do consumo de memória quando há uma mudança de ecrã, esta é libertada, onde o padrão indica que não há memória alocada indefinidamente.

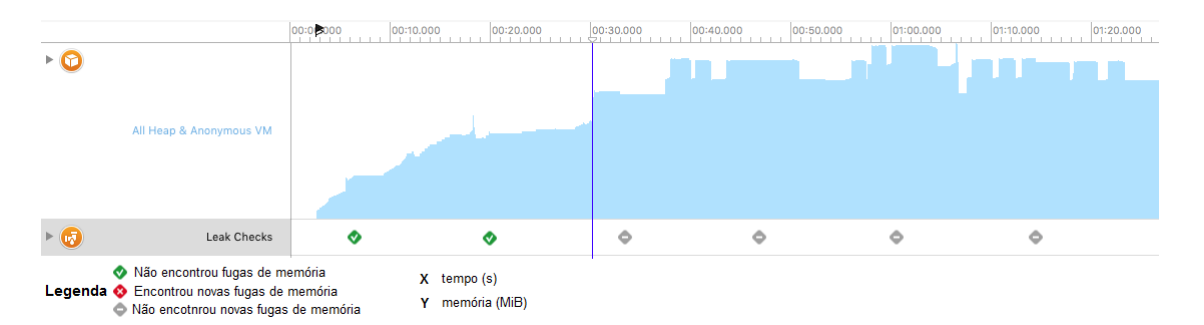

Figura F.2: Teste de memória − ecrã de listagem de pedidos pendentes

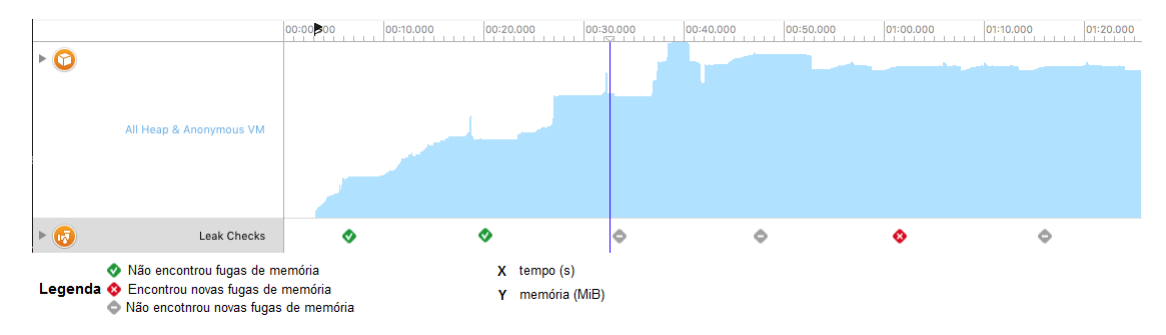

Figura F.3: Teste de memória − ecrã de um pedido detalhado (aceitar pedido)

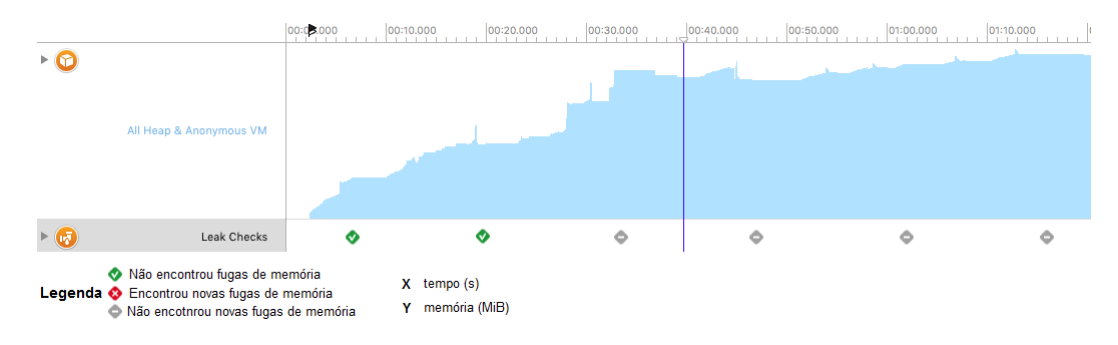

Figura F.4: Teste de memória − ecrã de um pedido detalhado (rejeitar pedido)

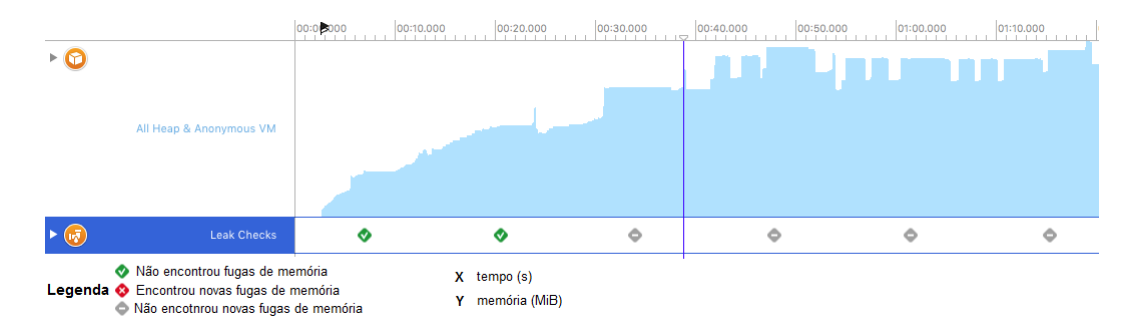

Figura F.5: Teste de memória − ecrã de listagem de histórico de pedidos

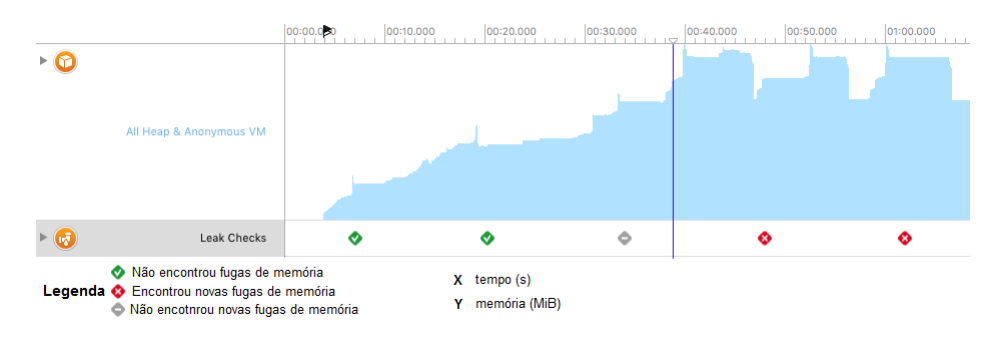

Figura F.6: Teste de memória − ecrã de filtro de pedidos

As Figuras anteriores identificam um aumento do uso de memória em qualquer uma das operações que, contudo, apesar de se manter elevada, não cresce indefinidamente. Realça-se para o facto de que o início do respetivo teste de cada imagem conta a partir da barra azul. Somente o ecrã de filtro de pedidos voltou a encontrar um novo memory leak, sendo que o motivo é idêntico ao referido para a Figura [F.1.](#page-133-0)

## Apêndice G

## Usabilidade

## G.1 Medidas de usabilidade

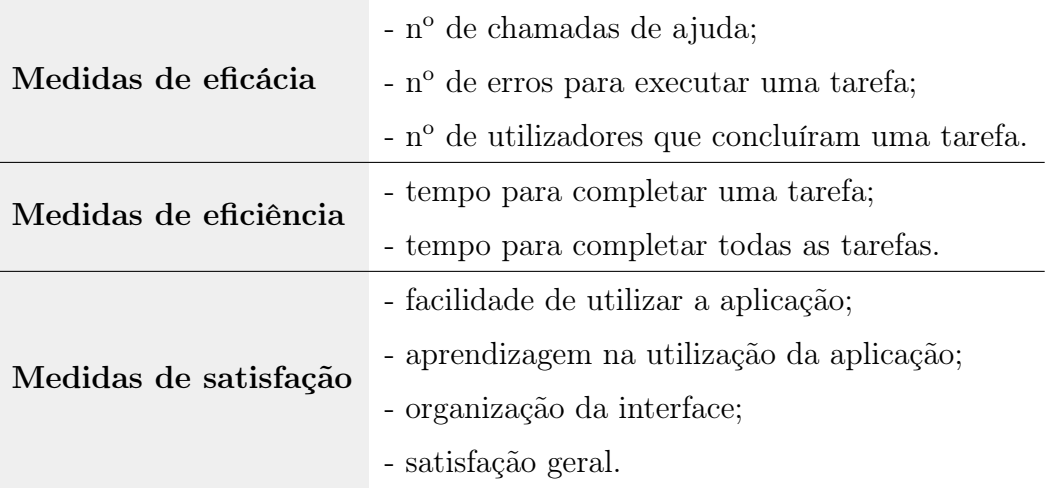

Tabela G.1: Medidas de usabilidade

## G.2 Descrição de utilizadores

Os utilizadores que estiveram presentes nas duas fases de testes de usabilidade representam diferentes faixas etárias, nomeadamente: jovens adultos (com idade entre 18 e 29 anos), adultos (com idade entre 30 e 49 anos) e sénior (com idade igual ou superior a 50 anos).

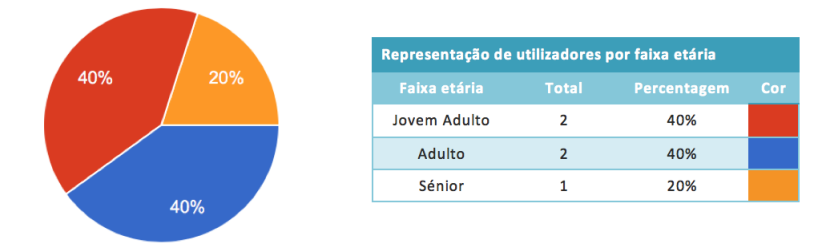

Figura G.1: Distribuição de utilizadores por faixa etária

## <span id="page-137-0"></span>G.3 Lista de tarefas para as duas fases de testes com utilizadores

- 1. Aceder aos pedidos pendentes e autorizar o pedido de autorização menos urgente do "Enf. Luís Cabral";
- 2. Consultar o histórico de pedidos e visualizar o pedido do paciente "António Santos";
- 3. Consultar o histórico de pedidos e filtrar com a data definida por omissão:
	- (a) Consultar o pedido do paciente "Carlos Paiva";
	- (b) Retroceder para o histórico de pedidos (remover filtros).
- 4. Aceder ao menu de configuração e, de seguida, guardar;
- 5. Aceder aos pedidos pendentes e negar o pedido de autorização menos urgente do "Enf. Luís Cabral";
- 6. Consultar o histórico de pedidos e:
	- (a) Visualizar o pedido do paciente "Carla Matos";
	- (b) Retroceder para o histórico de pedidos (sem filtros filtros).

## G.4 Resultados (medidas de eficácia e eficiência)

Cada uma das tarefas tem duas linhas que correspondem, respetivamente, à primeira e segunda fase de testes de usabilidade. É notória a melhoria verificada de uma fase para a outra.

## G.5 Resultados de satisfação

Após a realização dos testes de usabilidade, os utilizadores foram convidados a preencher um formulário com o objetivo de medir a satisfação sentida durante a utilização do sistema. A escala siuta-se entre 1 e 5, com:

- 1 − Discordo plenamente;
- 5 − Concordo plenamente.

Os gráficos da esquerda correspondem à primeira fase, enquanto que os da direita correspondem à segunda fase, com:

- $\bullet$  Eixo do  $xx$ : nível de concordância;
- $\bullet$  Eixo do  $yy$ : número de inquiridos.

| <b>Tarefa</b>  | <b>Tempo</b><br>médio<br>(mm:ss:ms) | Nº de<br>reclamações | Nº total<br>de ajudas | Nº total<br>de erros | <b>Utilizadores que</b><br>terminaram com<br><b>sucesso</b> |
|----------------|-------------------------------------|----------------------|-----------------------|----------------------|-------------------------------------------------------------|
|                | 00:24,044                           |                      | $\overline{2}$        | $\Omega$             | 5                                                           |
|                | 00:09,575                           | 0                    | 0                     | $\Omega$             | 5                                                           |
| $\overline{2}$ | 00:17,830                           | $\Omega$             | $\Omega$              | O                    | 5                                                           |
|                | 00:12,745                           | 0                    | $\Omega$              | $\Omega$             | 5                                                           |
| 3              | 01:03,320                           | $\overline{3}$       | Ω                     | $\overline{3}$       | 3                                                           |
|                | 00:30,770                           | 3                    | 0                     | $\overline{2}$       | 4                                                           |
| 4              | 00:18,970                           | $\Omega$             | O                     | O                    | 5                                                           |
|                | 00:11,618                           | 1                    | $\Omega$              | $\Omega$             | 5                                                           |
| 5              | 00:26,316                           |                      | ∩                     | ∩                    | 5                                                           |
|                | 00:20,320                           | $\mathbf 0$          | 0                     | 1                    | 5                                                           |
| 6              | 00:20,460                           | $\Omega$             | O                     | O                    | 5                                                           |
|                | 00:16,623                           | O                    | O                     | o                    | 5                                                           |

Figura G.2: Resultados de eficácia e eficiência

### A aplicação é fácil de usar

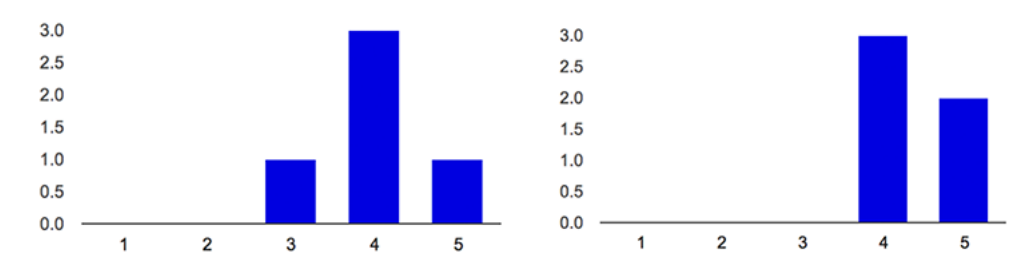

Figura G.3: Distribuição de respostas à Questão 1

Considero que aprendi rapidamente a utilizar a aplicação A organização da interface é intuitiva

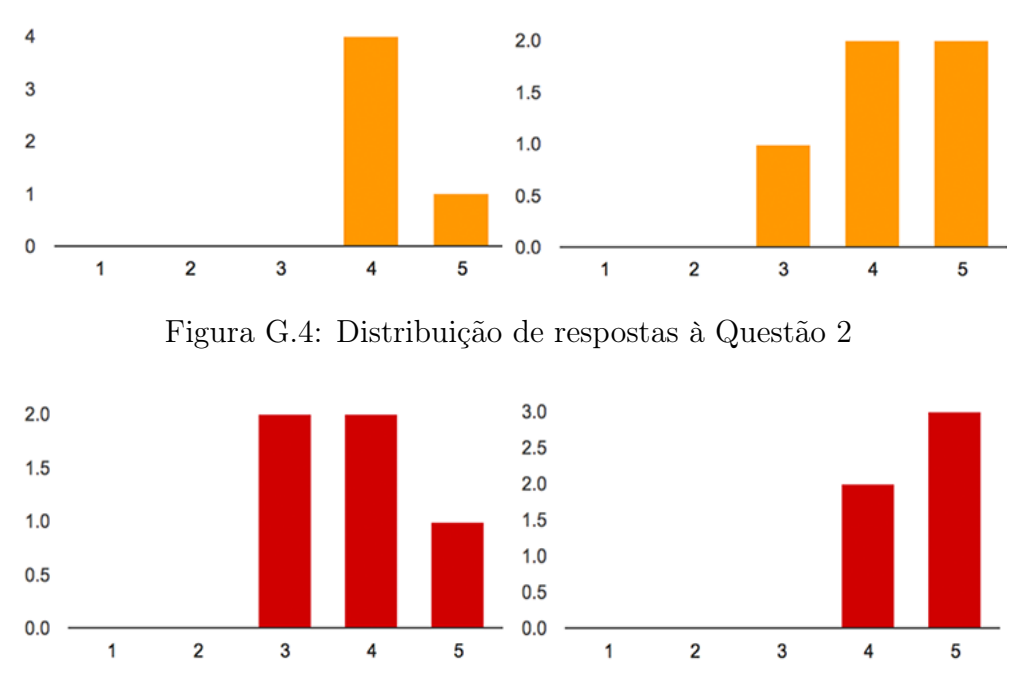

Figura G.5: Distribuição de respostas à Questão 3

Posso afirmar que o meu grau de satisfação geral com esta aplicação é positivo

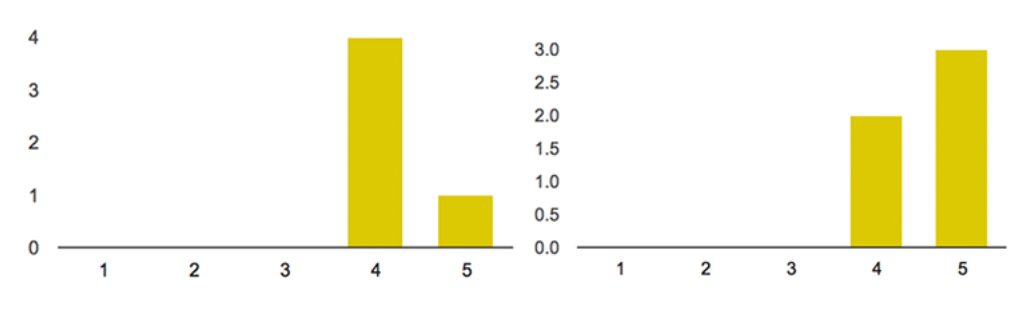

Figura G.6: Distribuição de respostas à Questão 4

### G.6 Testes sem utilizadores

### G.6.1 Tarefas

Estas tarefas são parcialmente baseadas nas criadas para a fase de testes com utilizadores (Apêndice [G.3\)](#page-137-0).

- 1. Criar um novo registo com o preenchimento de todos os campos pedidos, utilizando o par de números "123" − "321" para, respetivamente, identificação civil e fiscal e o email "test@m1.com";
- 2. Efetuar login no sistema com a conta criada na Tarefa 1;
- 3. Aceder à listagem de "Pedidos pendentes" a partir do menu lateral e procurar o pedido de autorização da "Enf. Anabela Saúde". Forçar update de respostas;
- 4. Aceder à listagem de "Pedidos pendentes" a partir do menu lateral, procurar e escolher o pedido de autorização da "Enf. Anabela Saúde", ler o seu conteúdo e aceitar;
- 5. Aceder à listagem de "Pedidos pendentes" a partir do menu lateral, procurar e escolher o pedido de autorização do "Enf. Carlos Mateus", ler o seu conteúdo e rejeitar, justificando;
- 6. Aceder à listagem de "Histórico de pedidos" a partir do menu lateral e procurar o pedido de autorização do "Enf. Carlos Mateus";
- 7. Aceder à listagem de "Histórico de pedidos" a partir do menu lateral e filtrar com o intervalo de datas entre "12−05−2015" e "13−05−2015". Regressar para a listagem sem filtros;
- 8. Aceder às "Configurações" a partir do menu lateral e, em seguida, "Guardar".

### G.6.2 Graus de severidade [\[81,](#page-101-1) [82\]](#page-101-2)

Cada um dos problemas de usabilidade encontrados é classificado de acordo com uma escala entre 0 e 4, onde:

- 1. Problema estético: a resolver apenas se existir tempo e recursos;
- 2. Problema de usabilidade menor: problema de baixa prioridade;
- 3. Problema de usabilidade maior: importante que seja corrigido, pelo que deve ter uma prioridade elevada;
- 4. Problema de usabilidade catastrófico: correção obrigatória antes de lançar para produto.

Estes pontos têm em conta a frequência com que o problema ocorre, o impacto no desempenho dos utilizadores e a sua persistência.

### G.6.3 Avaliação heurística [\[81,](#page-101-1) [82,](#page-101-2) [83\]](#page-101-3)

O presente Apêndice descreve as dez heurísticas de Nielsen, apresentando um teste por cada sub-heurística, baseado em [\[83\]](#page-101-3).

#### H1. Visibilidade do estado do sistema

O utilizador deve ser informado sobre o que está a acontecer, através de informação apropriada em resposta à sua ação.

- 1. feedback: o sistema oferece resposta a todas as ações do utilizador?
- 2. informação e identidade: existe referência sobre a proteção de dados de carácter pessoal?
- 3. tempo de resposta: existe algum delay observável?
- 4. seleção de dados: existe feedback visual quando os objetos são selecionados?

#### H2. Correspondência entre o sistema e a realidade

O sistema deve utilizar palavras, frases e conceitos familiares ao utilizador, seguindo as convenções do mundo real.

- 1. metáforas: os ícones são específicos e familiares?
- 2. navegação: existem muitos níveis de navegação?
- 3. menu: as escolhas efetuadas correspondem aos significados atribuídos?
- 4. simplicidade: o idioma apresentado é o mesmo do utilizador?

#### H3. Livre arbítrio do utilizador

O utilizador é quem controla o sistema, realizando as tarefas pela ordem que entender, o que pode levar a erros que necessitem de "saídas"dos estados indesejáveis.

- 1. interface explorável: existem saídas claramente identificadas?
- 2. processo de confirmação: o utilizador é informado das ações com consequências mais drásticas?
- 3. cancelar: o utilizador pode cancelar operações que se encontram em progresso?
- 4. controlo de menu: os menus são equilibrados?

#### H4. Consistência

O utilizador não deve ter dúvidas sobre o significado de palavras ou ações, de forma a minimizar o fator surpresa.

- 1. design: foi evitado o uso excessivo de letras maiúsculas?
- 2. convenção de nomes: existe consistência no nome dos objetos do sistema?
- 3. menu: os títulos correspondem às escolhas do utilizador?

#### H5. Prevenção de erros

A interface deve evitar a ocorrência de erros.

- 1. as caixas de texto indicam o número de caracteres disponíveis?
- 2. as escolhas do menu são distintivas e exclusivas?

#### H6. Reconhecer em vez de lembrar

O sistema deve minimizar a carga cognitiva, ao utilizar elementos de diálogo que auxilie nas escolhas do utilizador.

- 1. minimizar memória utilizada: os controlos de uma tarefa estão agrupados e refletem o seu significado no desempenho da tarefa?
- 2. uso de pistas visuais: é usada a cor em conjunto com outra pista visual?
- 3. menu: os itens de menu inativos encontram-se omitidos (ou acinzentados)?

### H7. Flexibilidade e eficiência

O sistema deve ser acessível para principiantes e, ao mesmo tempo, flexível o suficiente para possibilitar a personalização das ações mais frequentes por utilizadores mais experientes.

- 1. pesquisa: o sistema dispõe de caixas de procura?
- 2. navegação: existem atalhos que permitem navegar mais rapidamente para um dado tópico?

#### H8. Design estético e minimalista

Os diálogos da interface devem ser adequados e com informação relevante. Menos é mais.

- 1. ícones: foi evitado o detalhe excessivo no detalhe dos ícones?
- 2. menus: os títulos são breves o suficiente para comunicar?

#### H9. Ajudar o utilizador a reconhecer, diagnosticar e recuperar de erros

As mensagens de erro devem ser claras e simples, a fim de ajudar o utilizador a resolve-los, ao invés de o intimidar.

1. o utilizador é sinalizado do erro que cometeu? É orientado para a resolução?

#### H10. Ajuda e documentação

A interface deve ser fácil e intuitiva, evitando o recurso a documentação. Caso seja necessária, deve ser facilmente localizada, contextual e concisa. Não aplicada.

### G.6.4 Resultados

Na Tabela [G.2,](#page-143-0) além da identificação dos testes que apresentaram problemas, é feita uma descrição, quando ocorre, uma possível resolução e a proposta de severidade associada.

<span id="page-143-0"></span>Teste: H1.1 Problema: Falta resposta para uma dada ação. Quando: Tarefa 3 Descrição: Como ao carregar no botão para forçar possíveis respostas pendentes, não é dada nenhuma informação, o utilizador poderá ser forçado a executar algo de forma errada. Correção: Acrescentar um alerta com um diálogo claro do resultado obtido. Severidade: 4 Teste: H1.1 Problema: Falta resposta para uma dada ação Quando: Tarefa 8 Descrição: Ao carregar no botão "Guardar", não é dada nenhuma confirmação ao utilizador, podendo induzi-lo em erro sobre o estado do sistema. Correção: Acrescentar um diálogo a confirmar sucesso da operação. Severidade: 3 Teste: H1.2 Problema: Falta de referência para o tratamento de dados pessoais Descrição: O utilizador não é elucidado sobre o facto de a aplicação fazer uso de dados pessoais. Correção: Acrescentar um ecrã com uma referência para questões legais Severidade: 3 Teste: H5.1 Problema: Falta de sinalização do número de caracteres disponíveis. Quando: Tarefas 1 e 2 Descrição: Os campos de introdução/edição de texto não indicam o número de caracteres disponíveis nem sinalizam o limite. Correção: Acrescentar um diálogo a informar o limite de caracteres atingido. Severidade: 3 Teste: H7.1 Problema: Falta caixa de procura para procurar informação em listas. Quando: Tarefas 3 e 6 Descrição: Nos ecrãs passíveis de ter muita informação, como não existem caixas de pesquisa, o utilizador levará mais tempo para encontrar o que pretende Correção: Adicionar caixas de pesquisa nas listagens de pedidos Severidade: 2

Tabela G.2: Problemas identificados com a avaliação heurística